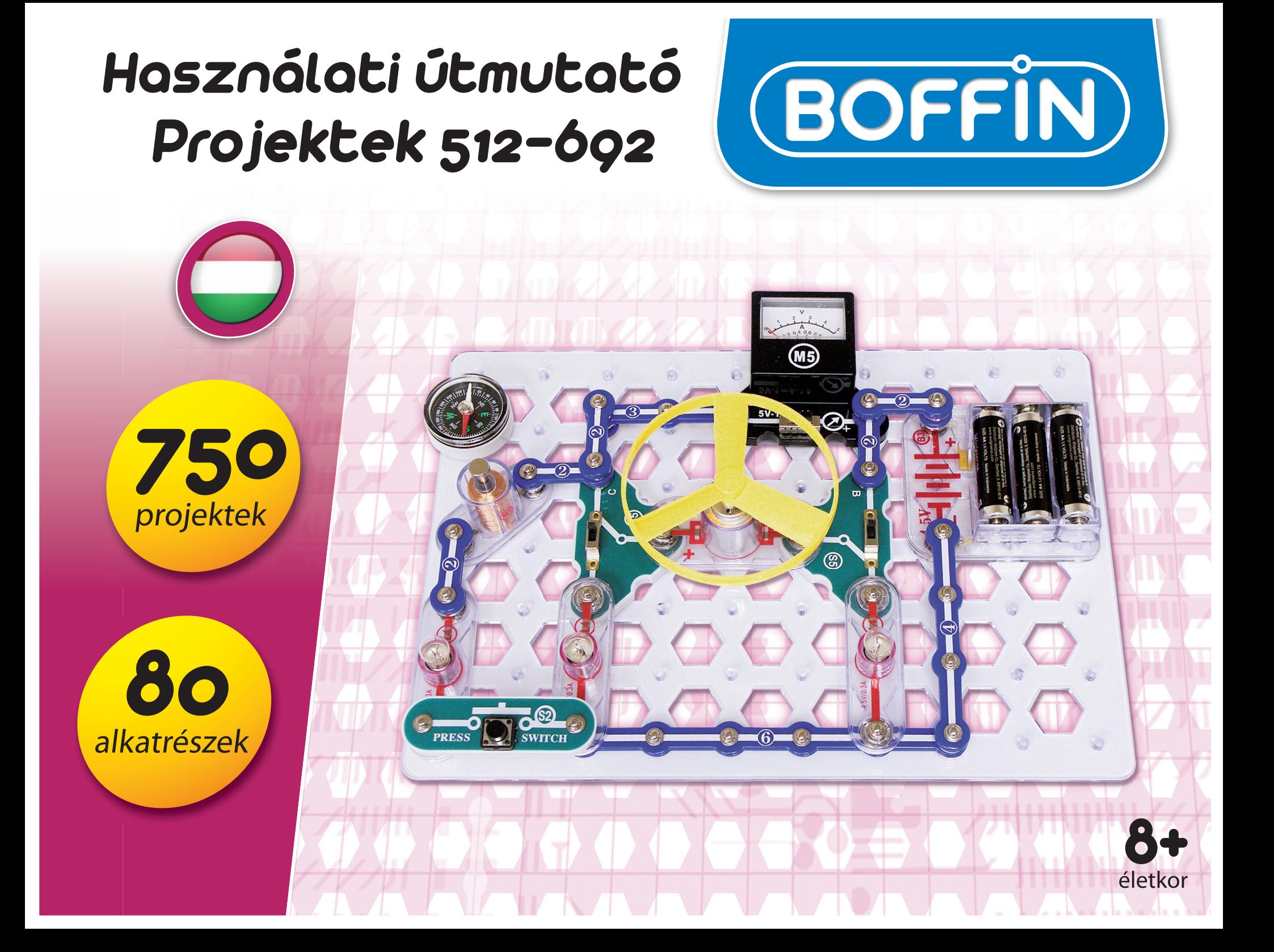

### **Obsah**

**Alapvető hibaelhárítás 1** 

**Összetevők listája 2**

**Információk a két rugós csatlakozóról (1?) 3**

**További információk az egyes alkatrészekről 4**

**Haladó hibaelhárítás 4**

**! IVILENTE ILIC.** Animiliator i eszet ennt, amely neg van jelölve egy naromszöggel, amiliek a belsejében leikiatolet van - mozgo alkatteszek. Mukodes<br>Közben ne érintse meg a motor vagy a ventillátor szárnyt. Ne hajoljon a **FIGYELMEZTETÉS:** Ami minden részét érint, amely meg van jelölve egy háromszöggel, aminek a belsejében felkiátójel van - mozgó alkatrészek. Működés

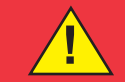

**Figyelmeztetés: Áramütés veszélye** - Soha ne csatlakoztassa az áramkört a háztartási elektromos hálózatba.

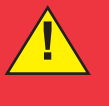

**Figyelmeztetés: Fulladás veszély** - Kis részek. Nem alkalmas 3 év alatti gyerekek számára.

**Figyelmeztetés:** Az áramkör bekapcsolása előtt mindig ellenőrizze le az egyes alkatérszek helyes bekötését. Ha az áramkörben beépített elem van, ne hagyja felügyelet nélkül. Soha ne csatlakoztasson másik elemet vagy más áramforrás az áramkörhöz. Ne használjon sérült alkatrészeket.

### **Alap problémák eltávolítása**

**1. A legtöbb probléma a rossz összeállítás következménye. Ezért mindig gondosan**

**ellenőrizze, hogy az összeszerelt áramkör megfelel a minta rajznak.** 

**2. Győződjön meg, hogy az alkatrészek a pozitív / negatív jellel helyesen vannak elhelyezve, összhangban a minta rajzzal.** 

**3. Néha kilazulhat az izzó, csavarja be őket rendesen. Legyen óvatos, az**

**izzók könnyen törnek.** 

**4. Győződjön meg, hogy minden csatlakozás megfelelően van rögzítve.** 

**5. Cserélje ki az elemet, ha kell.** 

**6. Ha a motor forog, de a propeller nincs egyensúlyban, ellenőrizze a fekete műanyag részeket három csapal a motor tengelyén.** 

**7. A gyártó nem vállal felelősséget olyan károkért amik az egyes alkatrészek helytelen bekötésével keletkeznek**

**Figyelmeztetés:** Ha úgy gondolja, hogy a csomagolástörött alkatrészeket tartalmaz, kövesse a hibaelhárításhoz való eljárásokat, amelyet a 6. oldalon talál. Haladó használóknak szól, ahol megtalálja, melyik alkatrészt szükséges kicserélni.

### **Tanácsok kezdőknek**

**Helyes eljárás a projektek összeállításánál 5 Projektek listája 6, 7 Projektek Boffin 512-692** 8 - 84 **Egyéb termékek a Boffin soraiból 85 - 86**

> A Boffin készlet tartalmaz érintkezős alkatrészeket különböző elektromos és elektronikus áramkörök összeállítására, a projektekben leírva. Ezeknek az alkatrészeknek különböző a színük és számokkal vannak megjelölve, így könnyen felismerheti őket. Az áramkör egyes alkatrészei az ábrákon színnel és számmal vannak megjelölve. Minden alkatrész képén megtalál egy fekete számot. Az jelzi, hogy melyik szintre (emeletre) van az egyes alkatrész elhelyezve. Először helyzze el az összes alkatrészt az 1. szintre, majd a 2. szintre és utána a 3. szintre –stb.

> Nagy átlátszó műanyag alátét a készlet része, és az áramkör egyes részeinek helyes elhelyezésere használják. Ez az alátét nem feltétlenül szükséges az áramkör összeállításához, segíti a kényelmes befejezését az áramkörnek. Az alátétnek vannak sorai, betűkkel jelölve A-G, és oszlopai amik számokkal vannak jelölve1-10. Helyezzen be két (2) "AA" elemet (nem tartozéka a készletnek) az elem foglalatába (B1). 2, 5 V és 6V izzók külön csomagolásban vannak tárolva, a foglalatuk szintén. Helyezze a 2, 5 V izzót az L1 foglalatba és 6V izzót az L2 foglalatba. Helyezze a propellert a motorra M1, mindig amikor ezt az összetevő fogja használni. Csak akkor netegye ha a projektben más az utasítás.

> Egyes áramkörökben a szokatlan kapcsolatatokra összekötő vezetéket használnak. Csak csatlakoztassa őket a fém érintkezőkhöz úgy, ahogy képen van kijelölve.

> **Figyelmeztetés:** A projekt összeállításná ügyelje arra, hogy véletlenül ne hozzon létre közvetlen összekötést az elem tartón kersztül ("zárlat"). Ez tökretehetné az elemet.

### **! Elem:**

**• Csak 1, 5 V AA - alkáli elem (nem tartozék) tipusú elemeket használjon.** 

**• Az elemet helyes polaritással rakja be.** 

**• Ne töltsön olyan elemeket, amelyek nem töltésre vannak szánva. Az elem töltése csak felnőtt felügyelete mellett történhet. Az elemeket nem szabad tölteni, ha be vannak kötve a termékbe.** 

**• Ne használjon egyszerre alkalikus, normális (széncink) vagy újratölthető (nikkel-kadmium) elemet.** 

- **Ne használjon egyszerre a régi és új elemeket. • A nem működő elemet távolítsa el.**
- **A feszültség forrásnál nem történhet rövidzárlat.**
- **Az elemeket soha ne dobja tűzbe és ne próbálja őket**
- **szétszerelni, vagy kibontani a külső burkolatukat. • Az elemeket tartsa távol a kis gyerekektől, fent áll a fulladás veszély. hrozí nebezpečenstvo prehltnutia.**

### **Alkatrészek listája (A szín és a tipus változó lehet)**

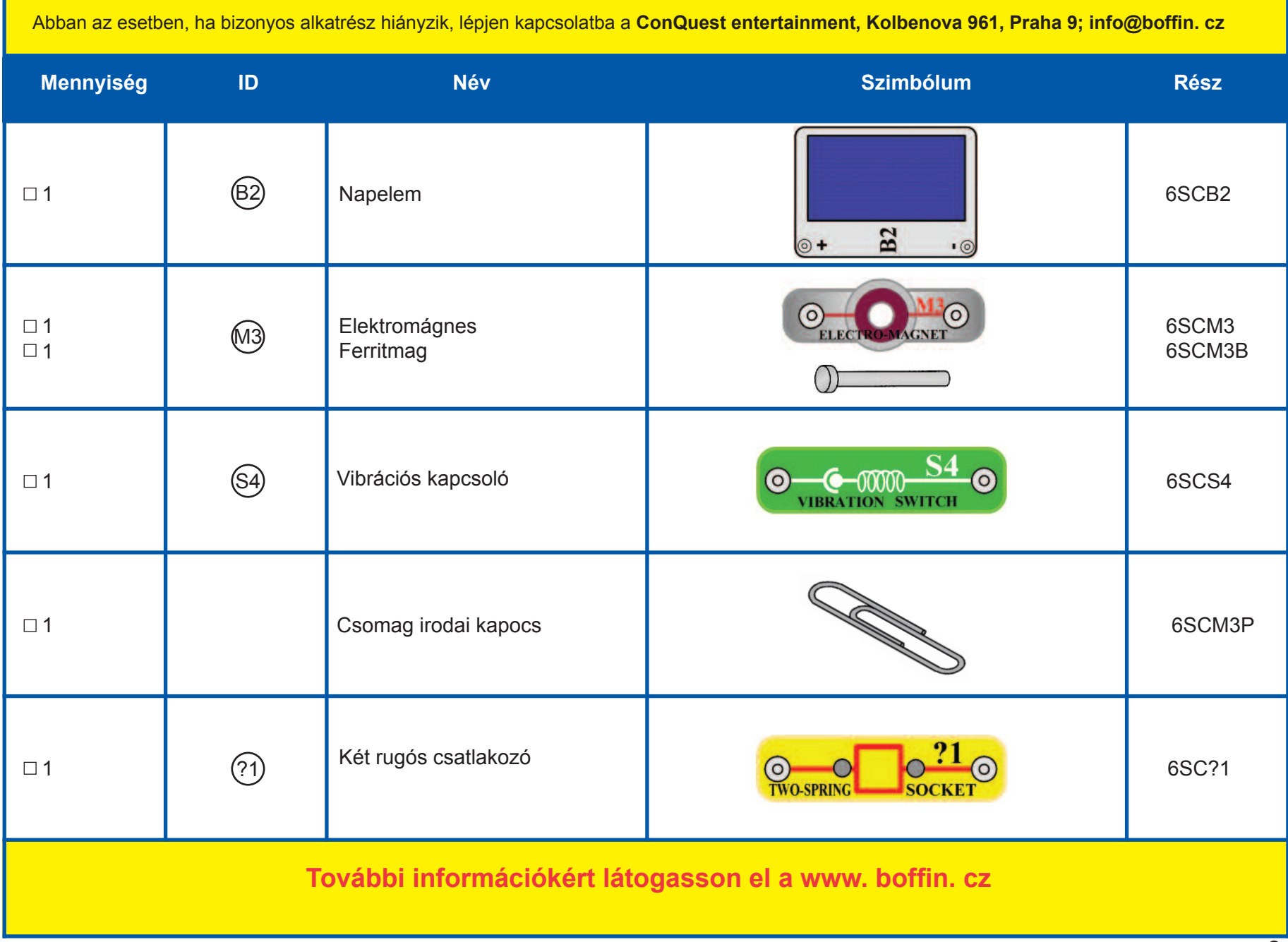

### **Két rúgós csatlakozó (?1)**

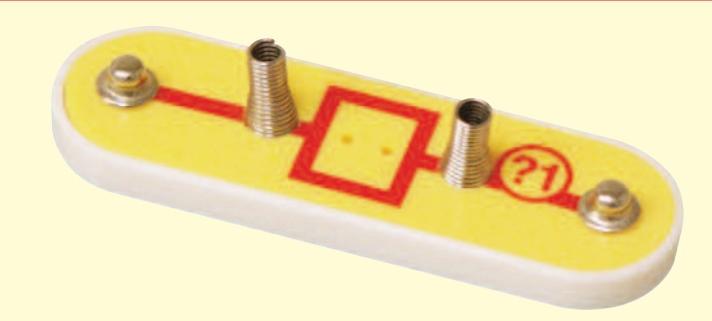

A két rugós csatlakozónak (? 1) két rugója van. Más elektronikus eszközök könnyű csatlakoztatására szolgál az áramkörben. Csak haladó felhasználók használhatnák, akik már saját áramköröket hoznak létre. Sok típusú elektronikus alkatrészek és alapvető rész létezik. Például az ellenállásoknak és kondenzátoroknak széles az értéktartománya. A Boffin épitő készlet öt ellenállást tartalmaz fix értékekkel (100Ω, 1KΩ, 5,1KΩ, 10KΩ és 100KΩ). Ez egy nagyon korlátozott értéktartomány áramkörök létrehozására. A Boffin építőkeszlét része egy álllítható ellenállás (RV), miközben beállítani rajta a pontos értéket ami nem pont könnyű. Az ellenállásokat elhelyezheti az áramkörben sorosan vagy párhuzamosan és ezáltal különböző értékeket érhet el (ezt a leírjuk a projektszám 166-ban, ahol a fehasznált ellenállások 5,1KΩ és 10KΩ ). Még öt különböző értékekű ellenállással sem annyira egyszerű. Az ügyfelek saját áramköröket akarnak létrehozni, és ezért megszólitanak mineket, hogy nem e tudnánk a készletbe bele rakni több értékű ellenállást. Ez természetesen lehetséges, de még akkor sem lenne elég az ellenállás soha. Próbálhatja felhasználni a saját ellenállásait, de a csatlakoztatásuk nem lenne olyan egyszerű, mert a hagyományos elektronikus alkatrészek el vannak látva kábellel és nem erintkezőkkel, mint a Boffin epítő készlet esetében.

Akét rugós csatlakozó (? 1) segítségével könnyedén csatlakoztathatja

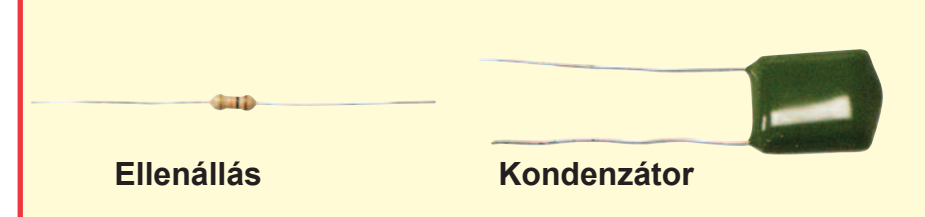

az Ön saját ellenállásait (és más részt) az áramkörbe, és ezt a rúgók közé:

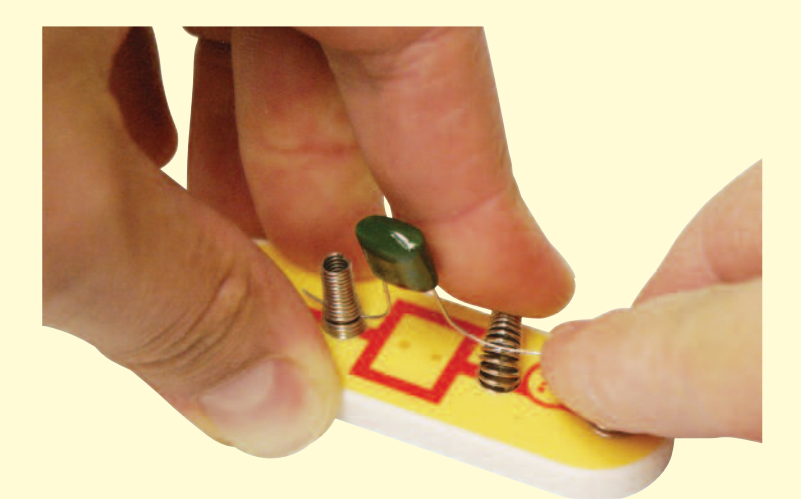

Akármilyen alkatrész két vezetékkel, amely ki áll belőlük (ún. vezetők) is csatlakoztatva lehet a két rugós csatlakozóhoz azzal a feltétellel, hogy ezek a vezetékek elég hosszúak. Többnyire különböző értékekű ellenállásokat vagy kondenzátorokat fog csatlakzotatni, de lehető lesz csatlakoztatni egyéb alkatrészeket is, mint például a LED diódákat vagy tekercseket / fojtótekercseket. Minden elektronikus alkatrész megtalálható elektronikai boltokban. Létrehozhat saját áramköröket vagy új alkatrészeket és bekötheti a kézikönyv projektjébe. Ne feledje, hogy LED diódák, diódák vagy elektrolitikus kondenzátorokat helyes polaritással kell bekötnie. Ellenkező esetben károsíthatná őket. Semmilyen esetben, ne lépje túl az adott feszültséget az egyes alkatrészeknél. Soha ne csatlakoztassa őket külső feszültség forráshoz.

### **A GYÁRTÓ NEM VÁLLAL FELELŐSSÉGET OLYAN ALKATRÉSZEK MEGHIBÁSODÁSÁÉRT, AMI HELYTELEN ELHELYEZÉS ÉS CSATLAKOZTATÁS ÁLTAL KELETKEZIK.**

Két rúgós csatlakoztatót kizárólag haladó felhasználóknak van szánva.

### **További információ az alkatrészekről**

**Megjegyzés: A többi projekt útmutatójában megtalálja a további információkat.** 

**Napelem (B2)** szilícium-kristályokat tartalmaz pozitív és negatív töltésekkel, amely rétegekben vannak elhelyezve és kölcsönösen zavarják egymás polaritását. Ha az elemre süt a nap a feltöltött részecskék a fény hatására destabilizálják a szilícium rétegeket, és elektromos feszültséget hoz létre (kb. 3 V). A maximális energia mennyiség a fény tipusától és fényerejétől függ, de sokkal kisebb lesz mint amit az elem teljesítene. Ragyogó napsütés a leghatékonyabb, de a fényes lámpafény is elegendő.

**Elektromágnes (M3)** egy tekercs, hosszú vezetékkel, amely egyfajta mágnesként hat, amikor áthalad rajta az elektromos áram. Ha elhelyez egy vasmagot a tekercsbe, megnől a mágneses hatása. Mágnesek törölhetik mágneses médiát, példaul a cserélhető lemezeket.

**Vibrációs kapcsoló (S4)** tartalmaz két szétválasztott érintkezőt, miközben a rugó hozzá van erősítve az egyikhez. A vibráció rúgó mozgást hoz létre és gyors kapcsolatot az említett a két érintkezőnél.

**A két rugós csatlakozó (? 1)** le van írva a 3. oldalon.

### **Megjegyzés a nap energiáról**

A nap hőt és a fényt termel hatalmas mennyiségben a hidrogén-héliummá változásával. Ez az átalakulás valójában termonukleáris reakció, amit hozzá lehet hasonlítani a hidrogénbomba robbanásához. A Föld többnyire ettől a hő és sugárzástól védett a távolságával a naptól és az atmoszférával is. Ezen túl is nagy a nap hatása a Földön, amint mindannyian tudjuk. Szinte az összes energia bármilyen formában a Föld felszínen a naptól származik. A virágok energiát szereznek a növekedésükhöz ún. fotoszintézis által. Az emberek és az állatok életenergiát nyernek az élelemből (növények, egyéb állatok). A fosszilis tüzelőanyagok, mint az olaj és a szén, amik energiát adnak nekünk, szétbomlott növényi maradványok a távoli múltból. Ezeknek a tüzelőanyagoknak mennyisége folyamatosan csökken. Napelemek olyan sokáig fognak villamos energiát gyártani, amíg süt a nap, és nagyon fontos lesz az életünkben.

### **Haladó hibaelháritás (Javasoljuk felnőtt felügyeletét)**

**A gyártó nem vállal felelősséget olyan alkatrészek meghibásodásáért, ami helytelen bekötés által keletkezik.** 

**Ha azt gyanítja, hogy egy alkatrész sérült, kövesse a leírt lépéseket, hogy szisztematikusan megtudja melyik alkatrészt kell kicserélni:** 

1-28 Lásd a többi útmutatót a projektekhez a 1-28 lépések tesztelésére, és utána kövesse az alábbi lépéseket:

29. **Napelem (B2) :** Állítsa össze a kis áramkört a képe szerint, és állítsa be a mérőeszközön (M2) a mérési tartományt LOW (alacsony) (vagy 10 mA) -ra. Helyezze az áramkört közel az izzóhoz, és a mérő mutatójának meg kellene mozdulnia.

30. **Elektormágnes (M3) :** Állítsa össze a kis áramkört a képe szerint. Az izzó fénye (L1) tompított, de amint megnyomja a kapcsolót kivilágosodik.

31. **Vibrációs kapcsoló (S4) :** Állítsa össze a kis áramkört a képe szerint és rázza meg a hordozó rácsot. Ekközben a LED diódának kikapcsolódnia és vissza kapcsolódania kéne.

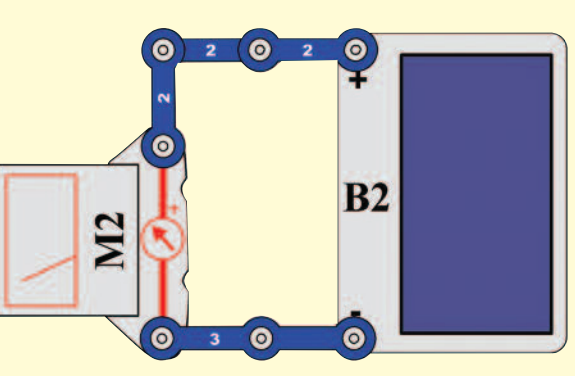

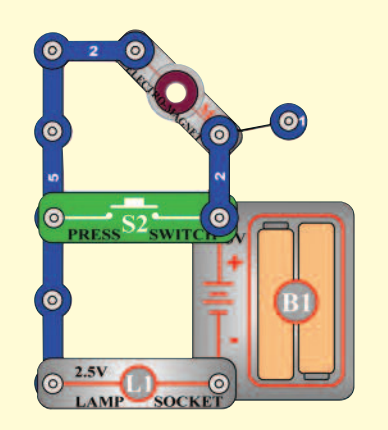

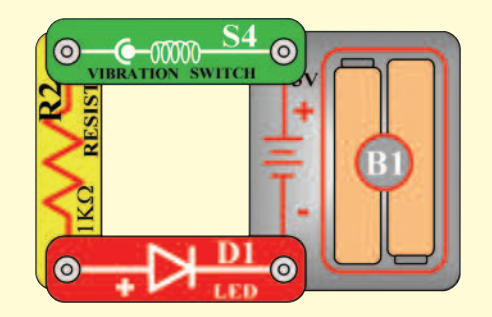

### **Správny postup pri zostavovaní obvodov**

Az áramkörök összeállítása után, amelyeket leírunk ebben útmutatóban, talán majd kísérletezni akar a saját felőségére. A leírt projekteket használja példaként, mert ezek nagyon fontos fogalmakat mutatnak be. Minden áramkör része lesz egy feszültség forrás (elem), ellenállás (az lehet izzó, motor, integrált áramkör stb) és az összekötés közzöttük. Legyen óvatos, hogy elkerülje a rövidzárlatot (kis ellenállás az elemek közt, lásd a példákat lejebb), mert tönkremehetnek az alkatrészek vagy gyorsan lemerülhetnek az elemek. Csak azokat az integrált áramköri beállításokat használja, amelyeket leírunk a projektekhez, a rossz csatlakoztatás kárt okozna.

**A gyártó nem vállal felelősséget olyan alkatrészek meghibásodásáért, ami helytelen bekötés által keletkezik.** 

### *Itt bemutatunk néhány fontos utasítás:*

### *MINDIG* védje a szemét ha saját kísérleteit fogja csinálni.

*MINDIG* használjon legalább egy alkatrészt, amely korlátozza az áramkörön áthaladó áramot - pl. hangszórót, izzót, fütyülő csipet, kondenzátort, integrált áramköröket (csak megfelelően bekötöttet), motort, mikrofont, fotoellenállást vagy fix ellenállást.

*MINDIG* használjon 7 - szegmenses kijelzőt, LED diódákat, tranzisztorokat, nagyfrekvenciás integrált áramköröket, SCR-t, antennákat és kapcsolókat együtt más alkatrészekkel, amik korlátozzák az átfolyó áramot. Ennek elmulasztása rövidzárlatot vagy kárt okozhat a részekben.

*MINDIG* ugy csatlakoztassa az állítható ellenállást, hogy a 0-ra való beállításakor az átfolyó áramot korlátozza egyéb alkatrészekkel az áramkörben.

*MINDIG* csatlakoztassa a kondenzátorokat úgy, hogy a "+" jellel ellátott oldal kapja a nagyobb feszültséget.

*MINDIG* azonnal kösse ki az elemet és ellenőrize le az összes összekötést, ha úgy tűnik, hogy valamelyik alkatresz túlmelegszik.

*MINDIG* ellenőrizze le az összes összekötést bekapcsolás előtt.

*MINDIG* csatalakoztassa az integrált áramköröket, FM modulokat és az SCR-t a projekt beállítások szerint vagy az alkatrészekhez csatolt leírások szerint.

*SOHA* nepróbáljon használni a nagyfrekvenciás integrált áramkört tranzisztorként

(csomagolás hasonló, de különbözőek az alkatrészek).

*SOHA* ne használjon 2, 5 V lámpát mindkét beköttéssel az elembe egy áramkörbe, ha nem biztos benne, hogy a feszültség korlátozott lesz.

*SOHA* ne csatlakozzon se az otthoni hálózatába se másba.

*SOHA* ne hagyja felügyelet nélkül az áramkört ha be van kapcsolva.

*SOHA* ne nyúljon a motorhoz amikor az nagy sebességgel forog.

Az összes projektre ami le van írva ebben a kézikönyvben érvényes, hogy az egyes áramkörök alkatrészei máshogy lehetnek összeállítva, annékül, hogy ez megváltoztatná az áramkört. Például a párhuzamos vagy soros alkatrészek sorrendje szabadon választható lehet-fontos, hogy milyen kombinációval vannak az aláramkörök elhelyzve az áramkörben, a többi alkatrészhez képest.

### **Példák RÖVIDZÁRLATRA – Soha ne csinálja ezt !!!**

3 érintkezős vezető elhelyezése közvetlenül az elemmel szemben rövidzárlatot okoz.

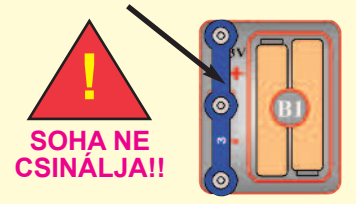

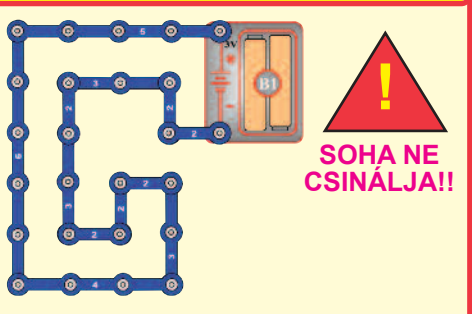

Ez szintén rövidzárlat. Ha a kar kapcsoló (S1) be van kapcsolva, akkor abban az áramkörben rövidzárlat jön létre (a nyilak szerint). Rövidzárlat megakadályozza a berendezés további működését.

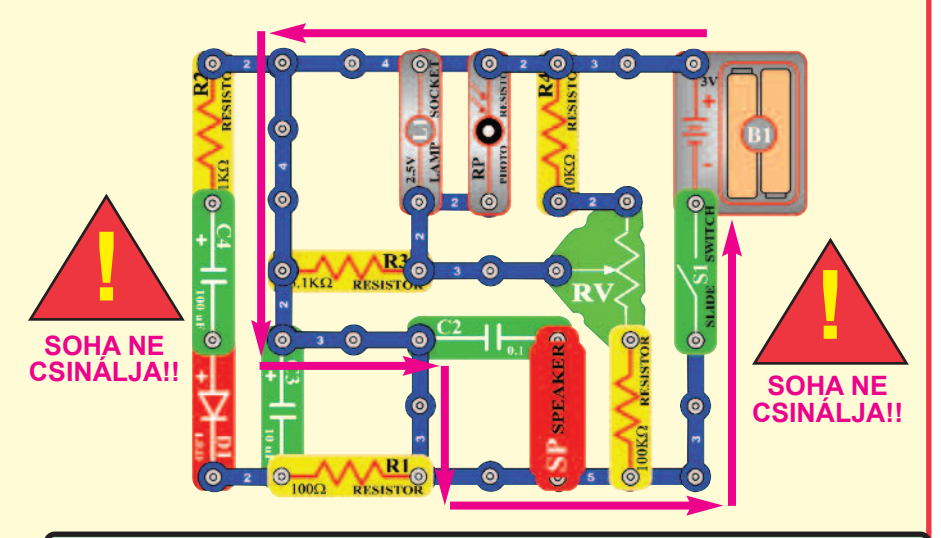

Ha tud más működő áramkört ne habozzon, küldje el a info@boffin. cz.

**Figyelmeztetés: Áramütés veszélye** – Soha ne csatlakoztasson kapcsoló áramkört a háztartási elektromos hálózatba.

### **Projektek listája**

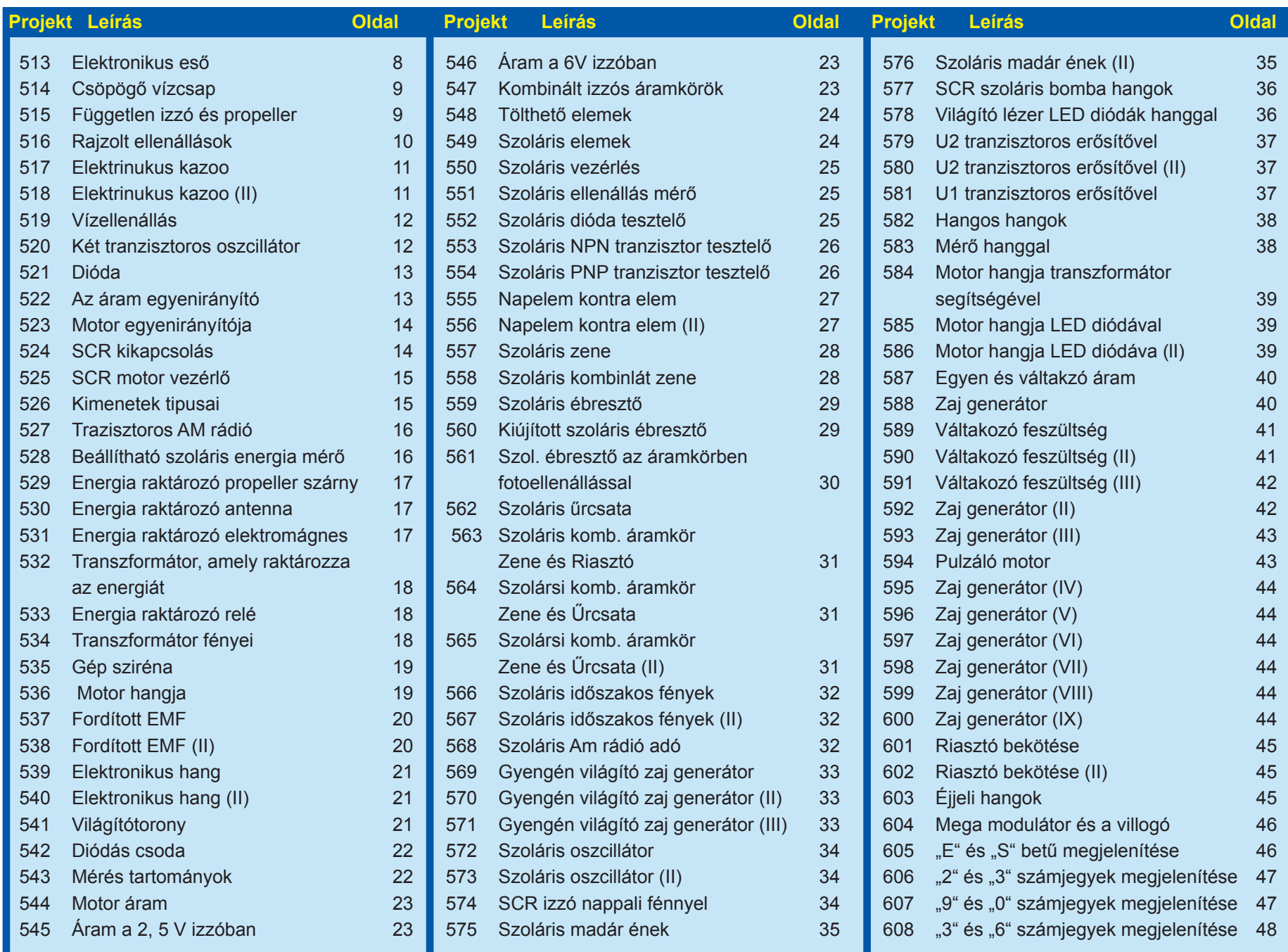

### **Projektek listája**

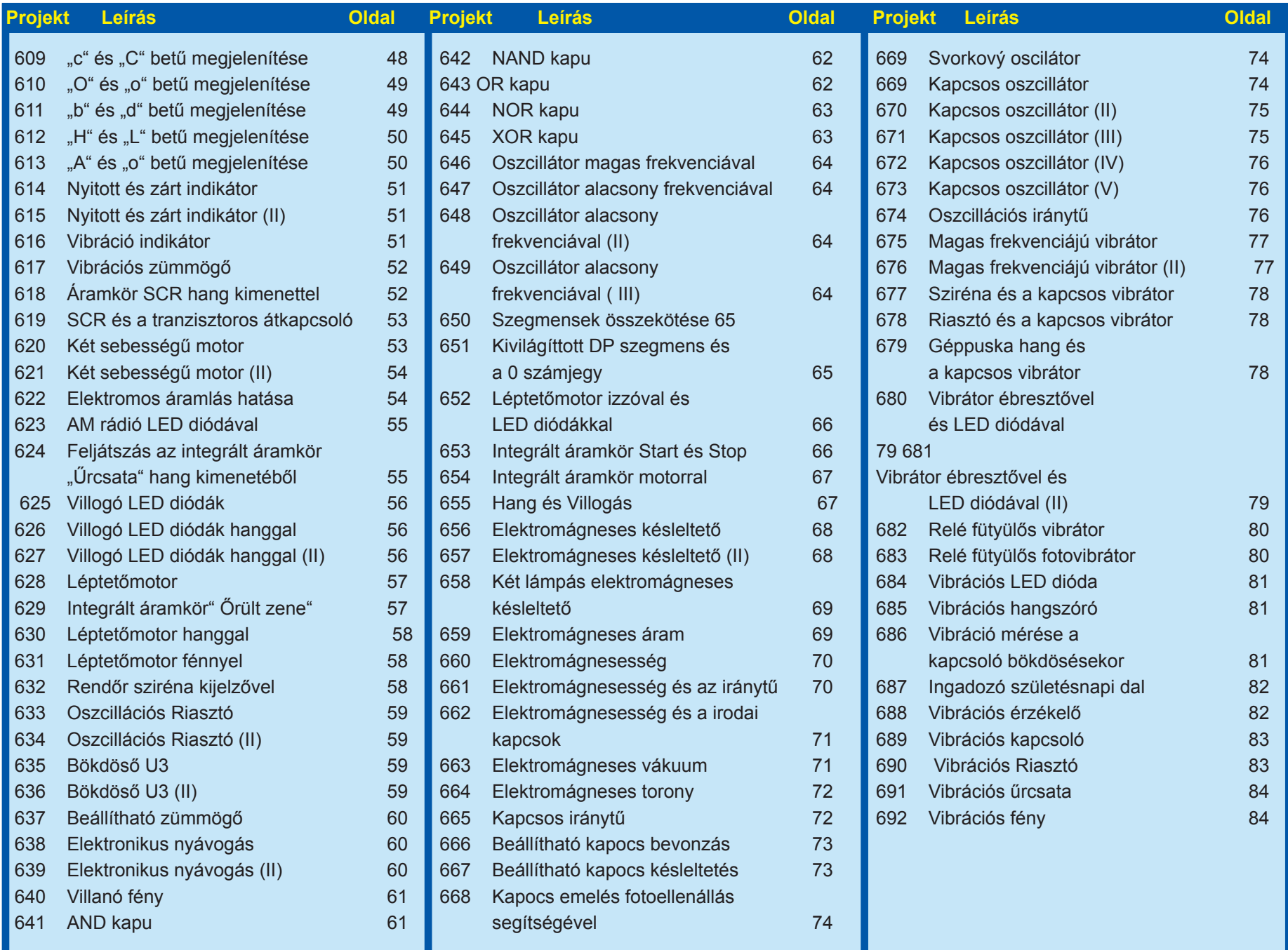

## **Projektszám 512 Sziréna**

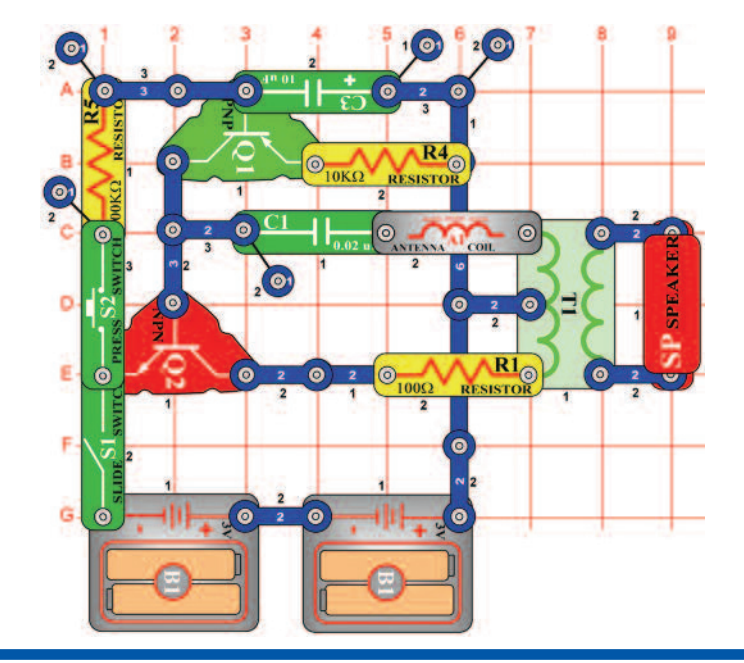

*Cél: Létrehozni egy szirénát, amely lassan erősödik majd enyhül.* 

Kapcsolja be a kar kapcsolót (S1) aztán kb. 5 másodpercre nyomja meg a kapcsoló (S2) gombját. Majd engedje el. Megszólal a sziréna, utána lassan enyhül, mert 10 μF kondenzátor kisül.

## **Projektszám 513 Elektronikus eső**

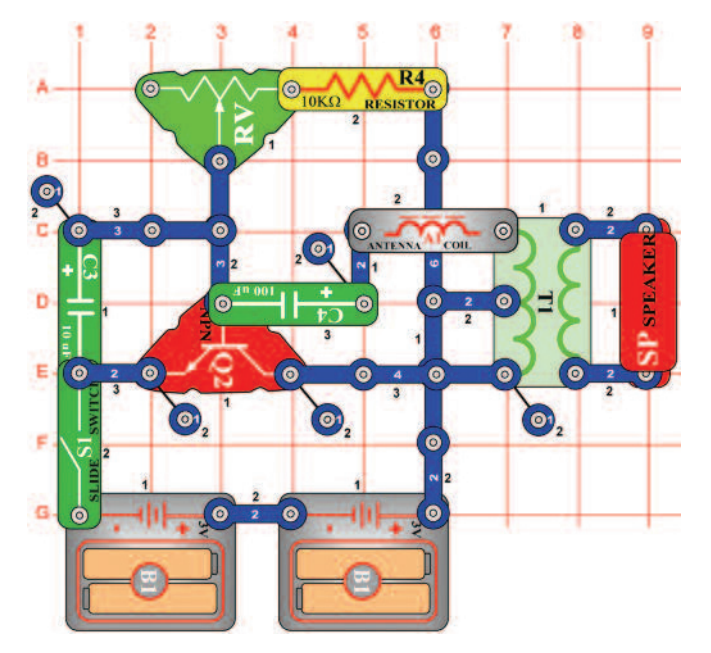

*Cél: Létrehozni egy alacsony frekvenciájú oszcillátort.* 

Állítsa össze az áramkört és kapcsolja be a kar kapcsolót (S1). Hangot fog hallani, ami eső cseppre fogja emlékeztetni. Az állítható ellenállás (RV) ezt az esőt irányítja. Fordítsa a kapcsolót balra és szitáló esőt hoz létre, fordítsa jobbra és felhőszakadás indul be. A 10 KΩ ellenállást (R4) fecserélheti 1 KΩ ellenállásra (R2) vagy 5,1 KΩ ellenállásra (R3), amivel gyorsítja az eső sebességét.

## **Projektszám 514 Csepegő csap**

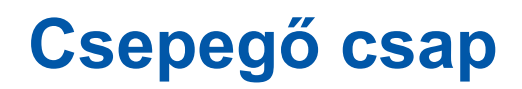

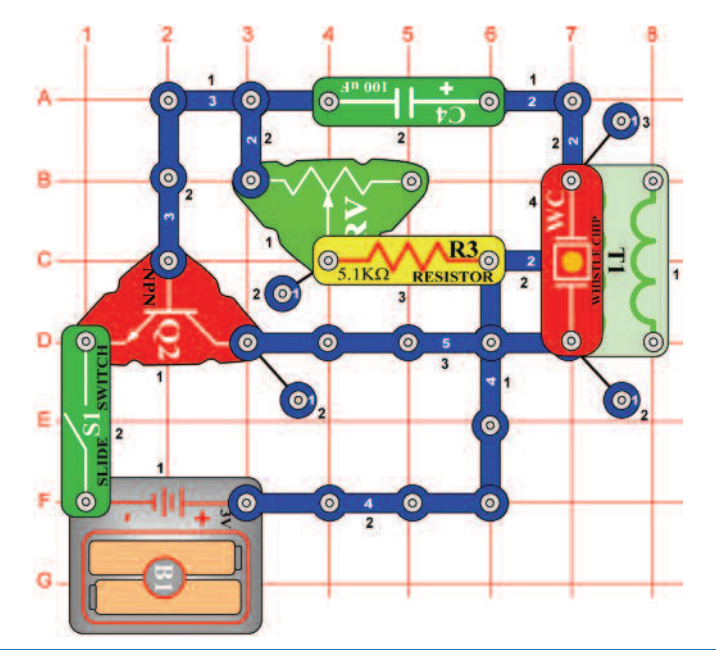

*Cél: Létrehozni egy alacsony frekvenciájú oszcillátort.* 

Állítsa össze az áramkört és állítsa be az ellenállás (RV) vezetőjét jobbra. Kapcsolja be a kar kapcsolót (S1). Hangot fog hallani, ami csepegő vízcsapra fogja emlékeztetni. A csepegést felgyorsíthatja az ellenállás értékének megváltoztatásával.

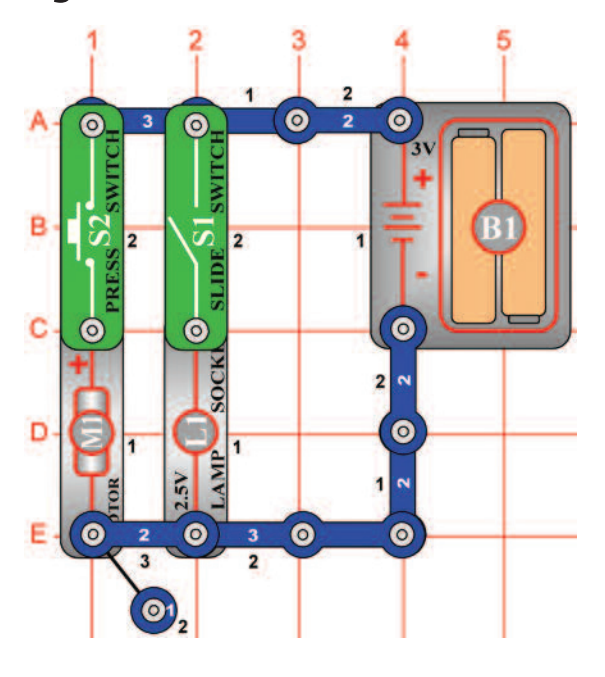

# **Projektszám 515 Független izzó és propeller**

*Cél: Bemutatni, hogy a kapcsoló, hogyan teszi lehetővé az önálló munkát az áramköröknek, akkor is ha ugyanaz a feszültség forrásuk.* 

Ez az áramkör, az 1;2 és 6-os projektszám kombinációja, egy áramkörben. Állítsa össze az áramkört és helyezze a propellert a motorra (M1). Attól függően, hogy melyik kapcsoló (S1 vagy S2) van bekapcsolva, kivilágíthatja vagy az izzót (projektszám 1), bekapcsolhatja a motrot (projektszám 2) vagy bekapcsolhatja mind a két alkatrészt egyszerre (projektszám 6)

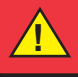

Figyelmeztetés: Mozgó alkatrészek. Működés közben, ne érintse meg a propellert vagy a motrot. Mozgó részek. **!**

## **Projektszám 516 Rajzolt ellenállások**

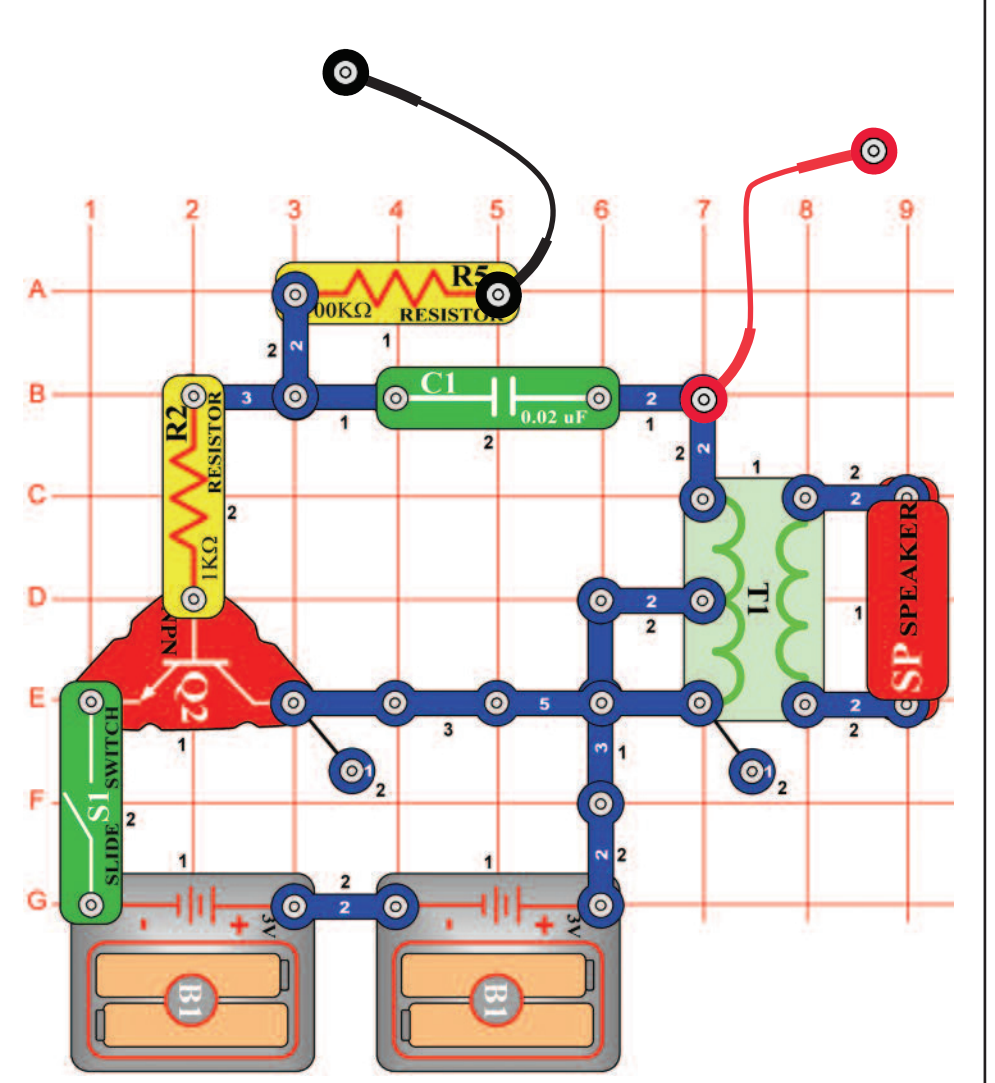

### *Cél: Létrehozni saját ellenállásokat.*

A kísérlet megvalósításához szüksége lesz több alkatrészre, ezért most lerajzoljuk. Vegyen egy ceruzát (2-es a legjobb, de használhat más típusokat is), és fessen ki 4 téglalapot, amelyet lejebb lát. Jobb eredményeket ér el, ha egy kemény lapos felületű (lemez) tárgyat helyez az oldal és a többi oldal közé. Nyomja (vigyázzon, ne szakítsa át a papírt) erősebben a ceruzát és hozzon létre a papíron egy vastag réteget. Próbálj meg nem áthúzni. A ceruzáit tulajdonképpen már nem

### **Formák festés**

Használjon 2-es számú ceruzát, rajzoljon egy kemény felületre, nyomja és néhány réteggel fesse ki a téglalapokat.

grafitból gyártják (bár még mindig grafit ceruzának hívják). "Grafit" a ceruzában valójában egyfajta szén tipus, tehát ugyanaz az anyag, amelyből az ellenállásokat gyártják. Tehát a rajzoknak, amiket létre hoz úgy kéne viselkedniük mint az ellenállásoknak a projektjeinkben.

Állítsa össze az áramkört az ábra szerint. Egy alapvető oszcillációs áramkörről van szó, amelyet már használt. Nyomja a kapcsoló vezetékek szabad végeit mindig a téglalap elenkező oldalához amit rajzolt. Hangot kellene hallania, hasonlót mint egy ébresztőóra.

Megjegyzés: Jobb elektromos érintkezést kap a vezetékek és rajzok közt, ha fémet megnedvesíti néhány csepp vízzel vagy nyállal. Minél hosszabbak lesznek a felrajzolt ellenállások, annál nagyobb lesz az ellenállás; minnél szélesebb, annál kisebb az ellenállás. Mind a 4 téglalapnak azonos hangot kellene kiadnia, habár megjelenik néhány különbség attól függően, hogy milyen vastagan, és milyen egyenletesen töltötte ki a téglalapokat, és persze attól függően, hogy pontosan hol nyomta hozzá a vezetékeket. Ha a 4 rajza nem fog hasonlóan hangzani, akkor próbálja meg javítani a rajzokat.

A projekt befejezése után, kérjük, mossa meg a kezét.

## **Projektszám 517 Elektronikus kazoo**

Használja ugyanazt a áramkört, mint a projektszám 516-ban, rajzoljon viszont egy új formát. A kazoo egy hangszer, fuvola egy hangjegyre, ahol a hang magasságának (frekvenica) változása, egy nyelvecske fel és le mozgásával történik, bent a hangszerben. Ugyan úgy mint az előző projektben vegyen elő egy ceruzát (lehetőleg 2-esz számút, de más tipus is lehet). Hegyezze meg, és fesse ki az formát amit lát az ábrán. Jobb eredményeket ér el, ha egy kemény lapos felületű (lemez) tárgyat helyez az oldal és a többi oldal közé. Nyomja (vigyázzon, ne szakítsa át a papírt) erősebben a ceruzát és hozzon létre a papíron egy vastag réteget. Próbálj meg nem áthúzni. Ott ahol az forma helyett csak volna lesz, rajzoljon egy vastag vonalat és néhányszor húzza át.

A fekete tinta ebben a kézikönyvben valójában egy szigetelő, úgy mint a papír, így hát többször át kell húznia a ceruzájával.

Vegye a vezeték egyik szabad végét, és érintse meg a legszélesebb részét ennek a formának, a bal felső sarokban. A vezeték másik végét nyomja mindjárt a jobbra, közvetlenül az első vezeték mellé. Magas hangot kellene hallania. Ön szerint, hogyan változik meg a hang ha a második vezetéket tovább teszi jobbra? Próbálja meg, lassan mozgassa a vezetéket teljesen a végére. A hang magas frekvenciáról alacsonyra fog változni, úgy mint a Kazoo-n való játszáskor.

Megjegyzés: Jobb elektromos érintkezést kap a vezetékek és rajzok közt, ha fémet megnedvesíti néhány csepp vízzel vagy nyállal.

> **Tvar k vymaľovaniu** Použite ceruzku č 2, kreslite na tvrdom povrchu, tlačte a niekoľkými vrstvami vymaľujte.

Használja ugyanazt a áramkört, mint a projektszám 516-ban, de fesse ki a lenti képen lévő formát.

Vegye a vezeték egyik szabad végét és megnyomja a bal oldali körhöz.

A másik végét tegye az összes többi körhöz. Különböző körök külömböző hang magasságokat hoznak létre, úgy mint a hangjegyek. A körök tulajdon képpen olyanok mint a billentyűk- van egy elektromos zongorája! Próbáljon meg lejátszani egy dallamot.

# **Projektszám 518 Elektronikus kazoo (II)**

Megjegyzés: Jobb elektromos érintkezést kap a vezetékek és rajzok közt, ha fémet megnedvesíti néhány csepp vízzel vagy nyállal. Most vegye a vezeték szabad végét és nyomja a jobb körhöz (11 számú). A másik végét nyomja a megszámozott körökhöz, ebben a sorrendben:

> $7 - 5 - 1 - 5 - 7 - 7 - 7$  $5 - 5 - 5$  $7 - 7 - 7$  $7 - 5 - 1 - 5 - 7 - 7 - 7 - 7 - 5 - 5 - 7 - 5 - 1$

Felismeri ezt a gyerek dallamot? Ez egy angol dal "Mary had a little lamb". Láthatja, hogy felrajzolhat akarmilyen formát és így elektromos hangot hozz létre. Kísérletezzen a saját ízlés szerint.

A projekt befejezése után, kérjük, mossa meg a kezét.

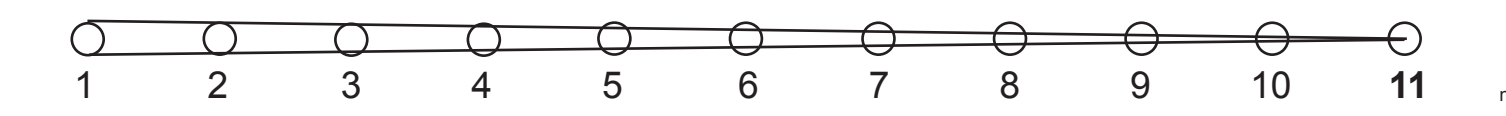

**Formák festés** Használjon 2-es számú ceruzát, rajzoljon egy kemény felületre, nyomja és néhány réteggel fesse ki.

# **Projektszám 519 Vízellenállás**

*Cél: Felhasználni a vizet mint ellenállás.* 

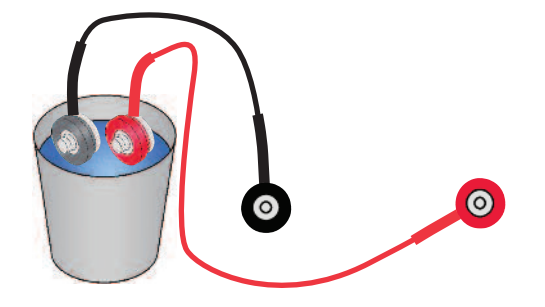

Használja ugyanazt az áramkört, mint a projektszám 516-ban. Az ujjaival érintse meg a vezeték szabad végeit. Alacsony frekvenciájú hangot fog hallani. Most helyezze el a szabad végét egy pohár vízbe úgy, hogy ne érjenek egymáshoz. Az eredményezett hangnak sokkal nagyobb lesz a frekvenciája, mert az ivóvíznek alacsonyabb az ellenállása mint a testnek. A hangot megváltoztathatja a víz hozzáadásával vagy eltávolításával a csészéből. Ha sót tesz a vízbe, rájönn, hogy a frekvencia növekszik, mivel a feloldódó só csökkenti a víz ellenállását.

Létrehozhat egy vizi kazoot. Öntsön egy kis mennyiségű vizet az asztalra vagy a földre, és az ujjával kenje szét egy hosszú vonalba. Tegye a vezeték egyik végét az egyik végére, másikkal pedig haladjon át a vízvonalon. A végső hatás ugyanaz, mint amikor létrehozta a Kazoot ceruza rajzzal, bár a hang frekvenciája valószínűleg más lesz.

# **Projektszám 520 Két tranzisztoros oszcillátor**

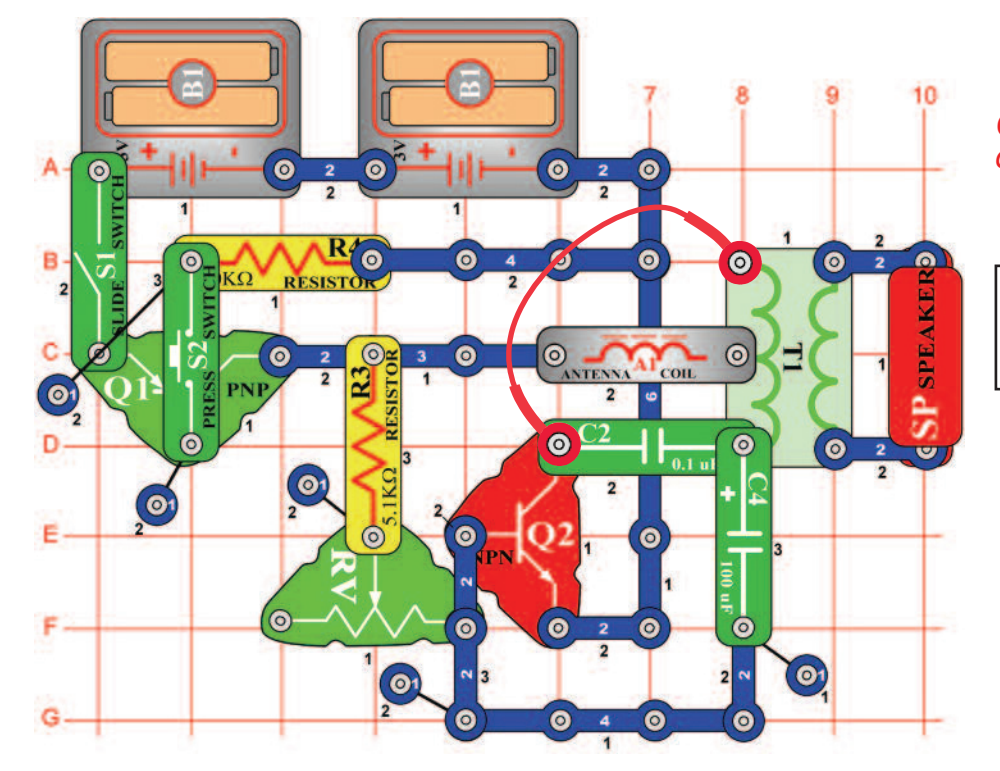

*Cél: Létrehozni egy beállítható alacsony frekvenciájú oszcillátort.* 

Állítsa össze az áramkört, kapcsolja be a kar kapcsolót (S1) majd nyomja meg a kapcsoló (S2) gombját. Az állítható ellenállás (RV) vezérlő karja segítségével változtassa meg a frekvenciát.

## **Projektszám 521 Dióda**

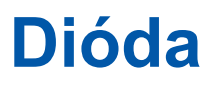

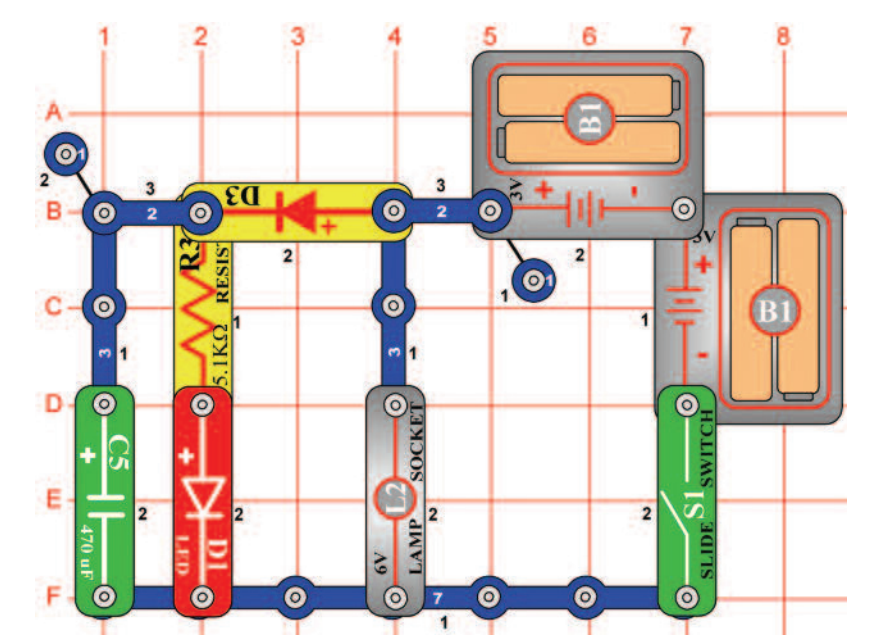

*Cieľ: Ukázať, ako funguje dióda.* 

Kapcsolja be akar kapcsolót (S1) ; az izzó (L2) kigyullad és kivilágít a LED dióda (D1). A dióda (D3) lehetővé teszi az elemeknek feltölteni a 470 μF kondenzátort (C5) és kivilágítani a LED diódát. Kapcsolja ki a kar kapcsolót és az izzó azonnal kialszik, de a LED dióda még pár másodpercig világítani fog, miközben a kondenzátor (C5) merülni fog. A dióda szigeteli a kondenzátort az izzótól; ha felcseréli a diódát három érintkezésű vezetőre az izzó azonnal lemeríti a kondenzátort.

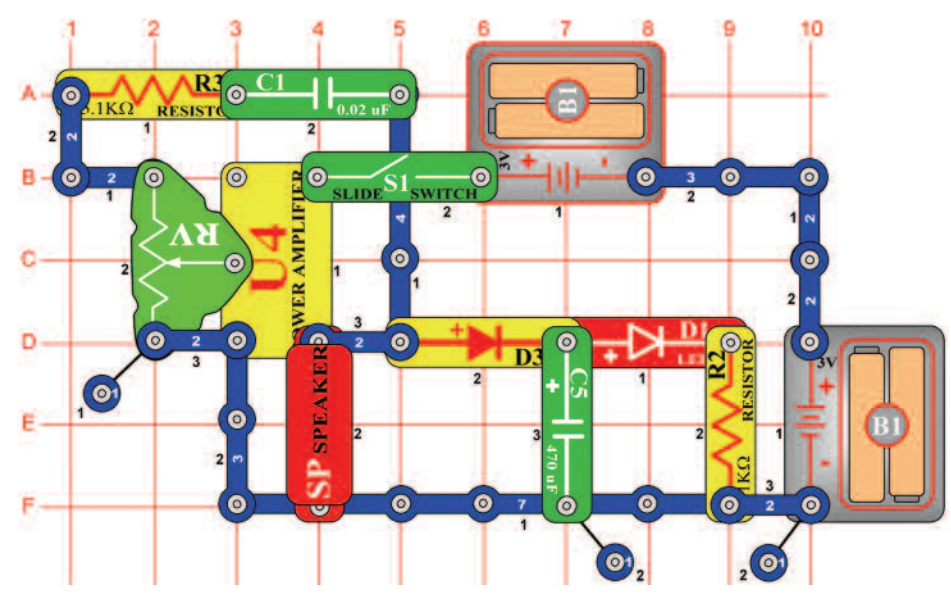

# **Projektszám 522 Az áram egyenirányító**

### *Cél: Létrehozni egy egyenirányítót.*

Ennek az áramkörnek az alapja a projektszám 238, harsona címmel.

Kapcsolja be akar kapcsolót (S1) és állítsa be az ellenállást (RV) középső értékre. Így eléri a legjobb hangot. A LED dióda (D1) is kivilágít. A jel az erősítőből (U4) a hangszóróba (SP) egy változó váltakozó feszültség, tehát nem egyenáram ami a LED dióda kivilágításához kell. A dióda (D3) és kondenzátor (C5) egyenirányítók, amely átalakítja a váltakozó áramot egyenárammá. A dióda lehetővé teszi az ellenállásnak, hogy feltöltődjön, ha a feszültség magas, de védi a kondenzátort kisütés ellen, ha a feszültség alacsony. Ha kicseréli a diódát 3 érintkezésű vezetékre vagy eltávolítsa a kondenzátor az áramkörből, a LED diódák nem fognak világtani.

# **Projektszám 523 Motor egyenirányítója**

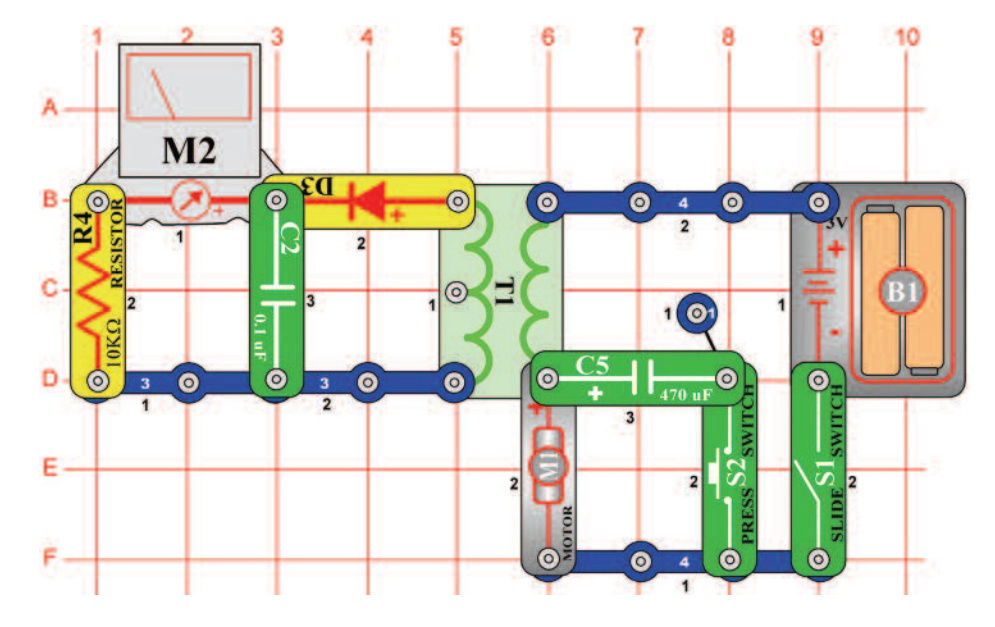

### *Cél: Bemutatni, hogyan dolgozik az egyenirányító.*

Állítsa be a mérési tartományt a mérőeszközön (M2) alacsony értékre -LOW (vagy 10 mA). Helyezze a propellert a motorra (M1) és a kapcsolja be a kapcsoltó (S1). A mérőeszköz leméri az áramot a transzformátor (T1) másik oldalán. Az egyenirányú feszültség az elemből (B1) forgatja a motrot és az feszültség hullámot hoz létre. Ez áthalad a transzformátoron és kihasználja a mágnesességet. A dióda és 0,1 μF kondenzátor (C2) "szabályozzák" a váltakozó hullámokat egyenirányú feszültségre, amit lemér a mérő. Ha lenyomva tartja a kapcsoló gombot (S2) az alsó pozícióban, csatlakoztarja a 470 μF kondenzátort (C5) a motorral. Ezzel kiszűrődik a váltakozó hullám, így csökken a feszültség mennyisége ami áthalad a mérőn, miközben nincs befolyásolva a motor sebessége.

> Figyelmeztetés: Mozgó alkatrészek. Működés közben, ne érintse meg a propellert vagy a motrot. **!**

### **Projektszám 524 SCR kikapcsolás**

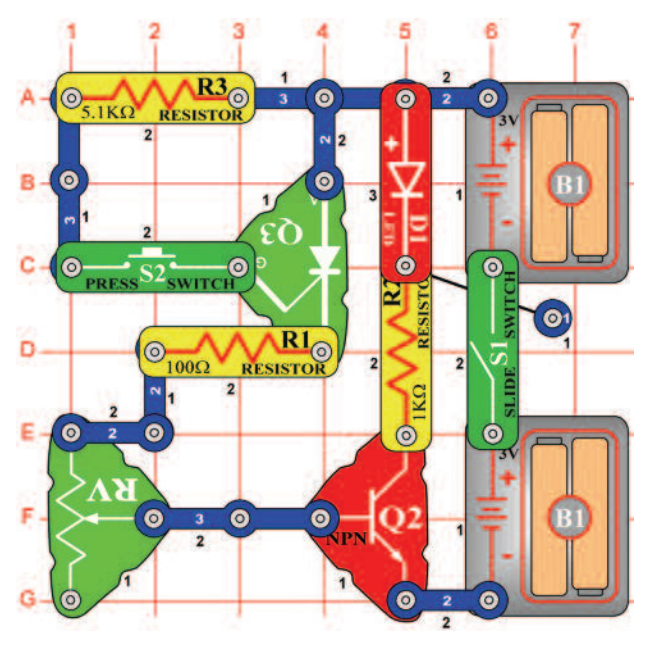

### *Cél: Bemutatni, hogyan működik az SCR.*

Ebben az áramkörben az S2 gomb megnyomásával vezérelni fogja az SCR -t (Q3), amely vezérli a tranzisztor (Q2) az pedig a LED diódát (D1). Állítsa be az ellenállás (RV) vezérlő karját magas értékre (a kapcsoló gombbal szemben. ) Kapcsolja be a kar kapcsolót (S1) ; nem történik semmi. Nyomja meg és engedje el a kapcsoló gombját; az SCR, tranzisztor és a LED dióda bekapcsol, és bekapcsolva marad.

Mozgassa az ellenállás vezérlőjét lefelé, amíg a LED dióda ki nem kapcsol. Nyomja meg és engedje el a kapcsolót ismét, most kivilágít a LED dióda, de kikapcsol amint elengedi kapcsoló gombját. Ha a feszültség ami keresztül halad az SCR (anód a katódhoz) a határ érték felett van, az SCR kikapcsol. Ebben az áramkörben, beállíthatja az ellenállást úgy, hogy az SCR (és a LED dióda az irányítója) szinte majdnem kikapcsol vagy kikapcsol.

## **Projektszám 525 SCR motor vezérlés**

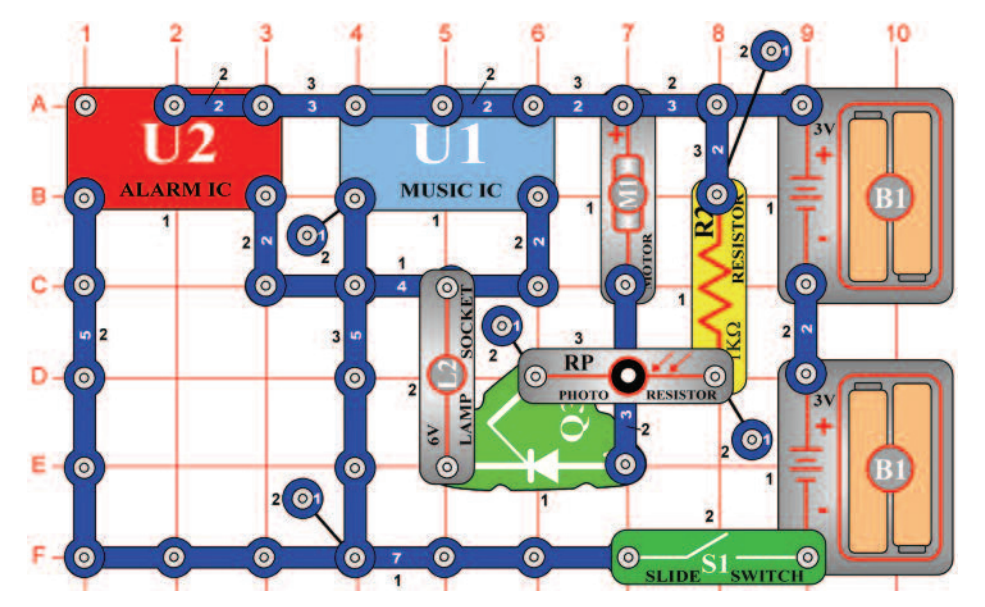

### **Projektszám 526 Kimenet tipusai**

*Cél: Megmutatni, hogyan működik az SCR.* 

Az SCR-t gyakran használják a motor sebességének irányításához. Afeszültség, ami a kapuhoz vezet az áramimpulzusai lesznek, amellyek bővülni fognak és növeli a motor sebességét. Helyezze a propellert a motorra (M1) és kapcsolja be a kar kapcsolót (S1). A motor forog és az izzó (L2) világít. Integessen a kezével a fotoellenállás (RP) felett. Így határozza meg a rávetülő fény mennyiséget, ami befolyásolja a motor sebességét. Ismételt kéz integetéssel, be kellene indítania a motrot, majd lelassítania egy állandó sebességre.

> Figyelmeztetés: Mozgó alkatrészek. Működés közben, ne érintse meg a propellert vagy a motrot. **!**

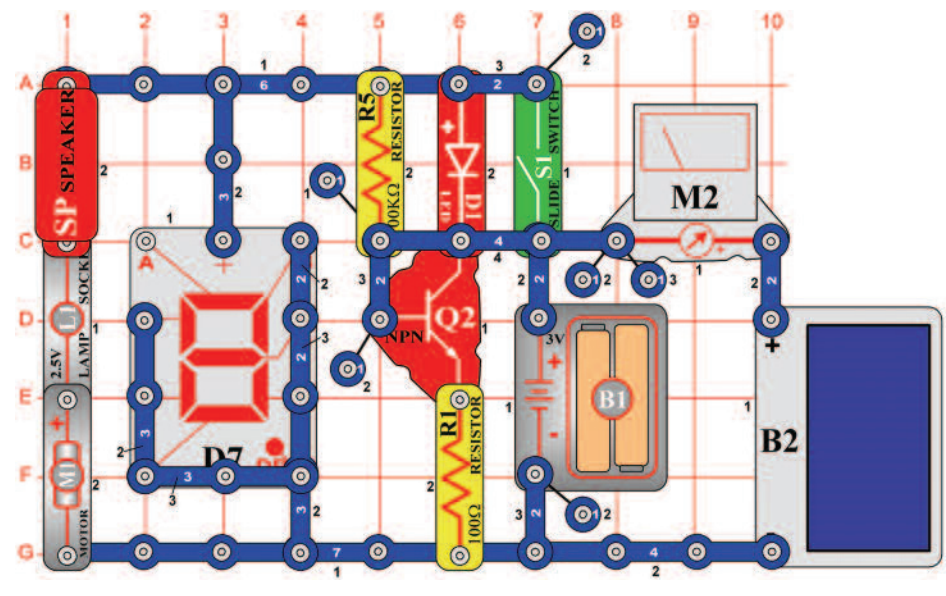

### *Cél: Bemutatni különböző kimenet tipust az elektromos áramkörből.*

Állítsa be a mérési tartományt a mérőeszközön (M2) alacsony értékere - LOW (vagy 10 mA). Ez az áramkör mind a hat kimeneti formát használja, ami elérhető e készleten belül- hangszóró (SP, hang), izzó (L1, fény), LED dióda (D1, fény), motor (M1, mozgás), hétszegmenses kijelző (D7, fény) és a mérőeszköz (M2, mutató mozgása). Helyezze a propellert a motorra, kapcsolja be a kapcsoló karját és világítson fénnyel a napelemre (B2). Mind a hat kimenet aktív lesz. Ha a motor nem fog forogni, akkor segítsen neki ujjával, vagy távolítsa el a propellert.

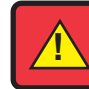

Figyelmeztetés: Mozgó alkatrészek. Működés közben, ne érintse meg a propellert vagy a motrot. **!**

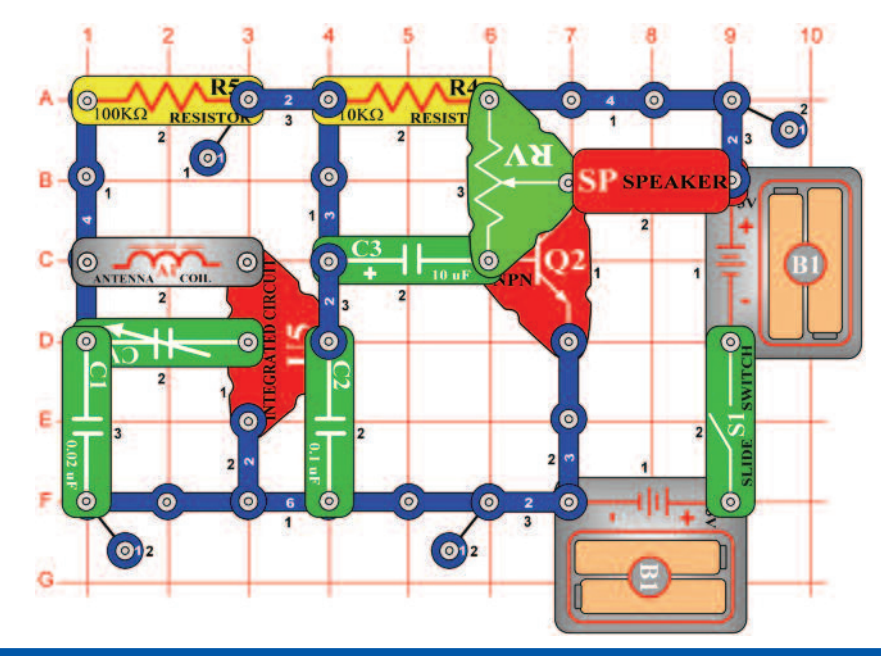

## **Projektszám 527 Tranzisztoros AM rádió**

*Cél: Megmutatni az AM rádió kimenetét.* 

Ezt az AM rádió kimenetet használja a tranzisztor (Q2) az erősítőben, amely műdödteti a hangszórót (SP). Kapcsolja be a kar kapcsolót (S1) és állítsa be kondenzátort (CV) egy rádióállomásra, majd az ellenállás (RV) segítségével állítsa be a hangerőt.

## **Projektszám 528 Beállítható szoláris energia mérő**

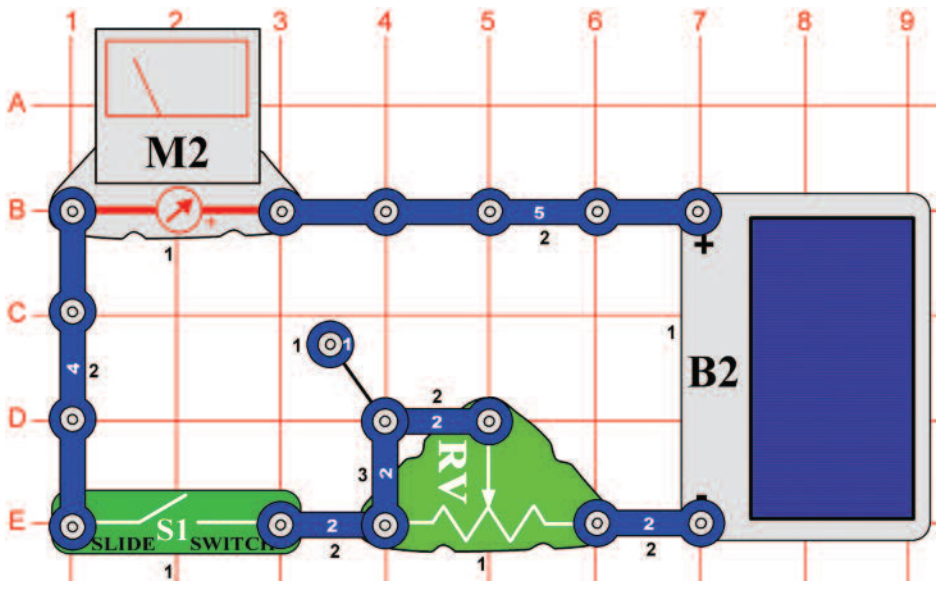

*Cél: Megismerkedni a szoláris energia fogalommal.* 

Állítsa be az ellenállást (RV) középső értékre, és a mérési tartományt a mérőeszközön (M2) alacsony értékre - LOW (vagy 10 mA). Kapcsolja be a kar kapcsolót (S1) és hagyja, hogy fény világítson a napelemre (B2).

Mozogjon a cellával a különböző fényforrások körül és állítson be különböző ellenállás értékeket. Így változtatni fogja a leolvasott értékeket a mérőeszközön. Kezével takrja le a napelem felét, és a mérő leolvasójának a felében kellene megállnia. Ha csökkenti a napelemre vetülő fény mennyiségét akkor csökken az áram mennyisége is az áramkörben. Fedje le a napelemet egy papír lappal és figyelje, hogyan változik a leolvasás a mérőn. Adjon hozzá több lapot, amíg a mérő nem mér nullás értéket.

### **Projektszám 529 Energia raktározó propeller szárny**

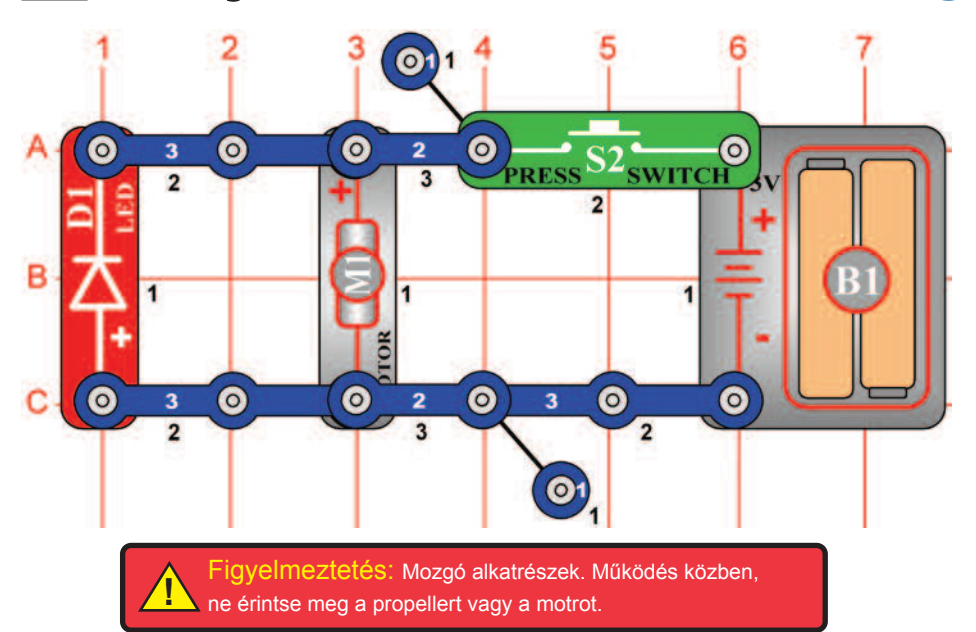

*Cél: Megmutatni, hogy a propeller szárny raktározza az energiát.* 

Helyezze a propellert a motorra (M1). Tartsa néhány másodpercig, a kapcsoló (S2) gombot, és figyelje a LED diódát (D1) abban a pillanatban amikor elengedi a kapcsolót. LED dióda röviden világít, de csak az elem leválasztása után (B2) az áramkörből. Tudja, hogy miért világít a LED dióda? Ennek oka a mechanikus energia ami tárolva van a propeller szárnyaiban, ami miatt a motor úgy viselkedik mint egy generátor. A kapcsoló gomb elengedése után ez az energia létrehoz egy rövid ideig tartó áramot, amely ráköti a LED diódát. Ha eltávolítja a propeller szárnyát az áramkörből a LED dióda soha nem fog világítani, mert a motor tengelye nem képes raktározni elegendő mechanikai energiát. Ha megváltoztatja a motor forgásirányát, a LED dióda ugyan úgy fog világít, de a propeller a LED dióda kivilágítása után el is szállhat.

### **Projektszám 530 Energia raktározó antenna**

### *Cél: Megmutatni, hogy az elektromágnes raktározza az energiát.*

Változtassa meg a projektszám 529-et úgy, hogy a motrot (M1) felcseréli antennára (A1). Tartsa lenyomva a kapcsoló gombot (S2), majd a figyelje a LED diódát (D1) a gomb elengedése után. LED dióda röviden világít, de csak az elem leválasztása után (B2) az áramkörből. Ez az áramkör eltér az előző áramkörtől, mert az energia az antennából a mágneses mezőben van tárolva. A kapcsoló elengedése után ez a mező létrehoz egy rövid idejű áramot, amely ráköti a LED diódát. Figyelje meg, hogy a mágneses mezőben tárolt energia úgy viselkedik, mint egy mechanikus lendkerék. Kondenzátorok pedig tárolják az energiát, mint az elektromos töltés az anyagban. Az antenna helyettesítse valamelyik kondenzátorra, de a LED dióda akkor nem fog világít. A mágneses mező tekercsében tárolt energia volt az elektronika kezdetében az úgynevezett elektromos lendkerék.

### **Projektszám 531 Energia raktározó elektromágnes**

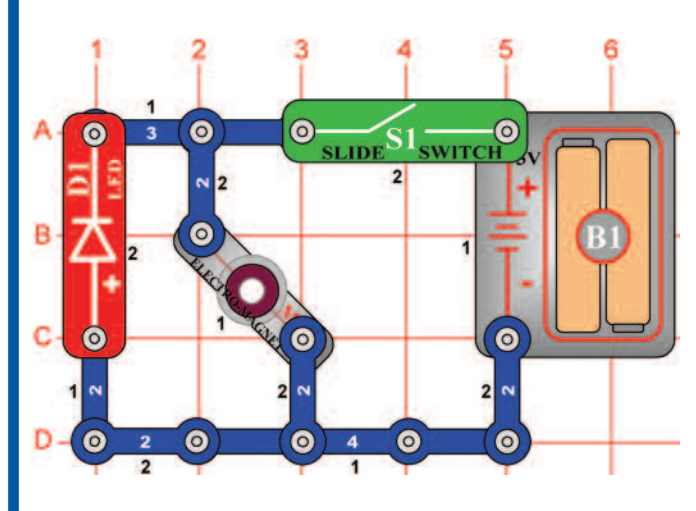

Kapcsolja be a kar kapcsolót (S1) ; nem történik semmi. Kapcsolja ki a kapcsolót; a LED dióda kivilágít. Ha bekapcsolja a kapcsolót, az elektromágnes (M3) elmenti az energiát az elemből (B1) a mágneses mezőbe. Ha kikapcsolja a kapcsolót a mágneses mező megbomlik és a benne lévő energia lemerül a LED diódában.

*Cél: Megmutatni, hogy a propeller szárny raktározza az energiát.* 

# **Projektszám 532 Energia raktározó transzformátor**

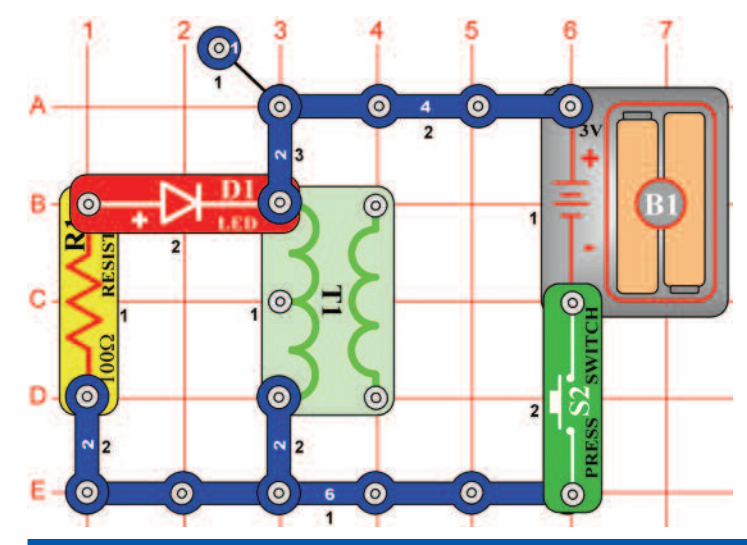

*Cél: Megmutatni, hogy a transzformátor raktározza az elektromos energiát.* 

Tartsa lenyomva a kapcsoló gombot (S2) majd engedje el, és nézze a LED diódát (D1). A fény röviden fog világítani, de csak az elem leválasztása után (B1) az áramkörből. Ez az áramkör hasonló az antennás projekthez és mutatja, hogy a transzformátor (T1) tekercse, hogyan tárolja az energiát a mágneses mezőkeben. A gomb elengedése után a kapcsoló létrehoz egy rövid távú energiát, amit ráköti a LED diódát.

### **Projektszám 533 Energia raktározó relé**

### *Cél: Megmutatni, hogyan raktározza a relé az energiát*

Változtassa meg a projektszám 532 t úgy, hogy a transzformátort (T1) helyetesíti relével (S3), amellyet úgy helyez el, hogy a 3 érintkezős oldal felfelé jobbra mutasson (mint a projektszám 341-ben). Tartsa lenyomva a kapcsoló gombot (S2), majd engedje el, és nézze a LED diódát (D1). Röviden fog világítani és csak azután, hogy az elemeket lekapcsolja az áramkörből. A relé része egy tekercs, amely hasonlít a transzformátoréra és azonos módon tárolja az energiát.

**Projektszám 534 Transzformátor fényei**

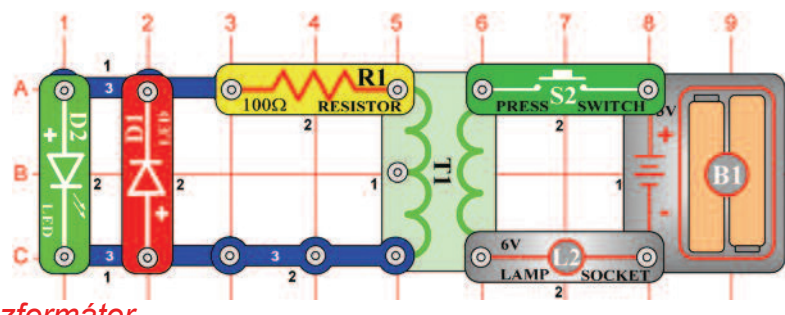

*Megmutatni, hogyan működik a transzformátor.* 

Nyomja meg majd engedje el a kapcsoló gombot (S2), és figyelje a LED diódákat (D1 és D2). A piros LED dióda (D1) rövid ideig világít, pont a kapcsoló gomb megnyomásánál, és a zöld LED dióda (D2) rövid ideig kigyullad amint a kapcsoló gombot elenegedi, de az egyik dióda sem a világít abban a pillanatban amikor megnyomja a kapcsoló gombot. Miért? Ha megnyomja a kapcsoló gombot, az áram az elemből feltölti a mágneses mezőt a transzformátortban (T1), amely továbbra is változatlan (álló), amint tartja a kapcsoló gombot az alsó pozícióban. A mágneses mező feltöltése indukciót okoz az elektromos áramban a transzformátor másik oldalán, ami kivilágítja a piros LED diódát. Ez addig fog világítani amíg stabilizálódik a mágneses mező. A mágneses mező, ami indukált elektromos áram által jött létre megpróbálja

kompenzálni a mágneses fluxus változásait, amely felelősek az indukált áram létrejötteért. Ami azt jelenti, hogy az indukált elektromos áram mágneses mezőt hoz létre, amely megpróbál hatni a változások ellen, amit az indukáló elektromos áram okoz. Amint elengedi a kapcsoló gombját (kiköti az elemet az áramtól), a mágneses mező kimerül. Az elején a transzformátor igyekszik tartani a mágneses mezőt, indukciós áramot a másik oldalon, ami által kivilágít a zöld LED dióda. Ez addig fog világít, amíg az ellenállás (R1) nem dolgozza fel a maradék energiát. Figyelje meg, hogy ez a projekt eltér az antennás projektől, mert itt a transzformátorban mágneses és nem elektromos csatlakozás van.

## **Projektszám 535 Gép sziréna**

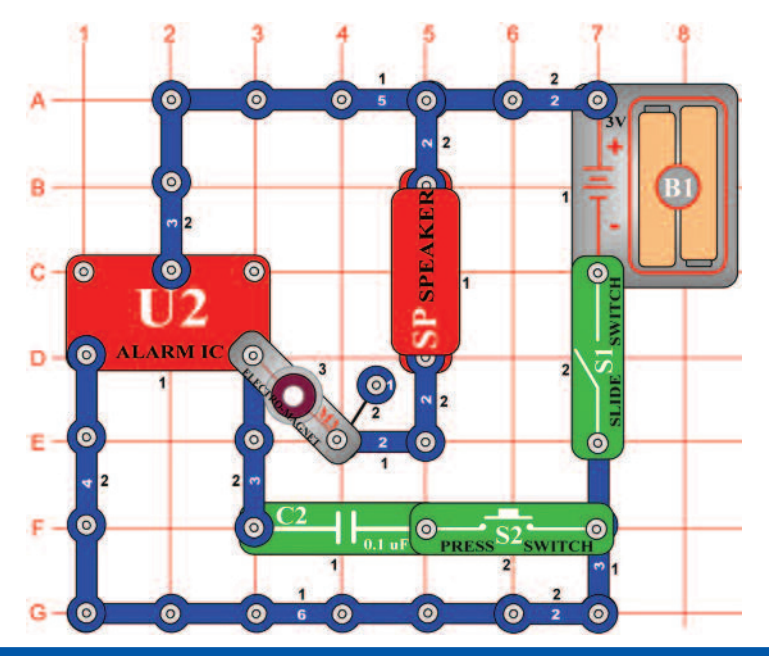

## **Projektszám 536 A Matematikus A motor hangja**

*Cél: Megtudni, hogyan változtathatja meg az elektromágnes az integrált áramkör "Riasztás" hangját.* 

Kapcsolja be a kar kapcsolót (S1), fura hangot fog hallani a hangszóróból (SP). Nyomja meg a kapcsoló gombját (S2) és a hang, magas sziréna tónusra változik. Az integrált áramkör "Riasztás" (U2) létrehoz egy folyamatos sziréna hangot, de az elektromágnes (M3) torzítja a szirénát egy szokatlan hangra, amit hall. Ha hozzá ad az áramkörhöz egy 0,1 μF kondenzátort (C2), eltörli elektromágneses hatást és visszaállítja a szirénát.

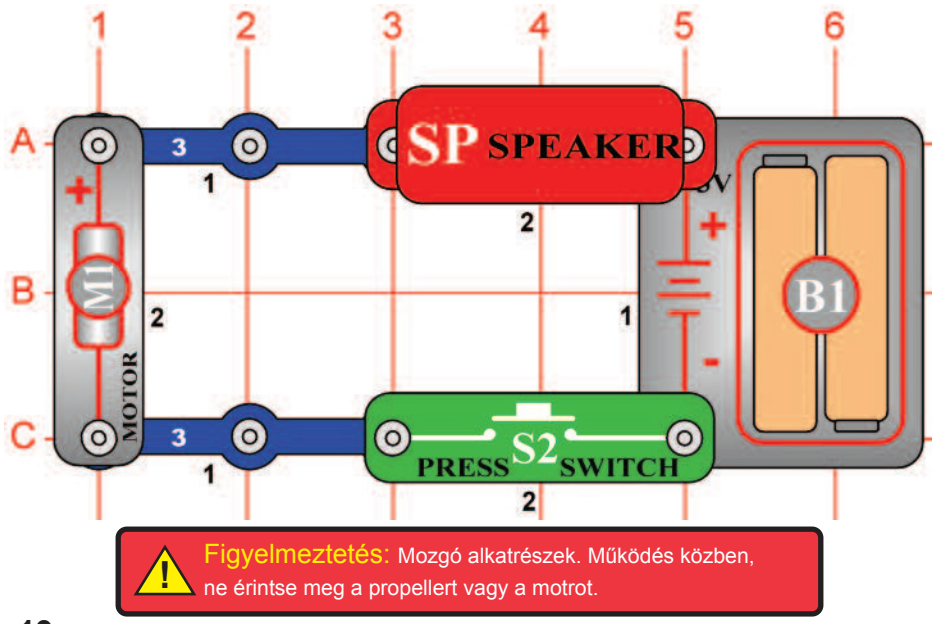

*Cél: Megmutatni, hogyan működik a motor.* 

Helyezze a propellert a motorra (M1). Nyomja meg a kapcsoló gombot (S2) és hallgassa a motort. Miért hoz létre a motor hangot? A motor kihasználja a mágnesességet az elektromos energia átalakítására mechanikus forgó mozgássá. A motor tengely forgása során, különböző csoportú elektromos erintkezők csatlakoztatása / leválasztása következik be, és a legjobb mágneses tulajdonságok átadása. Az összes érintkező csatlakoztatása után elektromos interferencia jön létre, amely átalakítja a hangszórót hanggá.

## **Projektszám 537 Fordított EMF**

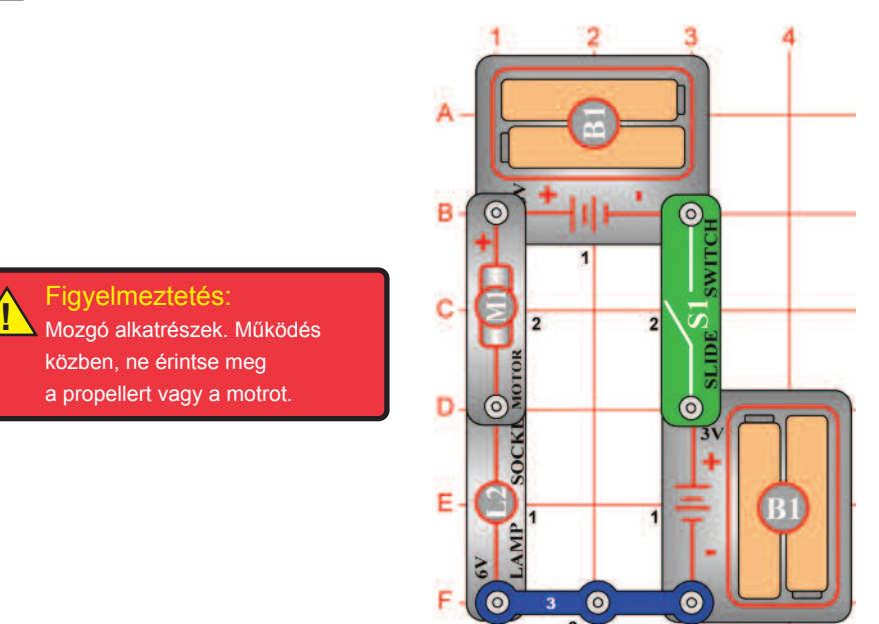

### *Cél: Megmutatni, hogyan dolgozik a motor.*

Afeszültség, ami a motor forgása közben keltkezik Back Electro-Motive-Force (Back EMF - Fordított elektromotor erő) -nak hívják; valójában a motor elektromos ellenállásáról van szó. Az úgynevezett Front Electro-Motive-Force egy erő, a motor tengely forgását okzza. Ebben a projektben leírt áramkör bemutatja, hogy a gyorsuló motor forgással, hogyan nől a fordított EMF és csökken az elektromos áram. Helyezze a propellert a motorra (M1) és kapcsolja be a kar kapcsolót (S1). A6V izzó (L2) világítani fog, jelezve, hogy a fordított EMF kicsi és az elektromos áram nagy. Kapcsolja ki a kar kapcsolót, távolítsa el a propellert, majd kapcsolja vissza a kar kapcsolót. Az izzó világít fog a motor elindulásakor, de a felgyorsulása után fokozatosan kialszik. Most a fordított EMF nagy és az elektromos áram kicsi. Legyen óvatos, ne érintse meg a motort forgás közben.

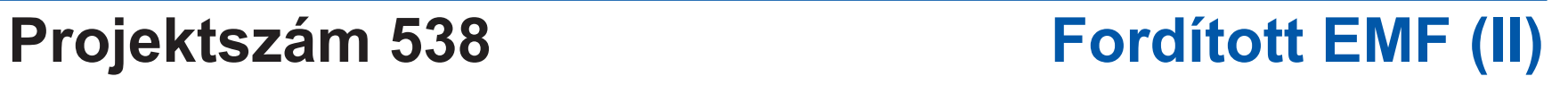

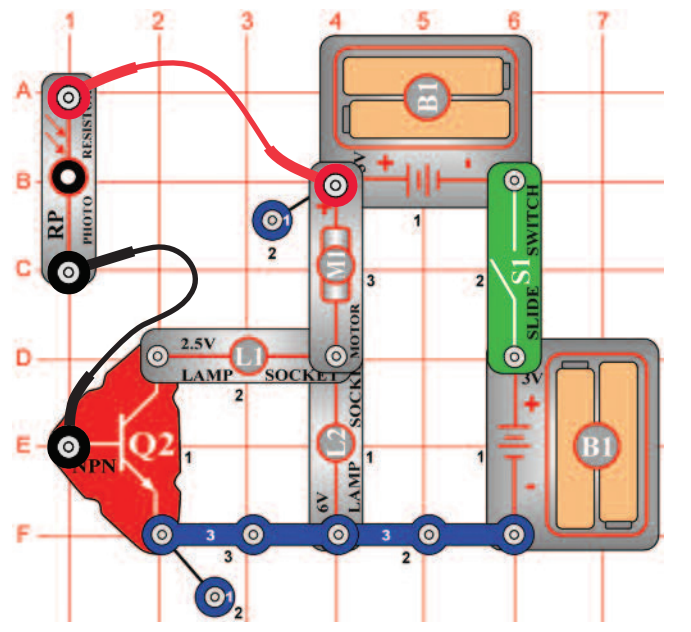

*Cél: Megmutatni, hogyan szív a motor több elektromos áramot, hogy lassú fordulatnál nagyobb erőt hozzon létre.* 

Helyezze a propellert a motorra (M1). Csatlakoztassa a fotoellenállást (RP) a csatlakozó vezetékek segítségével a képi utasítások szerint és tartsa közel a 6V izzóhoz (L2) úgy, hogy rá világítson. Kapcsolja be a kar kapcsolót (S1), és figyelje, hogy a 6V izzó először világosan világít, de a motor gyorsítás közben kialszik. A fotoellenállás (RP) közel helyezésével vagy messzebb helyezésével a 6V izzótól, képes lesz változtatani motor fordulatszámát. Ha még jobban leszeretné lassítani a motrot, takarja le a fotoellenállást. Ha a fotoellenállást közel tartja a 6V izzóhoz, a tranzisztor (Q2) az izzóval (L1) állandó szinten tartja a motor fordulatszámát.

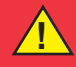

Figyelmeztetés: Mozgó alkatrészek. Működés közben, ne érintse meg a propellert vagy a motrot. **!**

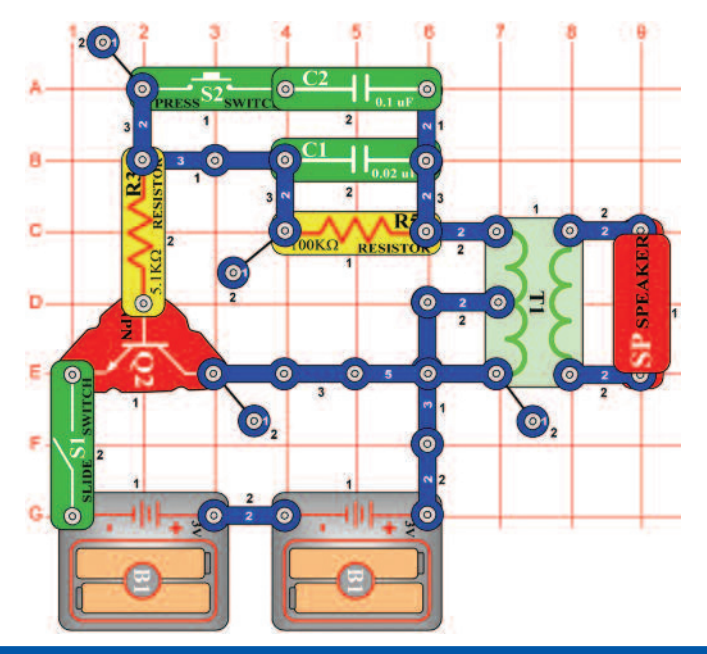

## **Projektszám 541 Világítótorony**

## **Projektszám 539 Elektronikus hang**

*Cél: Létrehozni különböző hangot oszcillátor segítségével.* 

Állítsa össze az áramkört, és kapcsolja be a kar kapcsolót (S1). Hallani fog egy magas frekvenciájú hangot. Nyomja meg a kapcsolót (S2) amivel csökkenti hang frekvenciáját és egyidejűleg növeli az oszcillátor kapacitását. Cserélje ki a 0,1 μF kondenzátort (C2) 10 μF kondenzátorra (C3, "+" jel a jobb oldalon), hogy csökkenthesse a hang frekvenciáját.

### **Projektszám 540 Elektronikus hang (II)**

*Cél: Oszcillátor segítségével különböző hangot létrehozni.* 

Ahang frekvenciáját megváltoztathatja a különböző ellenállás érték beállítással az oszcillátorban. Cserélje ki a 100 KΩ ellenállást (R5) 10 KΩ ellenállásra (R4) és helyezze a vissza a 0,1 μF kondenzátort (C2) a helyére az áramkörbe.

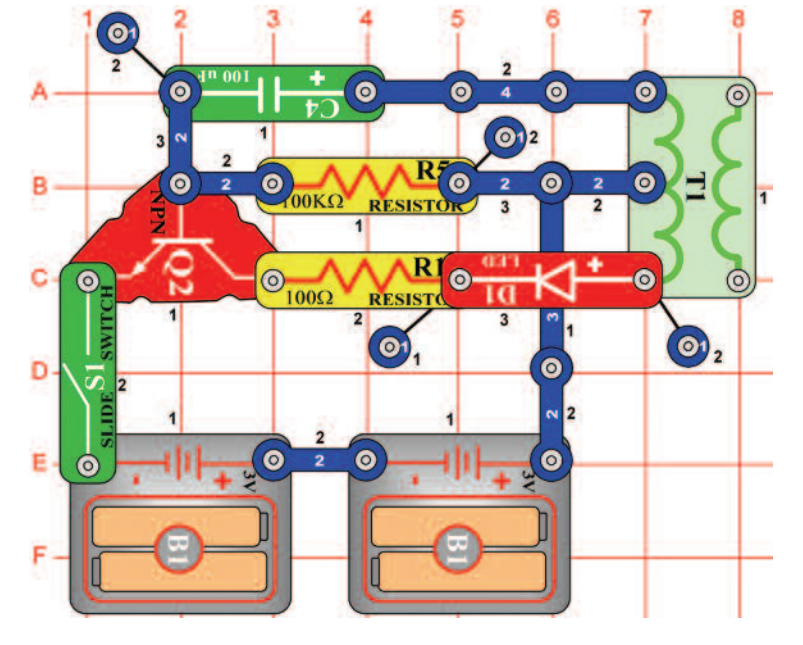

*Cél: Létrehozni villogó fény.* 

Állítsa össze az áramkört és kapcsolja be a kar kapcsolót (S1). A LED dióda (D1) egyszer fog világítani másodpercenként.

## **Projektszám 542 Diódás csoda**

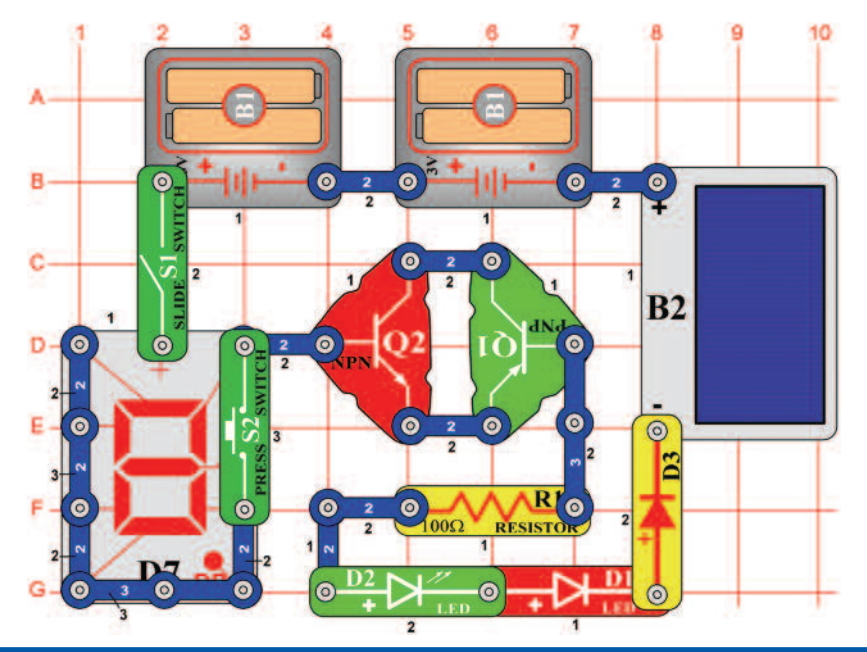

*Cél: Megtanulni többet a diódákról.* 

Takaria le a napelemet (B2) és kapcsolia be a kar kapcsolót (S1) a LED diódák csak kicsit fognak világítani vagy egyáltalán (az elemtől függően). Világítson a napelemre világos fénnyel; piros LED dióda (D1) és a zöld LED dióda (D2) világosan fog világítani, egyidejűleg együtt a 7-szegmenses kijelzővel (D7).

Ez az áramkör azt mutatja, hogy mekkora mennyiségű feszültség szükséges néhány dióda kivilágítására, sorosan átkötve. Mivel a tranzisztoroknak (Q1 és Q2) itt dióda funkciója van, ebben az áramkörben tulajdonképpen összesen 6 dióda van (D1, D2, D3, D7, Q1 és Q2). A feszültség az elemből (B1) önmagában nem elegendő az összes dióda egyidejű csatlakoztatására, de a napelemmel létrehozott kiegészítető feszültség, bekapcsolásukra elég.

Most nyomja meg a kapcsolót (S2) és D7 diódán megjelenik a "0" számjegy, amely hamarosan kialszik, ha a napelemre eső fénynek nem lesz nagy intenzitása. Ha az S2 kapcsoló ki lesz kapcsolva, akkor az összes áram a D7 diódán fog átjárni a B szegmensbe és kivilágítja azt. Ha az S2 be lesz kapcsolva, az áram a D7 diódából szétosztódik több szegmensben.

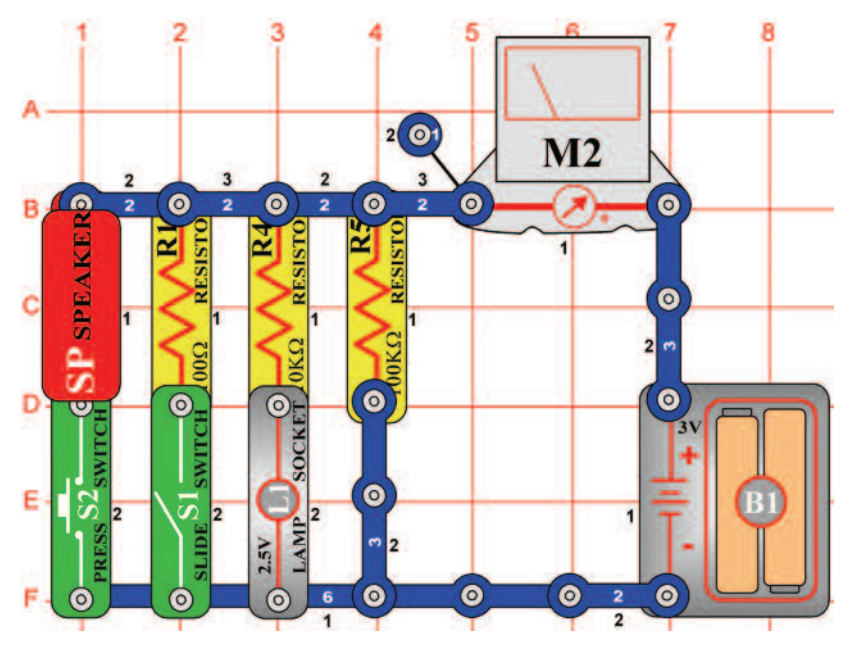

# **Projektszám 543 Mérés tartomány**

### *Cél: Megmutatni a különbséget az elektromos áram alacsony és magas tartományú mérése közt.*

Állítsa be a mérőeszközön (M2) a mérési tartományt az alacsony értékre = LOW (vagy 10 mA), kapcsolja be a kar kapcsolót (S1), és csavarja ki a 2, 5 V izzót (L1). A mérőeszköznek körülbelül 2 értéket kell mutatnia, mert a 100KΩ ellenállás (R5) alacsony értéken tartja az áramot. Az eredmény az elem minőségétől és kapacitásától függ. Csavar be a 2, 5 V izzót, ami által 10KΩ ellnállást (R4) ad az áramkörbe, most a mérő 10-es értéket mutatja körülbelül. Változtassa meg a mérési tartományt a magas értékre = HIGH (vagy 1A). Most kapcsolja be a kar kapcsolót, ami által 100Ω elleállást ad az áramkörhöz. A mérőeszköz most nulla feletti értéket mutat. Most nyomja meg a kapcsoló (S2) gombját, amivel hozzáadja a hangszórót (SP) az áramkörhöz. A mérőeszköz 5-ös körlüli értéket mutat, mert hangszórónak csak 8Ω az ellenállása.

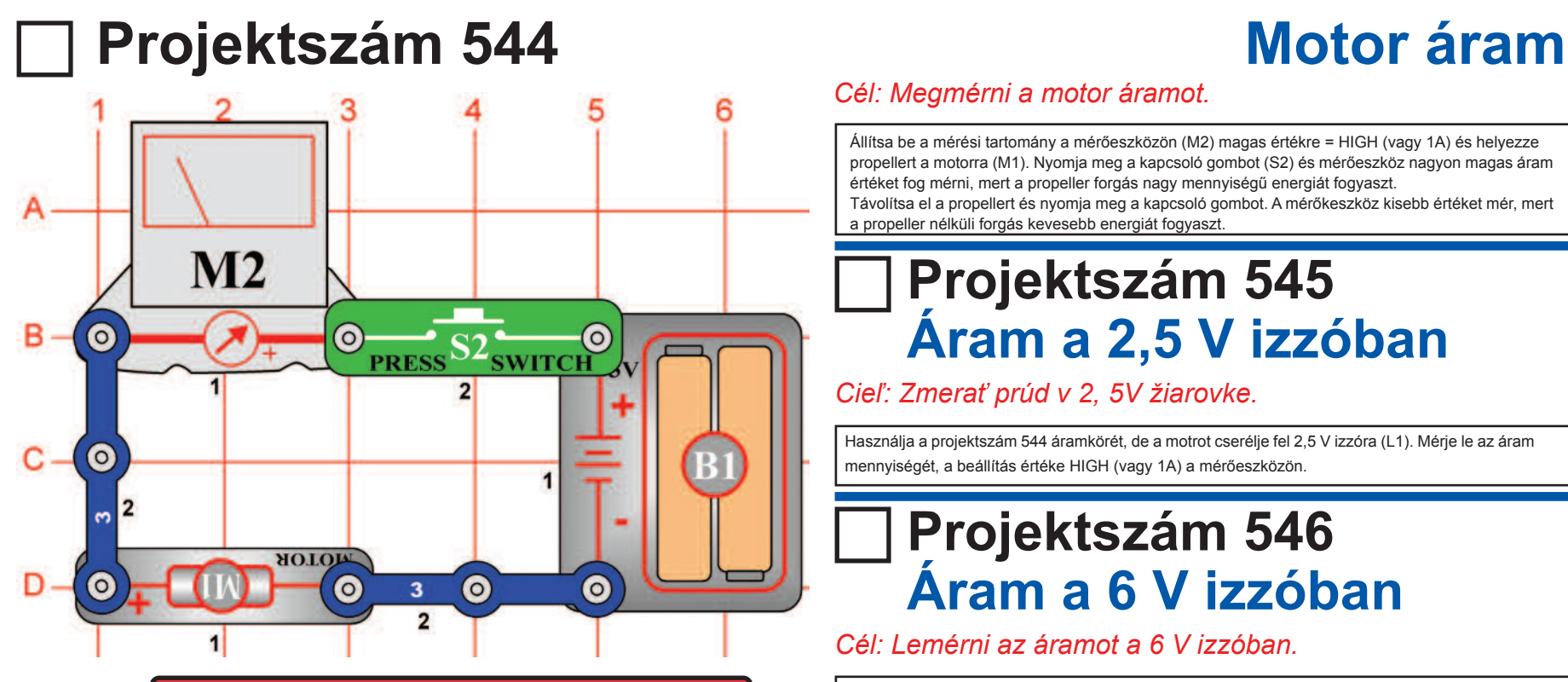

Figyelmeztetés: Mozgó alkatrészek. Működés közben, ne érintse meg a propellert vagy a motrot. **!**

### *Cél: Megmérni a motor áramot.*

Állítsa be a mérési tartomány a mérőeszközön (M2) magas értékre = HIGH (vagy 1A) és helyezze propellert a motorra (M1). Nyomja meg a kapcsoló gombot (S2) és mérőeszköz nagyon magas áram értéket fog mérni, mert a propeller forgás nagy mennyiségű energiát fogyaszt. Távolítsa el a propellert és nyomja meg a kapcsoló gombot. A mérőkeszköz kisebb értéket mér, mert

a propeller nélküli forgás kevesebb energiát fogyaszt.

### **Projektszám 545 Áram a 2,5 V izzóban**

*Cieľ: Zmerať prúd v 2, 5V žiarovke.* 

Használja a projektszám 544 áramkörét, de a motrot cserélje fel 2,5 V izzóra (L1). Mérje le az áram mennyiségét, a beállítás értéke HIGH (vagy 1A) a mérőeszközön.

## **Projektszám 546 Áram a 6 V izzóban**

*Cél: Lemérni az áramot a 6 V izzóban.* 

Használja a projektszám 544 áramkörét, de a motort cserélje fel 6V izzóra (L2). Állítsa be a mérési tartományt a mérőszközön (M2) magas értékre=HIGH (vagy 1A). Hasonlítsa össze az izzó fény intenzitását és a leolvasott értéket a mérőeszközről az előző projekttel, ahol 2, 5V (L1) izzó volt használva.

## **Projektszám 547 Kombinált izzós áramkörök**

*Cél: Lemérni az áramot ami keresztül halad az izzókon.* 

A mérőeszközön (M2) használja a HIGH (vagy 1A) beállítást, és kapcsolja be a kar kapcsolót (S1). Mind a kettő izzó be van kapcsolva és a mérő méri az áramot.

Most kapcsolja be a kapcsoló gombját (S2) ami által megkerüli a 2. 5V izzót (L1). A 6V izzó (L2) most nagyobb intenzitással világít és a mérőműszer nagyobb áramot mér.

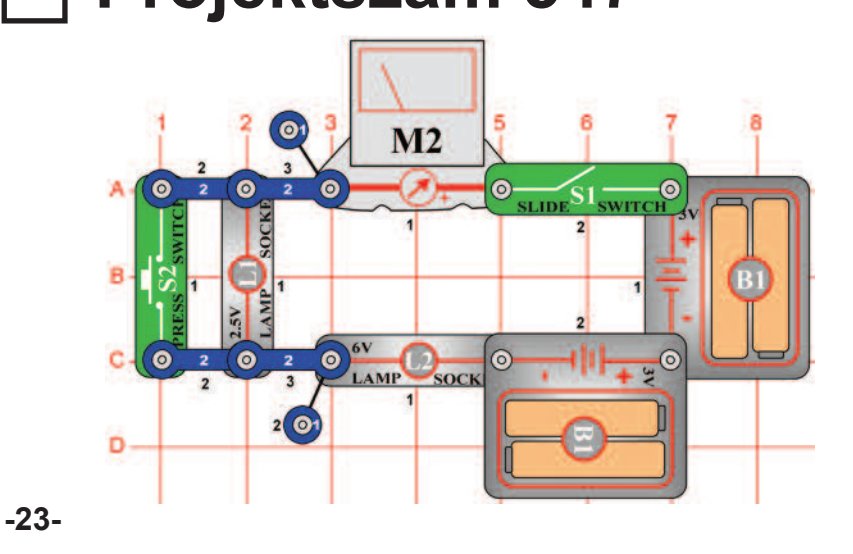

## **Projektszám 548 Tölthető elemek**

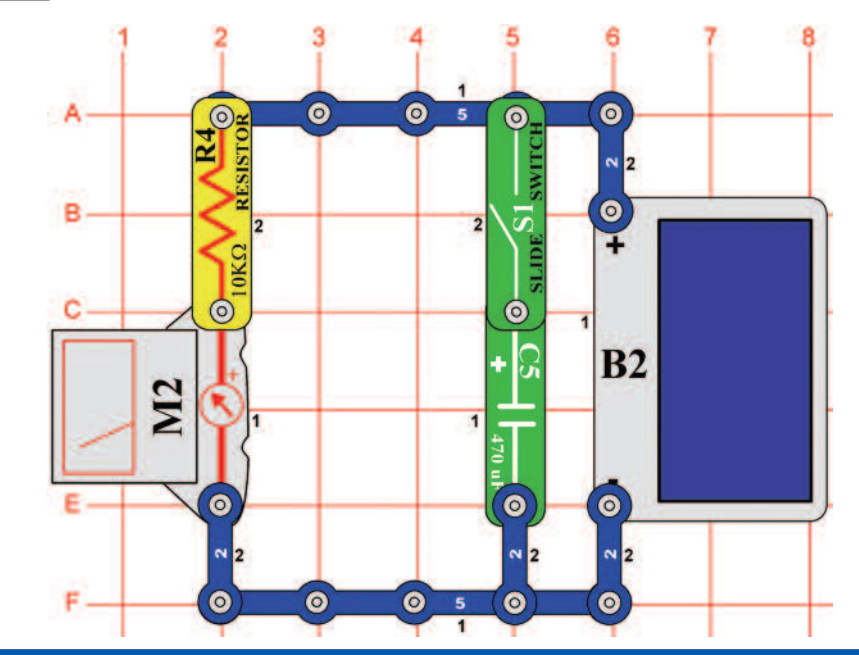

## **Projektszám 549 Szoláris elem**

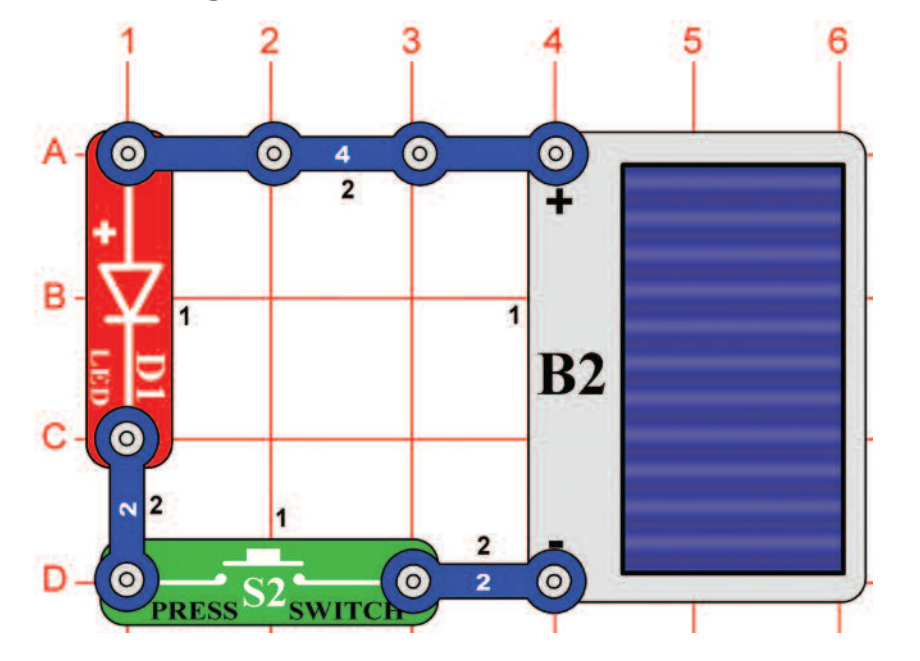

*Cél: Megmutani, hogyan lehet tölthető elem funkciója a kondenzátornak.* 

A mérőeszközön (M2) állítsa be a mérési tartományt alacsony értékre = LOW (vagy 10 mA), és kapcsolja ki a kar kapcsolót (S1). Mozgassa a kezét a napelem (B2) felett, hogy korlátozza a fény mennyiségét ami vetülni fog rá, és egyúttal változtatni fogja az áram mennyiségét, amit a mérőeszköz rögzít. Ha letakarja a napelemet, az áram azzonal nullára esik. Most kapcsolja be kapcsoló kart, és nézze egyidejűleg a a mérőeszközt és mozgassa a kezét a napelem felett. Ha megakadályozza, hogy fény érje a napelemet, a mért érték lassan csökken.

A 470 μF kondenzátor (C5) jelenleg úgy működik mint egy töltős elem. Megőrzi az áramot, amely áthalad a mérőhöz, ha valami (pl. felhők) blokkolná a fényt, ami a napelemre esik, amely csatlakoztatja az áramkört.

### *Cél: Megismerkedni a szoláris bekötéssel.*

Helyezze az áramkört különböző típusú fény források közelébe és nyomja meg a kapcsoló gombját (S2). Ha a fénynek megfelelő lesz az intenzitása, utána kivilágít a LED dióda (D1). Tudja meg, milyen típusú fényforrások okozzák a legintenzívebb dióda ragyogást.

Napelemek a legjobban erős napsütésben működnek, de izzó fény (háztartásban használt lámpák) is nagyon jól működik. Neon világítás (mennyezet világítás irodákban és az iskolákban) nem működnek olyan jól mint napelemek. Mindazonáltal, a feszültség, ami a napelem által létre jön ugyan olyan mint az elem értéke 3 V, és nem cserélheti fel ekkora mennyiségű áramot. Ha a LED diódát felcseréli 2,5 V izzóra (L1), akkor nem fog világítani, mert az izzó nagyobb mennyiségű áramot igényel. A napelem (B2) szilícium kristályból készül. Felhasználja a nap energiát az elektromos áram létrehozására. Napelemek villamos energiát gyártanak, ami addig tart, amíg világítani fog a nap. Nem szennyezi a környezetet, és soha nem merül ki.

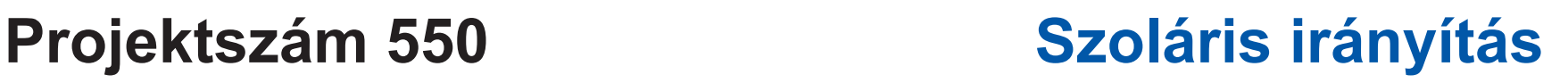

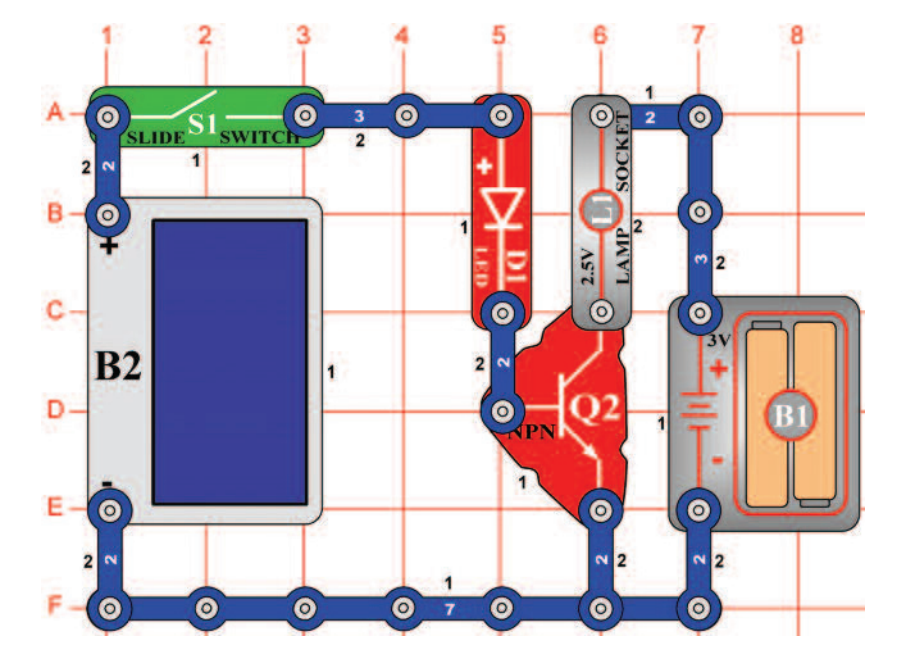

### *Cél: Megismerkedni a szoláris bekötéssel.*

Állítsa össze az áramkört és kapcsolja be a kar kapcsolót (S1). Ha a napelemre napfény vetül (B2), a LED dióda (D1) és az izzó (L1) világít. Ez az áramkör napelemet használ, a LED diódák kivilágítsához és az izzó vezérléséhez. A napelem nem gyárt elegendő mennyiségű energiát az izzó kivilágítására.

Az izzót felcserélheti motorra (M1, a "+"jellel felfelé) és propellerrel; a motor forogni fog, ha a napelemre napfény fog vetülni.

> Figyelmeztetés: Mozgó alkatrészek. Működés közben, ne érintse meg a propellert vagy a motrot. **!**

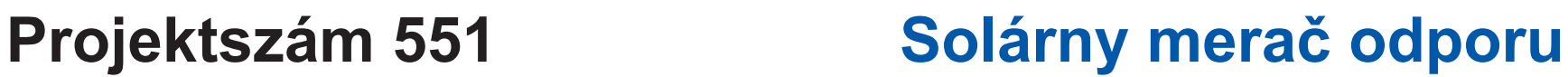

*Cél: Megtudni az ellenállás nagyságát az alkatrészekben.* 

Helyezze az áramkört erős fényre, és állítsa be az ellenállás értékét (RV) úgy, hogy a mérőeszköz (M2) "10" értéket mutasson a mérési tartomány LOW (vagy 10 mA) -ra való beállításakor. Most cserélje fel a három érintkezésű vezetőt az A és B pontok között más alkatrészre, példaul ellenállásral, kondenzátora, motorra, fotoellenállásra vagy izzóra. A 100 μF (C4) vagy 470 μF (C5) kondenzátorok elérik a magas értéket a mérőn, amelyek lassan csökkennek nullára. Használhat akár csatlakozót két rúgóval (?1), és helyezheti a saját alkatrészeit egy próbára a rúgói közé.

### **Projektszám 552 Solárny diódový tester**

*Cieľ: Zoznámiť sa so solárnym napájaním.* 

Használja ugyanazt az áramkört, mint az előző projektben, hogy kipróbálhassa a piros és a zöld LED diódát (D1 és D2) és a dióda (D3). A dióda D3 magasabb értéket ér el a mérőeszközön mint a másik két LED dióda, és mind a három egy irányba blokkolja az áramot.

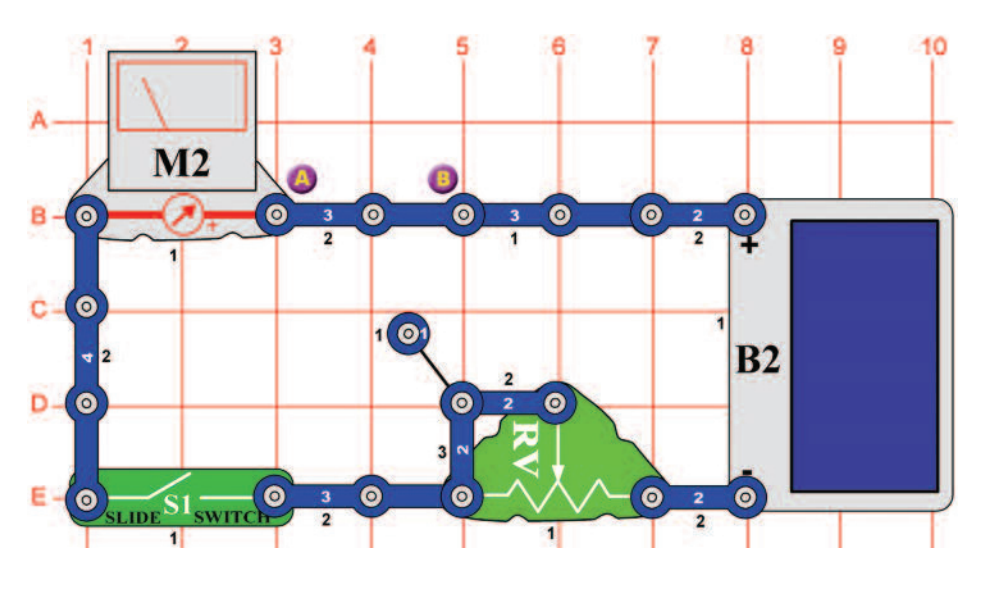

# **Projektszám 553 Szoláris NPN tranzisztor tesztelő**

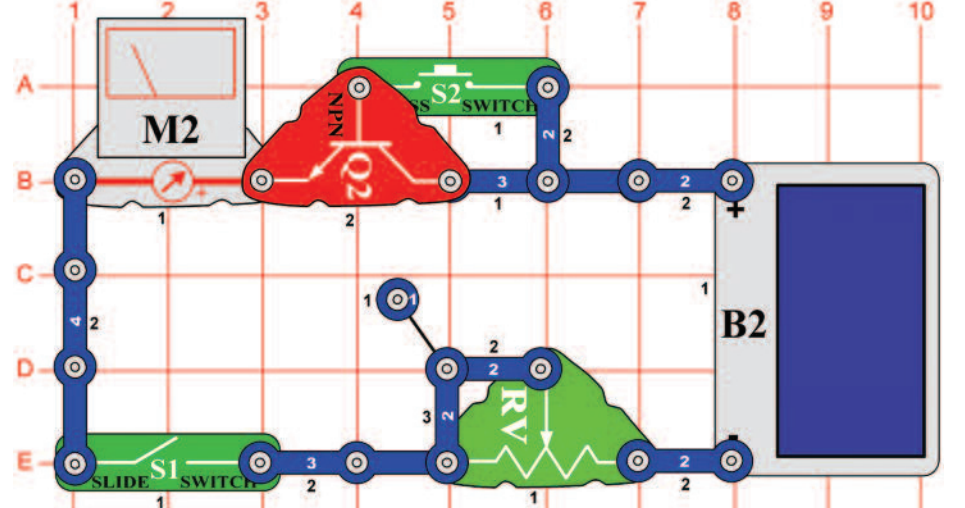

*Cél: Kipróbálni a NPN tranzisztort.* 

Ez az áramkör hasonló, mint a projektszám 551-ben leírt, most azonban kipróbáljuk aNPN tranzisztort (Q2). Amérőeszköz nullás értéket mér, ha a kapcsolók (S1 és S2) nincsenek bekapcsolva. Az ellenállás (RV) szabályozza az áram mennyiséget. Ha a fény és az ellenállás (RV) beállítása egyforma, mint a projektszám 552-ben - diódával (D3), utána a mérőeszközön (M2) mért értékek ebben az áramkörben a tranzisztorral magasabb lesz. Az NPN tranzisztort helyettesítheti SCR-el (Q3), amely ebben az áramkörben ugyan úgy működik.

## **Projektszám 554 Szoláris PNP tranzisztor tesztelő**

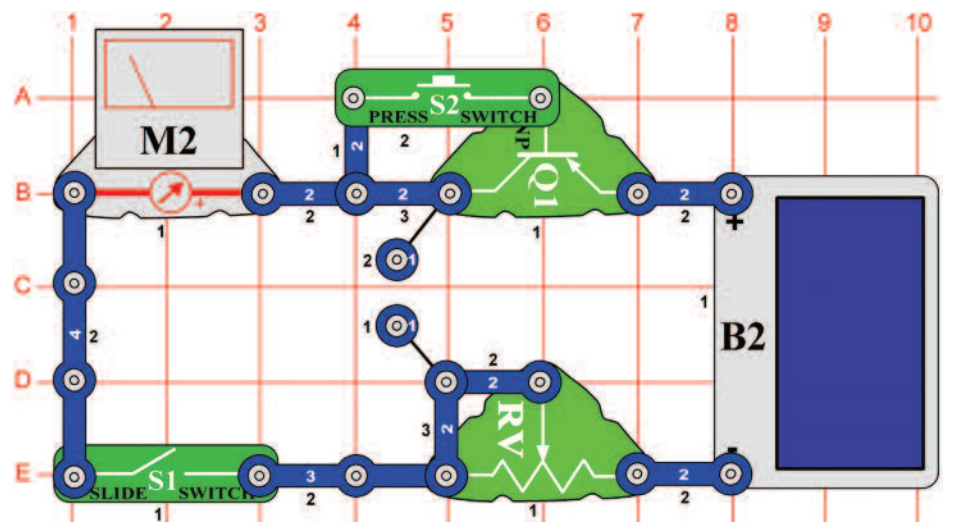

*Cél: Kipróbálni a PNP tranzisztort.* 

Ez az áramkör megegyezik a projektszám 551 áramkörével, de most a PNP tranzisztort (Q1) teszteljük. Ha a kapcsolók (S1 és S2) ki lesznek kapcsolva, a mérőeszköz (M2) nullás értéket fog mérni és az ellenállás (RV) határozza meg az áram mennyiségét. Ha a fény és a az ellenállás (RV) beállítása azonos, mint a projektszám 552-ben diódával (D3), utána a mérőeszközön (M2) mért értékek ebben az áramkörben a tranzisztorral magasabb lesz.

## **Projektszám 555 Napelem kontra elem**

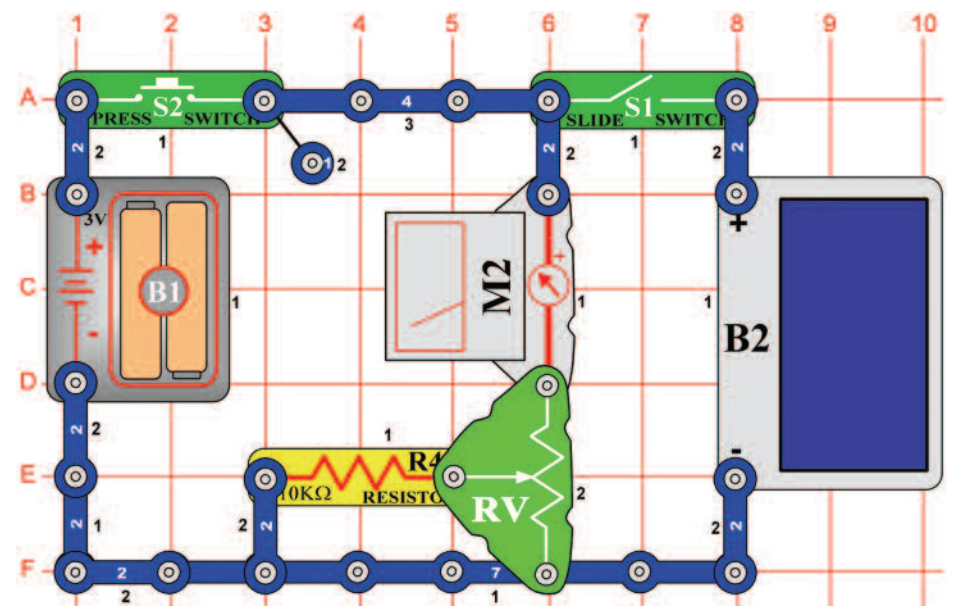

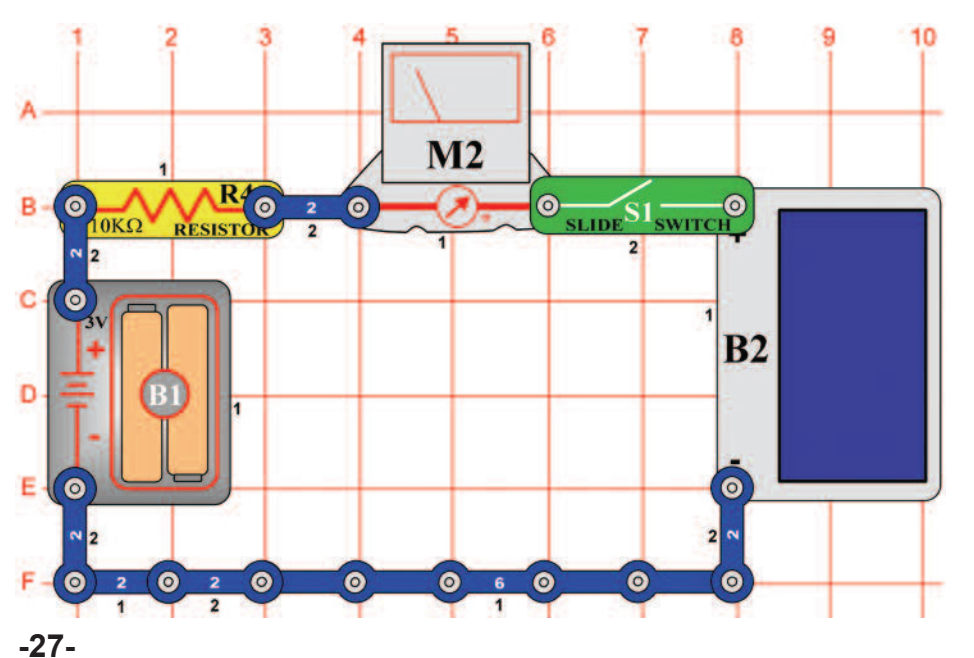

*Cél: Öszehasonlítani a napelem és az elem feszültségét.* 

Állítsa be a mérési tartományt a mérőeszközön M2) alacsony értékre = LOW (vagy 10 mA). Kapcsolja be a kapcsolót (S2) és az ellenállást (RV) állítsa be úgy, hogy a mérőeszköz elérje az "5" értéket. Majd engedje el a kapcsolót. Most kapcsolja be a kar kapcsolót (S1) és változtassa a fényintenzitást, ami a napelemre (B2) vetül. Mivel a feszültség az elemben (B1) 3 V, a napelem feszültsége akkor lesz nagyobb mint 3 V, ha a mérőeszköz nagyobb értéket mér, mint az "5". Ha a napelem feszültsége nagyobb és Ön tölthető elemet (B1) használ, akkor a mind két kapcsoló egyidejű bekapcsolásakor feltölti az elemet a napelem segítségével.

## **Projektszám 556 Napelem kontra elem (II)**

*Cél: Összehasonlítani a napelem és az elem feszültségét.* 

Állítsa be a mérési tartományt a mérőszközön (M2) alacsony értékre = LOW (vagy 10 mA). Kapcsolja be a kar kapcsolót (S1) és a változtassa fényintenzitást, ami a napelemre (B2) vetül. Ha a mérőeszköz nullás értéket mutat, akkor az akkumulátor feszültsége nagyobb, mint a napelemmel létrehozott feszültség. Ha a mérőeszköz nagyobb értéket mér mint nulla, akkor a napelem feszültsége nagyobb. Ha az elemek újratölthetőek, akkor a napelem feltölti azonos feszültségi értékre.

# **Projektszám 557 Szoláris zene**

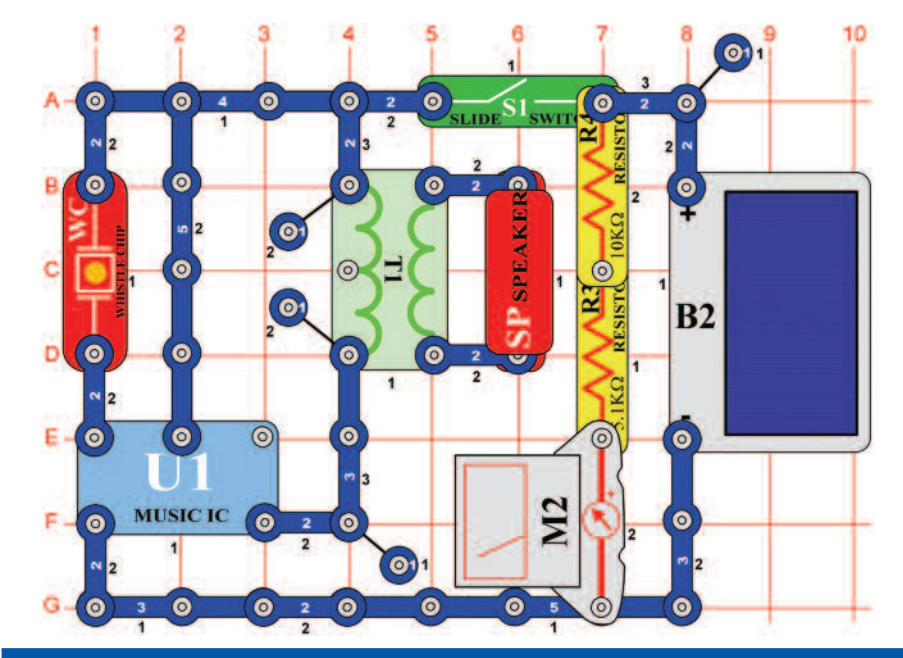

*Cél: Felhasználni a napenergiát zene létrehozására.* 

Állítsa be a mérési tartományt a mérőeszközön (M2) alacsony értékre = LOW (vagy 10 mA). Kapcsolja ki a kar kapcsolót (S1) és bizonyosodjon meg arról, hogy a napelemre (B2) elegendő fény vetül, tehát a mérő a "7" vagy nagyobb értékre mutat. Most kapcsolja be a kar kapcsolót és hallgassa a zenét. Ha kikapcsol, tapsoljon a kezével és folytathatja előlről. A mérőeszköz méri, hogy a napelem képes e ellátni az áramkört árammal, hogy üzemelni tudja az integrált áramkört Zene (U1).

# **Projektszám 558 Szoláris kombinált zene**

*Cél: Felhasználni a napenergiát zene létrehozására.* 

Állítsa be a mérési tartományt a mérőeszközön (M2) alacsony értékre = LOW (vagy 10 mA). Kapcsolja ki a kar kapcsolót (S1), és bizonyosodjon meg arról, hogy a napelemre (B2) elegendő fény vetül, hogy a mérő a "9" vagy nagyobb értékre mutasson. Most kapcsolja be a kar kapcsolót és hallgassa hangokat az integrált áramkörből "Riasztó" (U2) és az integrált áramkörből "Űrcsata" (U3). Integessen a kezével a fotoellenállás (RP) felett, hogy megváltoztassa a hangot.

A mérőeszköz arra szolgál, hogy megtudjuk, hogy a napelem képes elégendő mennyiségű áramot fejleszteni az integrált áramkörök Riasztó és Űrcsata elinditására. Ez a projekt több fényt fog igényelni, mint a projektszám 557, mert itt két integrált áramkör van használva.

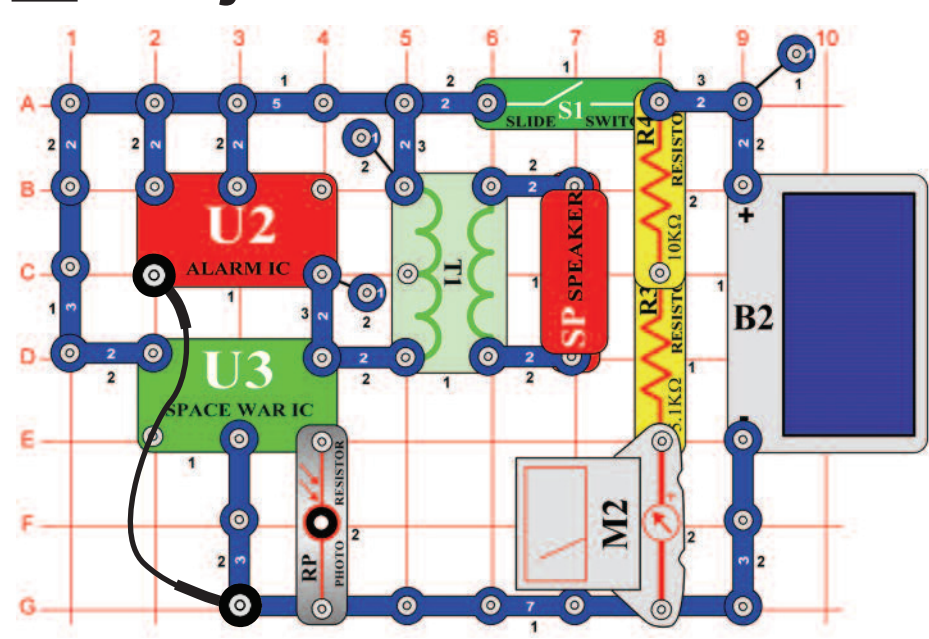

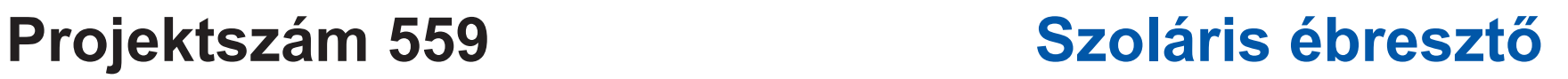

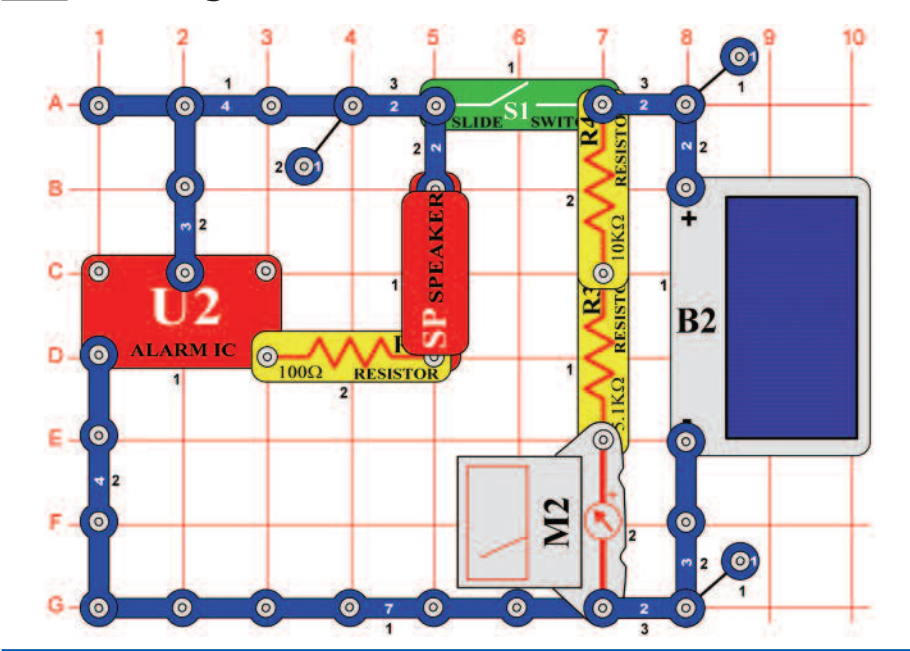

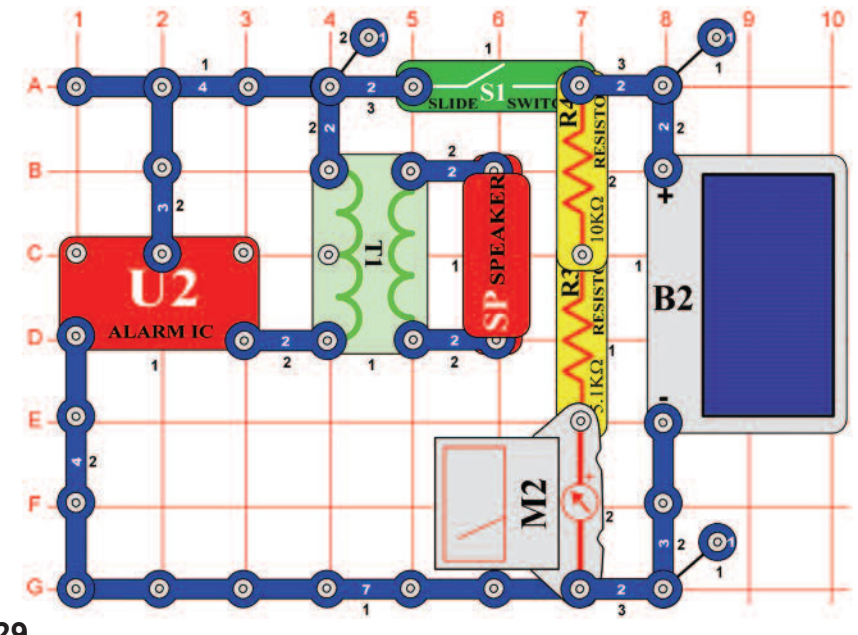

*Cél: Felhasználni a napenergiát Riasztó hang létrehozására.* 

Állítsa be a mérési tartományt a mérőeszközön (M2) alacsony értékre = LOW (vagy 10 mA). Kapcsolja ki a kar kapcsolót (S1), és hagyja, hogy a napelemre (B2) elegendő fény vetüljön úgy, hogy a mérő a "10" vagy nagyobb értékre mutasson. Most kapcsolja be a kart és hallgassa a zenét. A mérő leméri, hogy a napelem képes elégendő mennyiségű áramot fejleszteni az integrált áramkör Riasztó elindítására. Néhány fényforrásnak jobb hatása, de világos napfény sugárzás a legjobb.

# **Projektszám 560 Kiújított szoláris ébresztő**

### *Cél: Felhasználni a napsugárzást ébresztő hang létrehozására.*

Állítsa be a mérési tartományt a mérőeszközön (M2) alacsony értékre = LOW (vagy 10 mA). Kapcsolja ki a kar kapcsolót (S1), és hagyjon a napelemre (B2) elegendő fényt vetülni úgy, hogy a mérőeszköz a "8" vagy magasabb értékre mutasson. Most kapcsolja kar kapcsolót, és hallgassa a keletkezett hangot. Ebben az áramkörben transzformátort (T1) használtunk, ami által az elektromos áram a hangszóróba (SP) kerül, amely képes működni kisebb mennyiségű energiával a napelemből. Hasonlítsa össze, mennyi fény szükséges a projektszám 559-ben, amelynek nem része a transzformátor. Az integrált áramkör "riasztás" (U2) hangját megváltoztathatja hasonló variációk segítségével, mint amik levannak írva a 61-65 projektekben.

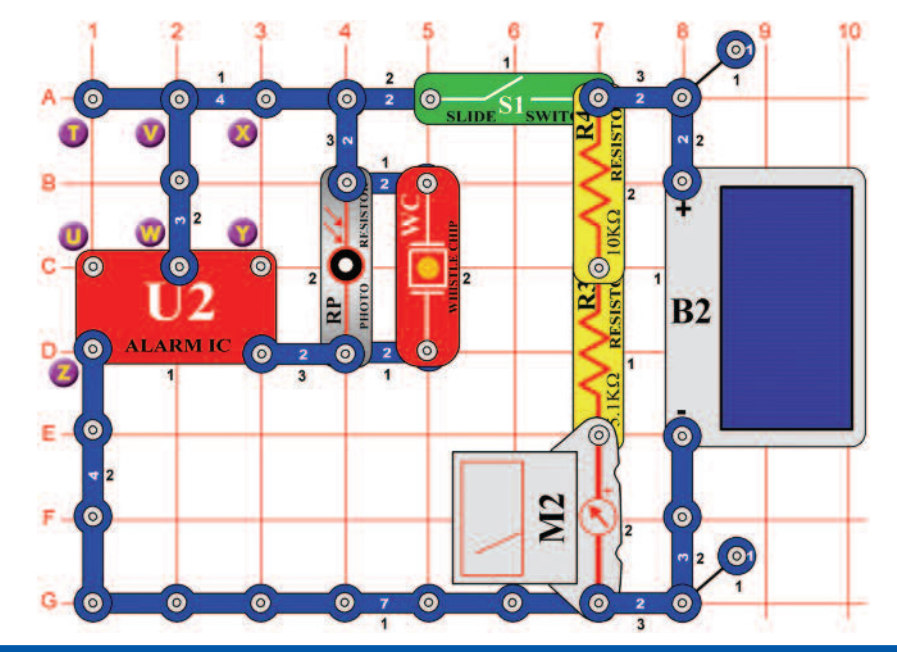

## **Projektszám 562 Szoláris Űrcsata**

### **Projektszám 561 Szoláris ébresztő az áramkörben fotoellenállással**

*Cél: Felhasználni a napfényt ébresztő hang létrehozására.* 

Állítsa be a mérési tartományt a mérőeszközön (M2) alacsony értékre = LOW (vagy 10 mA). Kapcsolja ki a kar kapcsolót (S1), és bizonyosodjon meg arról, hogy a napelemre (B2) elegendő fény vetül úgy, hogy a mérő a "6" vagy nagyobb értéket mutat. Most kapcsolja be a kar kapcsolót és hallgassa az ébresztő hangját. Fedje le a fotoellenállást (RP) ;az ébresztés elhallgat. Afütyülő csip (WC) kevesebb energiát igényel hang létrehozásához, mint a hangszóró (SP), tehát ez az áramkör képes működni akkor is, ha kisebb mennyiségű fény vetül a napelemre, mint a projektszám 559 és 560-ban. A hangszórós áramkörökben viszont hangosabb és tisztább a hang. Az integrált áramkör "Riasztás" (U2) hangját megváltoztathatja hasonló variációk segítségével, mint amik levannak írva a 61-65 projektekben

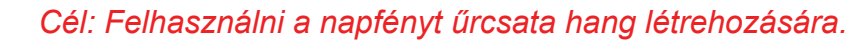

Állítsa be a mérési tartományt a mérőeszközön (M2) alacsony értékre = LOW (vagy 10 mA). Kapcsolja ki a kar kapcsolót (S1), és bizonyosodjon meg arról, hogy a napelemre (B2) elegendő fény vetül, hogy a mérő a "8" vagy nagyobb értékre mutasson. Most kapcsolja be a kar kapcsolót és hallgassa az űrcsata hangját.

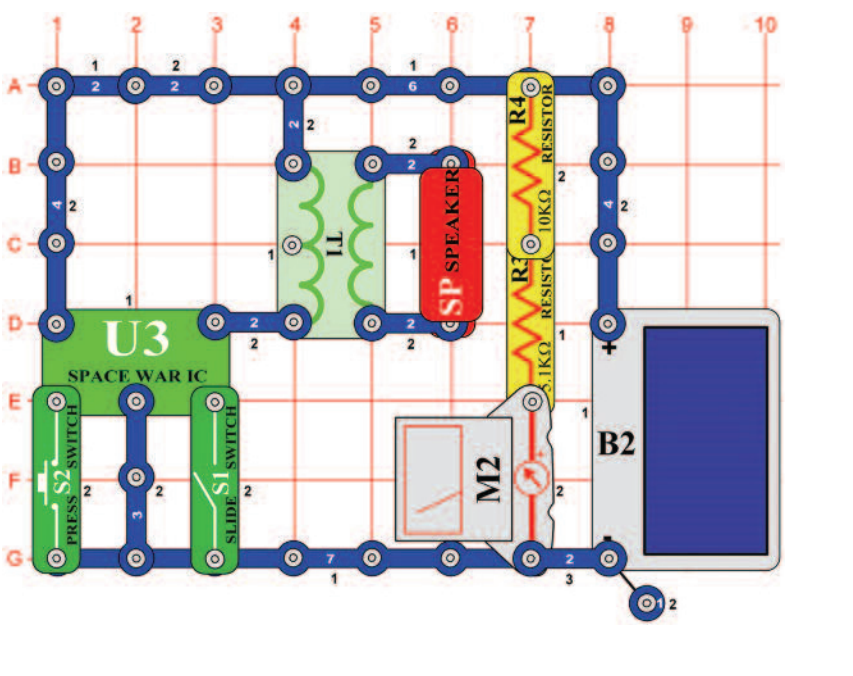

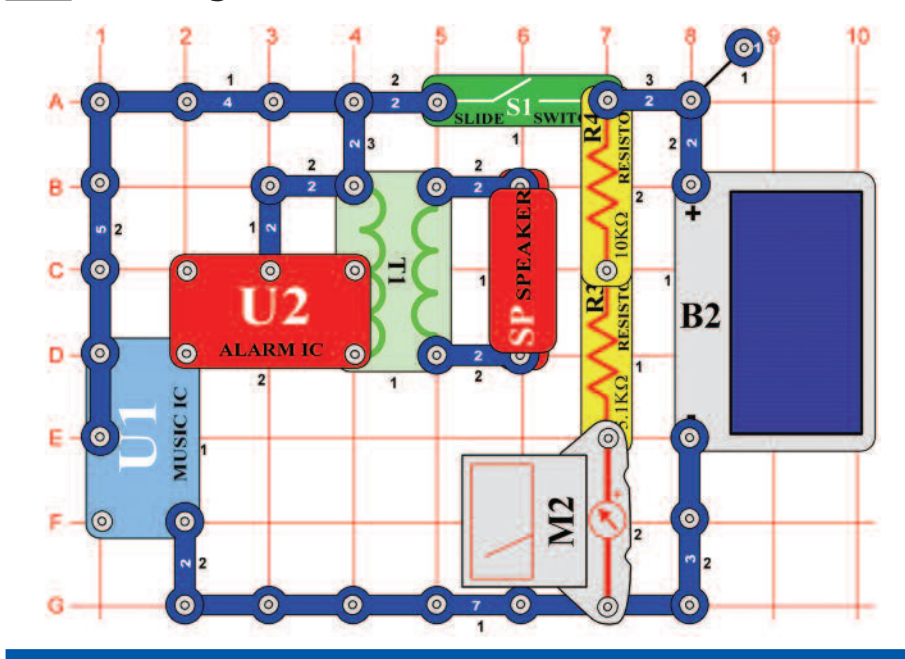

### **Projektszám 563 Szoláris kombinált áramkör Zene és Riasztó**

*Cél: Kihasználni a napfényt kombinált hangok létrehozására.* 

Állítsa be a mérési tartományt a mérőeszközön (M2) alacsony értékre = LOW (vagy 10 mA). Kapcsolja ki a kar kapcsolót (S1), és bizonyosodjon meg arról, hogy a napelemre (B2) elegendő fény vetül úgy, hogy a mérő a "8" vagy nagyobb értéket mutat. Most kapcsolja be a kar kapcsolót és hallgassa a zenét. A mérőeszköz arra szolgál, hogy megtudjuk, hogy a napelem képes elégendő mennyiségű áramot fejleszteni az integrált áramkörök műdödéséhez (U1 és U2).

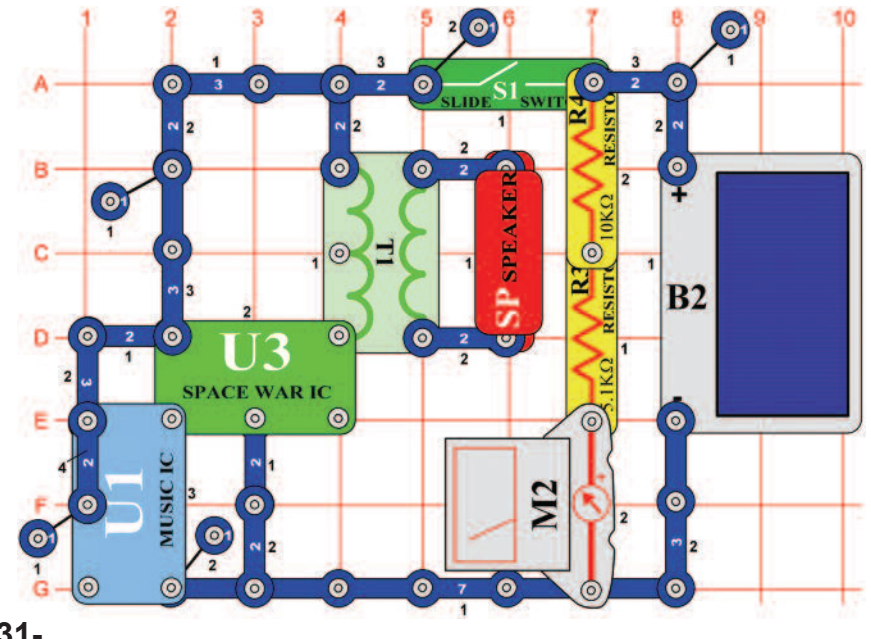

### **Projektszám 564 Szoláris kombinált áramkör Zene és Űrcsata**

*Cél: Kihasználni a napfényt kombinált hangok létrehozására.* 

Állítsa be a mérési tartományt a mérőeszközön (M2) alacsony értékre = LOW (vagy 10 mA). Kapcsolja ki a kar kapcsolót (S1), és bizonyosodjon meg arról, hogy a napelemre (B2) elegendő fény vetül úgy, hogy a mérő a "8" vagy nagyobb értéket mutat. Most kapcsolja be a kar kapcsolót és hallgassa a zenét.

# **Projektszám 565**

**Szoláris kombinált áramkör Zene és Űrcsata (II)** 

### *Cél: Kihasználni a napfényt kombinált hangok létrehozására.*

Használja a projekszám 564-ben leírt áramkört, de a hangszórót (SP) cserélje ki fütyülő csipre (WC). A fénynek ami rávetül a napelemre (B2) most már nem kell akkora intenzitásúnak lennie, hogy az áramkör működjön. Ezt az áramkör is megváltoztathatja úgy, hogy az integrált áramkör "Zene" (U1) helyett, integrált áramkört "Riasztás" (U2) használ.

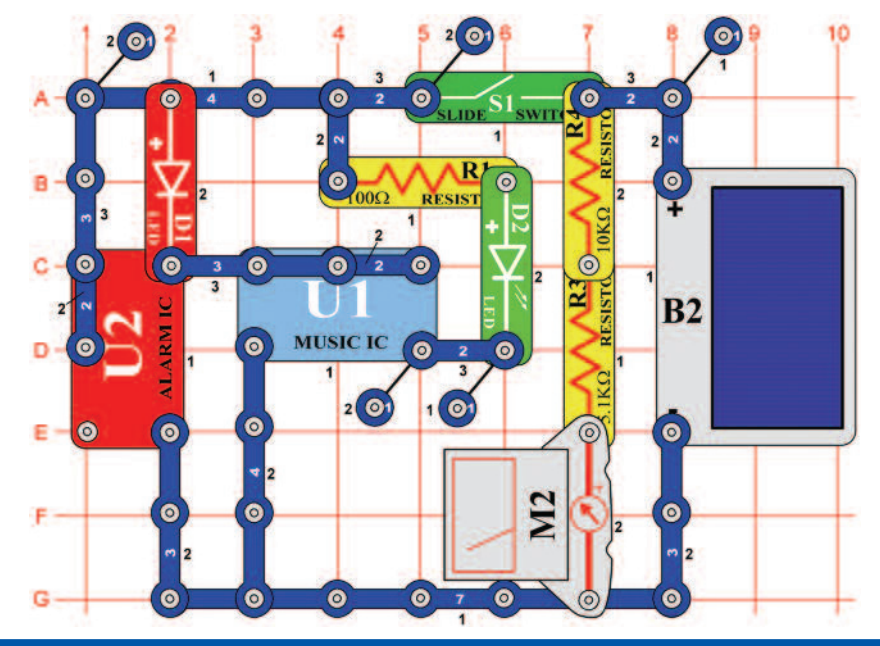

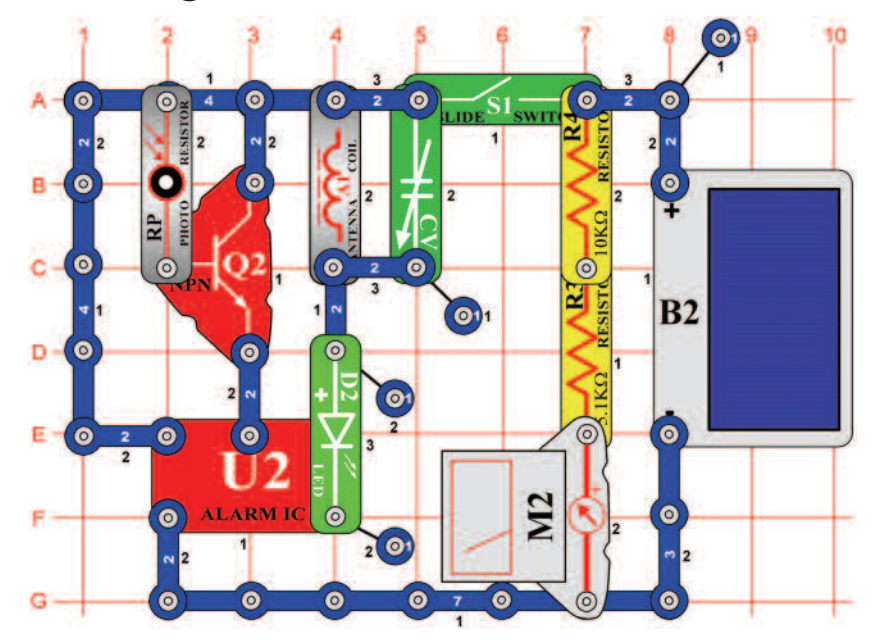

# **Projektszám 566 Szoláris periodikus fény**

*Cél: Kihasználni a napfényt a váltakozó fény világításhoz.* 

Állítsa be a mérési tartományt a mérőeszközön (M2) alacsony értékre = LOW (vagy 10 mA). Kapcsolja ki a kar kapcsolót (S1), és bizonyosodjon meg arról, hogy a napelemre (B2) elegendő fény vetül úgy, hogy a mérő a "9" vagy nagyobb értéket mutat. Most kapcsolja be a kar kapcsolót és a LED diódák (D1 és D2) váltakozva fog ki és be kapcsolni.

### **Projektszám 567 Szoláris periodikus fény (II)**

### *Cél: Kihasználni a napfényt a váltakozó világításhoz.*

Használja a projektszám 556-ban leírt áramkört, de távolítsa el a három érintkezésű vezetőt, amely az integrált áramkörök Zene (U1) és az Alarm (U2) (elhelyezve az alaphálózatC2-C4) között és az integrált áramkör Zene és 100Ω ellenállás (R1) között helyezkedik el, és adjunk hozzá két érintkezésű vezetőt (alaphálózat B4-C4). Ez az áramkör azonos módon fog működni, de a LED diódák váltakozása más lesz.

# **Projektszám 568 Szoláris AM rádió adó**

*Cél: Felhasználni a napfényt az AM rádió adó működéséhez.* 

Ehhez a projekthez szüksége lesz AM rádióra. Helyezze közel az áramkörhöz és állítsa be a frekvenciát, amin nem sugároz semmilyen más állomás. Állítsa be a mérési tartományt a mérőeszközön (M2) alacsony értékre = LOW (vagy 10 mA). Kapcsolja ki a kar kapcsolót (S1), és bizonyosodjon meg arról, hogy a napelemre (B2) elegendő fény vetül úgy, hogy a mérő a "9" vagy nagyobb értéket mutat. Kapcsolja be a kar kapcsolót, és állítsa be a kondenzátort (CV) úgy, hogy a rádióból a legjobb hang hangzon. Takarja le a fotoellenállást (RP), ami által megváltoztatia a hangzást.

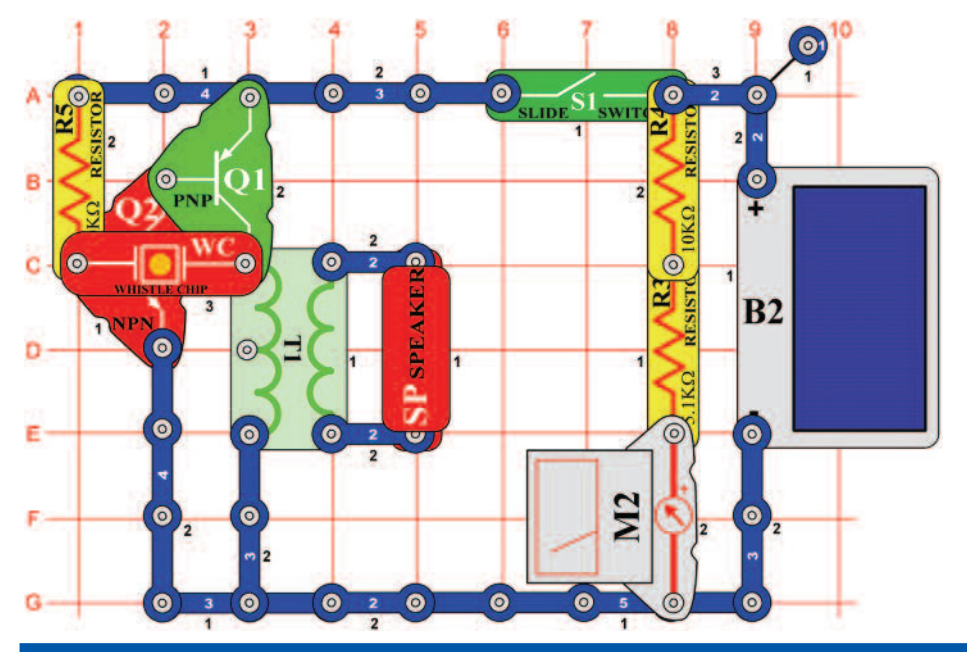

# **Projektszám 569 Gyengén világító zaj generátor**

*Cél: Összeállítani egy oszcilláló áramkört, napfénnyel működtettet.* 

Állítsa be a mérési tartományt a mérőeszközön (M2) alacsony értékre = LOW (vagy 10 mA). Kapcsolja ki a kar kapcsolót (S1), és bizonyosodjon meg arról, hogy a napelemre (B2) elegendő fény vetül úgy, hogy a mérő legalább "5" de ne kevesebbet mint "10" értéket mutasson. Kapcsolja be a kar kapcsolót, és visító hangnak kéne megszólalnia. Változtassa meg a fény mennyiségét, ami a napelemre vetül és változtassa így meg a hang frekvenciáját. Használjon erősebb fényt, vagy abban az esetben ha nem hall semmilyen hangot, részlegesen takarja le a napalemet.

### **Projektszám 570 Gyengén világító zaj generátor (II)**

*Cél: Összeállítani egy oszcilláló áramkört, napfénnyel működtettet*

> Használja a projektszám 569-ben leírt áramkört, de a fütyülő csippet (WC) cserélje fel 0,1 μF kondenzátorra (C2), amivel csökkenti a hang frekvenciáját. Az áramkör azonos módon fog működni.

### **Projektszám 571 Gyengén világító zaj generátor (III)**

*Cél: Összeállítani egy oszcilláló áramkört, napfénnyel működtettet*

Használja a projektszám 569-ben leírt áramkört, de a fütyülő csipet (WC) cserélje fel 10 μF kondenzátorra (C3, "+"jellel jobbra), hogy csökkentse a hang frekvenciáját. Az áramkör hasonló módon fog működni, de a eredményezett hang nem visítás lesz hanem ketyegés lesz.

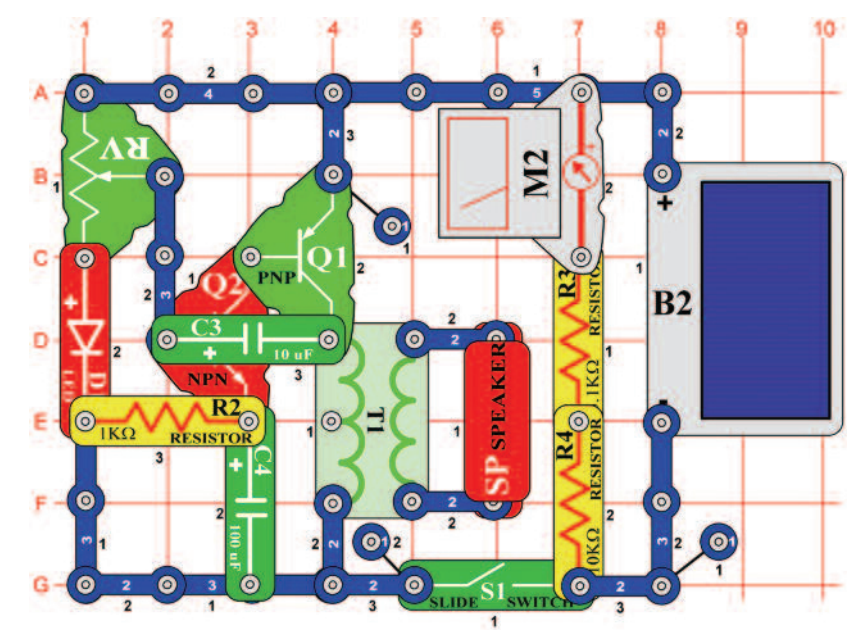

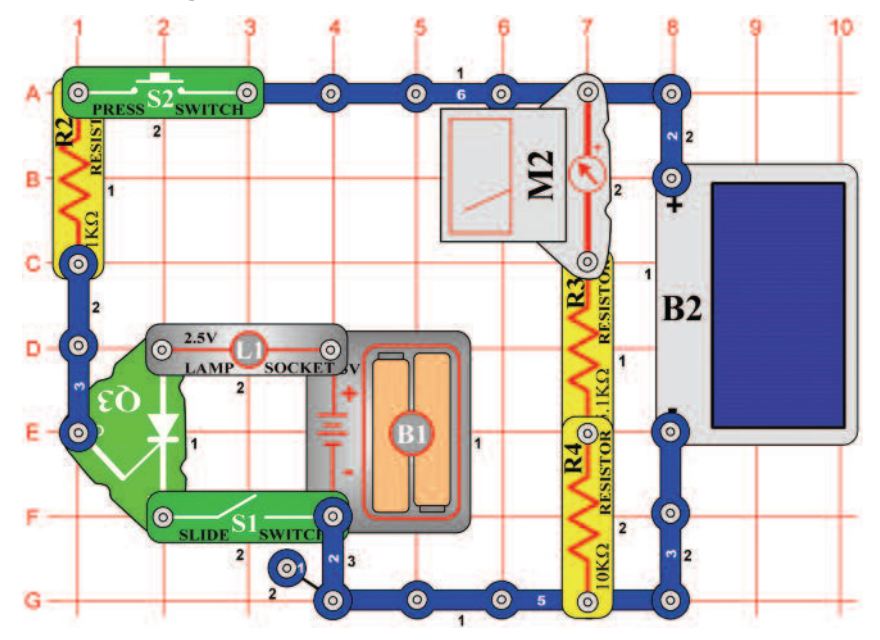

## **Projektszám 572 Szoláris oszcillátor**

*Cél: Összeállítani egy oszcilláló áramkört, napfénnyel működtettet.* 

Állítsa be a mérési tartományt a mérőeszközön (M2) alacsony értékre = LOW (vagy 10 mA). Kapcsolja ki a kar kapcsolót (S1), és bizonyosodjon meg arról, hogy a napelemre (B2) elegendő fény vetül úgy, hogy a mérő a "8" vagy nagyobb értéket mutat. Most kapcsolja be a kar kapcsolót és állítsa be az ellenállás (RV) értékét. Kattogó hangot fog hallani, az eső hanghoz hasonlót vagy visít hangot, az szerint, hogy mennyi fény vetül a napelemre.

### **Projektszám 573 Szoláris oszcillátor (II)**

*Cél: Összeállítani egy oszcilláló áramkört, napfénnyel működtettet.* 

Használja a projektszám 572-ben leírt áramkört, de a 10 μF kondnezátort (C3) cserélje fel 0, 02 μF vagy 0,1 μF kondenzátorra (C1 és C2). Ezzel a hang frekvenciája elkezd nőlni szinte visításra.

# **Projektszám 574 SCR izzó nappali fénnyel**

*Cél: Megtanulni az SCR alapelvét.* 

Állítsa be a mérési tartományt a mérőeszközön (M2) alacsony értékre = LOW (vagy 10 mA). Kapcsolja ki a kar kapcsolót (S1), és bizonyosodjon meg arról, hogy a napelemre (B2) elegendő fény vetül úgy, hogy a mérő a "3" vagy nagyobb értéket mutat. Kapocsolja be a kar kapcsolót (S1), az izzó (L1) bekapcsolva marad. Nyomja meg a kapcsoló gombot (S2) és az SCR (Q3) bekapcsolja az izzót és bekapcsolva tartja. Ahhoz, hogy kikapcsolja, ki kell kapcsolnia a kar kapocsolót. Az SCR egy irányított dióda. Lehetővé teszi az áthaladást egy irányban, és el van látva irányítóval. Az ebben az áramkörben át van kötve a kapcsoló gombbal és a napelemmel, tehát nem kapcsolhatja be, ha a környezetben sötét van.

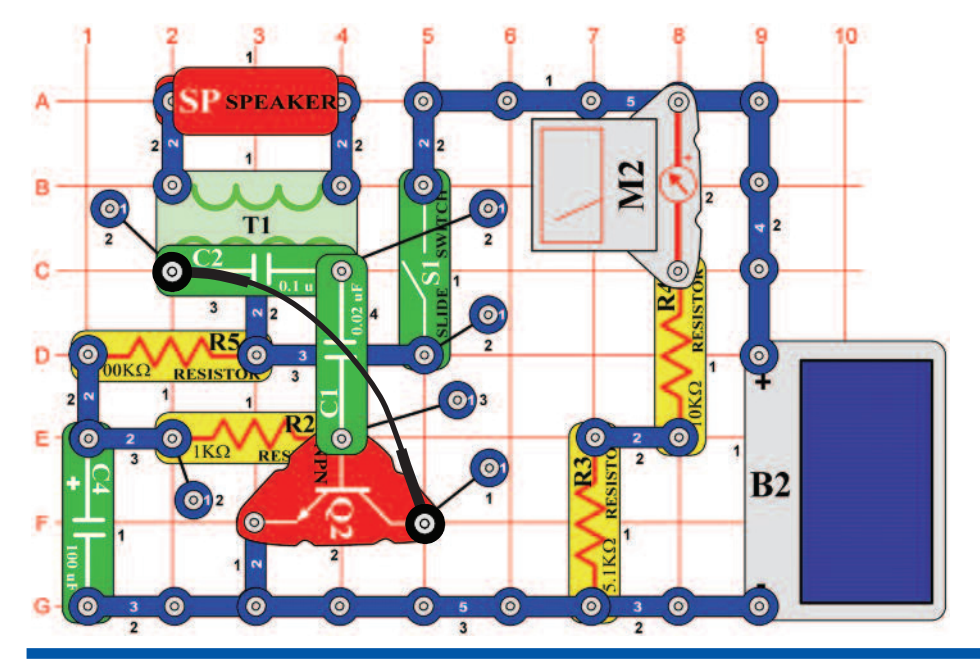

# **Projektszám 575 Szoláris madár ének**

### *Cél: Összeállítani egy oszcilláló áramkört, napfénnyel működtettet*

Állítsa be a mérési tartományt a mérőeszközön (M2) alacsony értékre = LOW (vagy 10 mA). Kapcsolja ki a kar kapcsolót (S1), és bizonyosodjon meg arról, hogy a napelemre (B2) elegendő fény vetül úgy, hogy a mérő a "9" vagy nagyobb értéket mutat. Most kapcsolja be a kar kapcsolót, és hallgassa a hangot. Áramkör változtassa meg úgy, hogy a 100 μF kondenzátor (C4) helyett 10 μF kondenzátort (C3) fog használni vagy cserélje fel a hangszórót (SP) fütyülő csipre (WC).

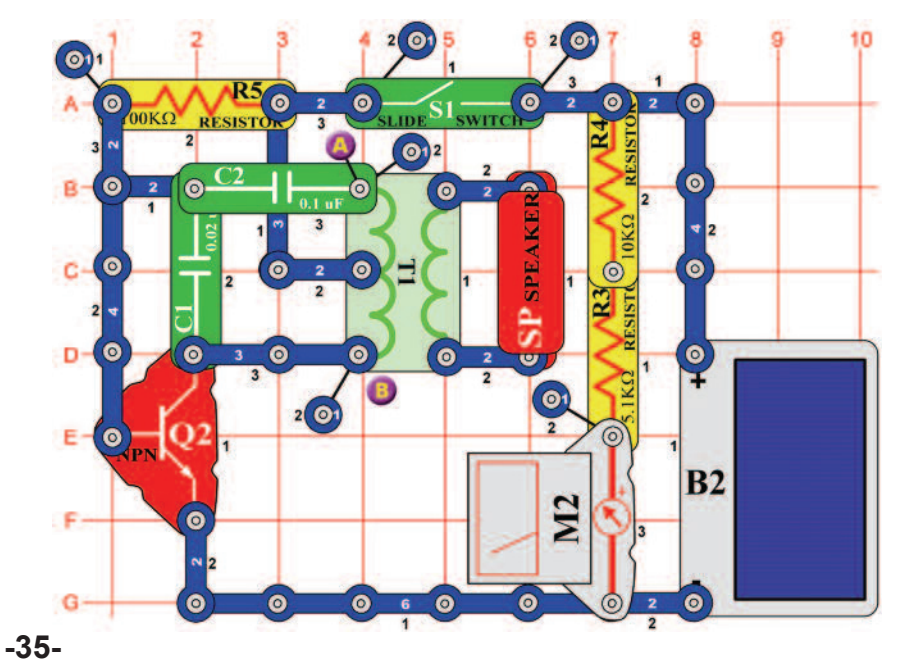

# **Projektszám 576 Szoláris madár ének (II)**

*Cél: Összeállítani egy oszcilláló áramkört, napfénnyel működtettet.* 

Állítsa be a mérési tartományt a mérőeszközön (M2) alacsony értékre = LOW (vagy 10 mA). Kapcsolja ki a kar kapcsolót (S1), és bizonyosodjon meg arról, hogy a napelemre (B2) elegendő fény vetül úgy, hogy a mérő a "9" vagy nagyobb értéket mutat. Most kapcsolja be a kar kapcsolót és hallgassa az eredményezett hangot. Az áramkör változtatás érdekében helyezzen el egy fütyölő csippet (WC) a 0, 02 μF kondenzátor (C1) felé, vagy tegye az A és B pontok közé és távolítsa el a hangszórót (SP).
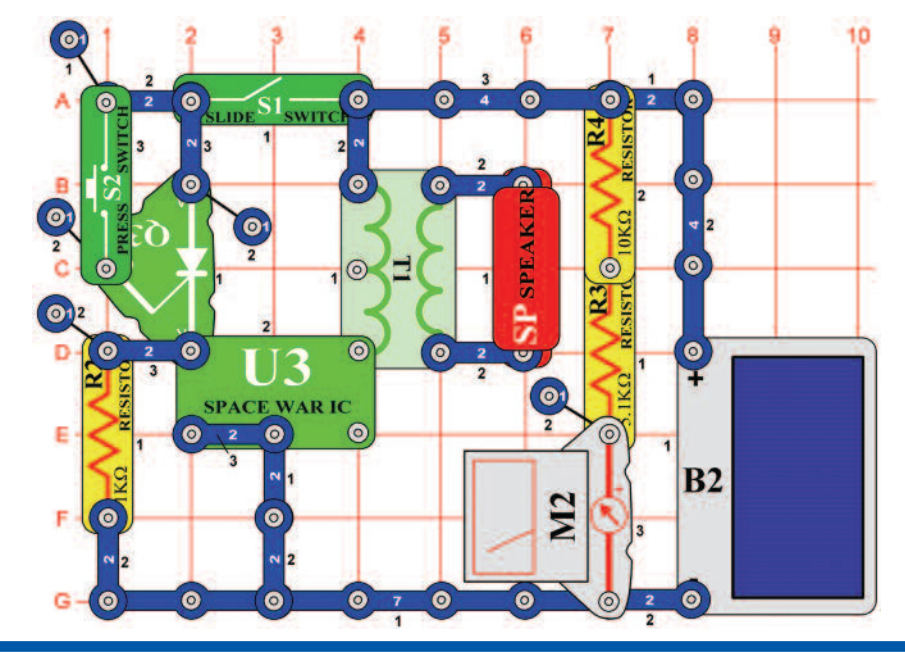

# **Projektszám 577 SCR szoláris bomba hangok**

*Cél: Megtanulni az SCR alapelvét.* 

Állítsa be a mérési tartományt a mérőeszközön (M2) alacsony értékre = LOW (vagy 10 mA). Kapcsolja ki a kar kapcsolót (S1), és bizonyosodjon meg arról, hogy a napelemre (B2) elegendő fény vetül úgy, hogy a mérő a "8" vagy nagyobb értéket mutat. Most kapcsolja be a kar kapcsolót és semmi nem történik. Nyomja meg a kapcsoló gombot (S2) és robbanást fog hallani, amely a kar kapcsoló kikapcsolásáig fog szólni.

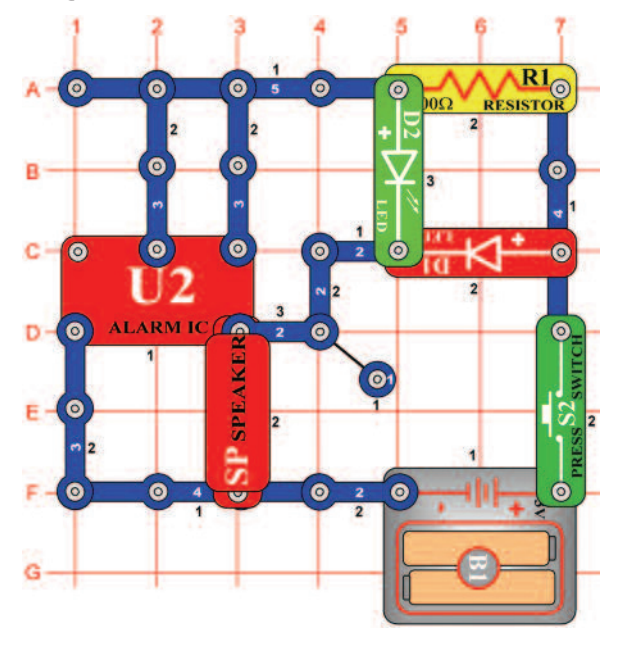

# **Projektszám 578 Világító lézeres LED diódák hanggal**

*Cél: Összeállítani egy lézeres áramkört.* 

Ha megnyomja a kapcsoló gombot (S2) az integrált áramkör (U2) úgy fog szólni mint a lézer fegyver. A piros LED dióda (D1) és a zöld LED dióda (D2) világítani fognak és szimulálják a fényrobbanást. A kapcsoló gomb nyomdosásával befolyásolhatja a hosszú vagy rövid lézer robbanást.

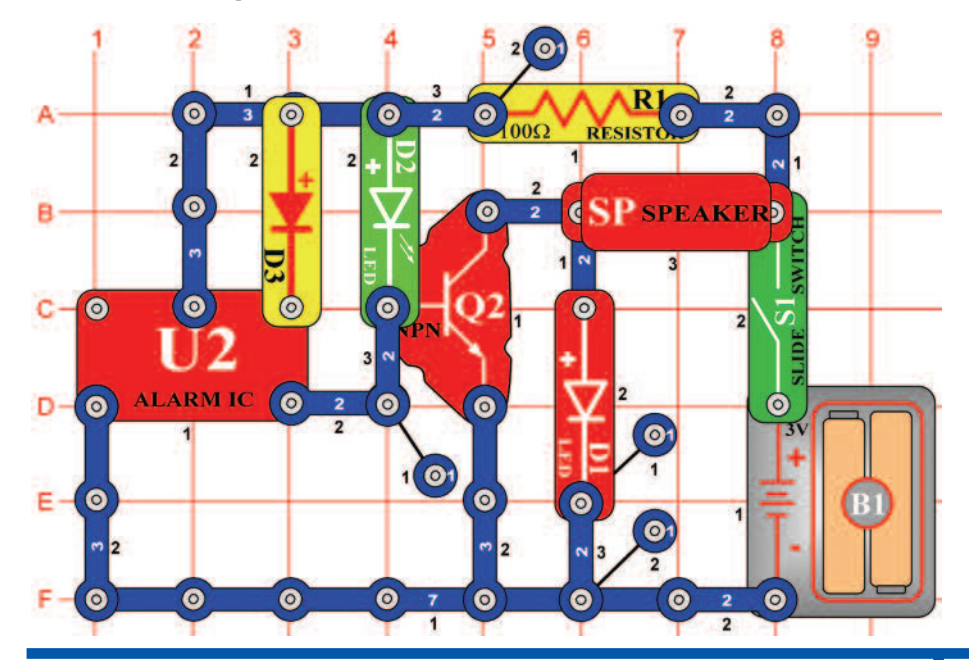

# **Projektszám 579 U2 tranzisztoros erősítővel**

*Cél: U2 és erősítő kombináció.* 

Kapcsolja be a kar kapcsolót (S1) és a hangszóróból (SP) megszólal a hang és a LED diódák (D1 és D2) kivilágítanak. Akimenő pulzusok az U2-ből gyorsan ki-be fogják kapcsolni a tranzisztort (Q2). A tranzisztor átkapcsolásakor a hangszóró csatlakozik a földhöz és elkezd rajta áthaladni az áram. Az áthaladó áram hangot hoz létre. LED diódák pulzáló jelet mutatnak az U2-ből, amely ki-be kapcsolja a Q2-t.

## **Projektszám 580 U2 tranzisztoros erősítővel (II)**

*Cél: U2 és erősítő kombináció. Cél: U1 és erősítő kombináció.* 

Használja a projektszám 579 áramkörét, de távolítsa el a diódát (D3), hogy más hangot hozzon létre.

## **Projektszám 581 U2 tranzisztoros erősítővel (III)**

Használja a projektszám 579 áramkörét, de cserélje fel az U2-t U1-re. Az áramkör most már játszni fog.

# **Projektszám 582 Hangos hangok**

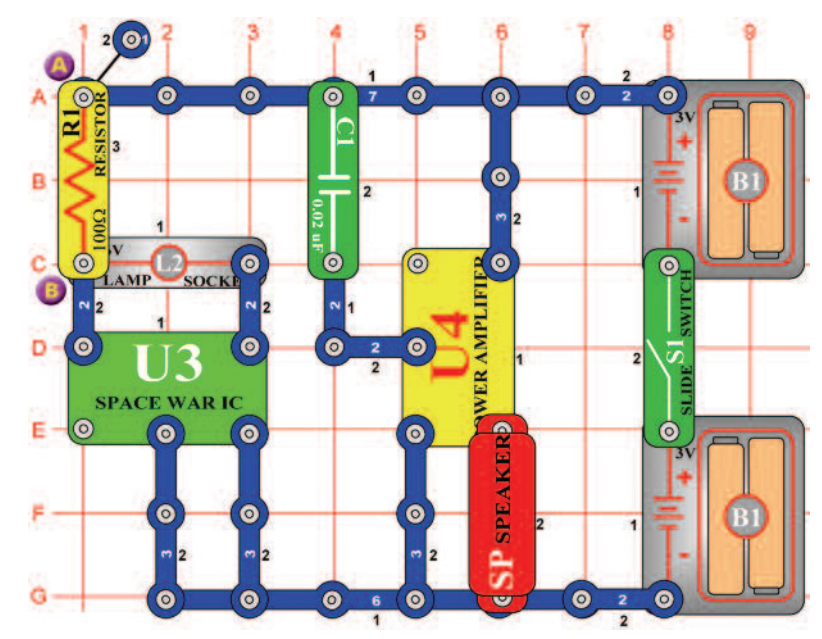

*Cél: Létrehozni egy hangzó áramkört.* 

Kapcsolja be a kar kapcsolót (S1) és meghallja a hangot a hangszóróból (SP). Csatlakoztassa az összekötő vezetéket az A és B pontokhoz;az izzó (L2) világít a hang pedig szól.

# **Projektszám 583 Mérő hanggal**

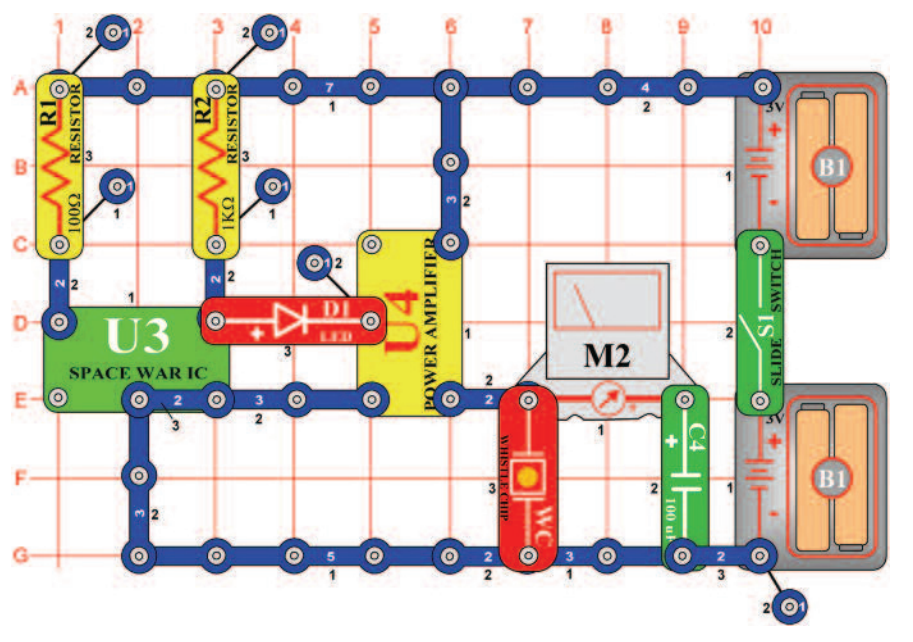

*Cél: Látni és hallani a kimenetet az integrált áramkörből "Űrcsata".* 

Állítsa be a mérési tartományt a mérőeszközön (M2) alacsony tartományra=LOW (vagy 10mA). Ebben a projektben meglátja és meghallja a kimentet az integrált áramkörből"Űrcsata" (U3). Az integrált áramkör"Erősítő" (U4) felerősíti a jelet az U3-ból, ami által beköti a fütyülő csippet (WC) és a mérőeszközt. Kapcsolja be a kar kapcsolót (S1). A mérőeszköz mutatója kihajlik előre és hátra és a LED dióda (D1) világít és a fütyülő csip fütyül. A fütyülő csippet cserélje fel hangszóróra (SP) ;a hang hangosabb lesz. Figyelje meg, hogy a mérőeszköz mutatója most már csak kissé hajol ki. Szinte az összes jel áthalad a hangszórón, mert annak kicsi az ellenállása.

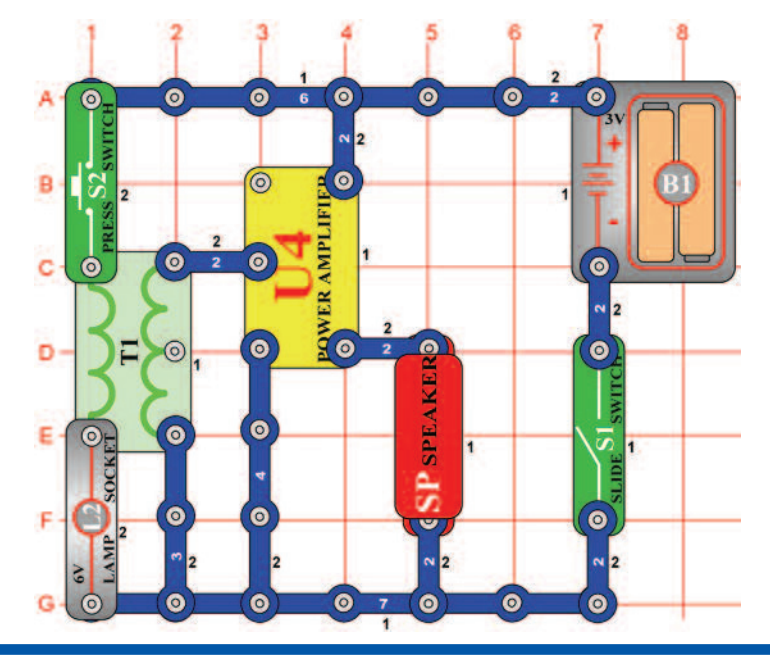

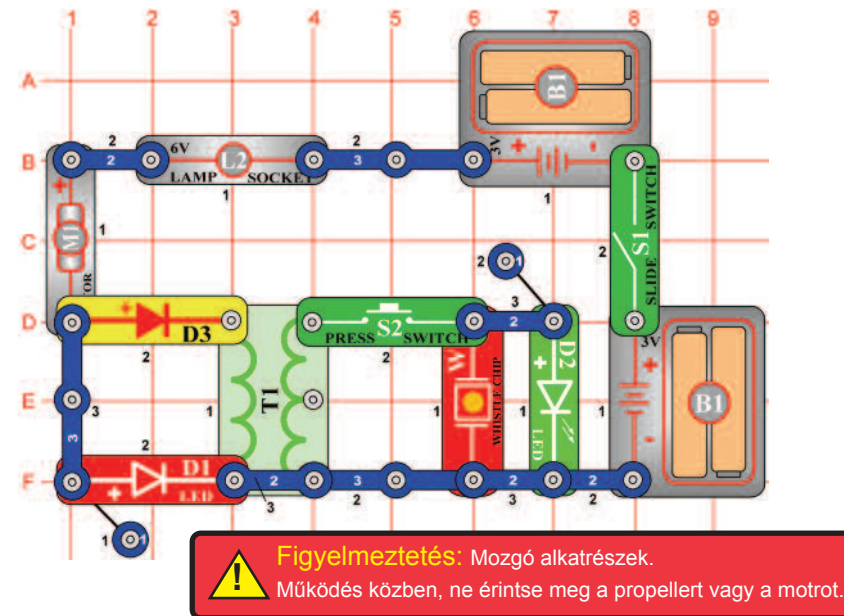

## **Projektszám 584 Motor hangja transzformátor segítségével**

*Cél: Létrehozni egy hang áramkört.* 

Kapcsolja be a kar kapcsolót (S1), majd gyorsan ki-be kapcsolja a kar kapcsolót (S2). Ez okozza, hogy a mágneses mező kiterjed majd csökken a transzformátorban (T1). A létrehozott alacsony feszültség majd erősítve van az integrált áramkörben "Erősítő" (U4) és hangszóró (SP) hangokat ad ki. Cserélje fel a kapcsolót (S2) motorra (M1), (hagyja a propellert kikapcsolva) és meghallja, hogyan forog a motor. Ahhoz, hogy hangot jobban hallja, csatlakoztassa a hangszórót az áramkörhöz a piros és fekete összekötő vezetékek segítségével (két érintkezős vezető helyett), és tartsa a füllhöz.

> Figyelmeztetés: Mozgó alkatrészek. Működés közben, ne érintse meg a propellert vagy a motrot. **!**

# **Projektszám 585 Motor hangja LED diódával**

## *Cél: Létrehozni egy hang áramkört*

Ebben a projektben fogja a fütyülő csipet (WC) és LED diódákat összekötni a motorral (M1) és a transzformátorral (T1). Kapcsolja be a kar kapcsolót (S1). A motor forogni kezd és a piros LED dióda (D1) kivilágít. Most nyomja meg kapcsoló (S2) gombot és feszültség, ami transzformátorban keletkezik átmegy a fütyülő csippbe és a zöld LED diódába (D2). Fütyülő csip szólni fog, és egyidejűleg világítani a zöld LED dióda.

## **Projektszám 586 Motor hangja LED diódával (II)**

*Cél: Létrehozni egy hang áramkört.* 

Változtassa meg a projektszám 585 áramkörét úgy, hogy a 6V-os izzót (L2) felcseréli hangszóróra (SP). A hangszóró (SP) most már szintén hangot fog kiadni.

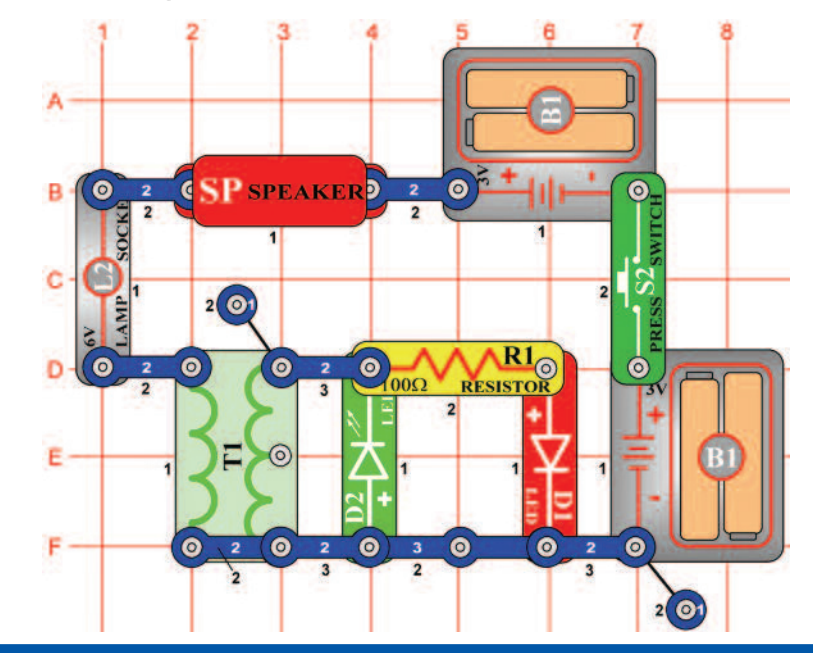

# **Projektszám 587 Egyen és váltakozó áram**

*Cél: Felhasználni a váltakozó és egyenáramot.* 

Ez az áramkör váltakozó és egyenáramot hoz létre. Nyomja meg néhányszor a kapcsoló gombot (S2) ;a LED diódák felváltva fognak kivilágítani majd lekapcsolódani. A kapcsoló ki-be kapcsolásával bekövetkezik, hogy a transzformátor (T1) mágneses tere erősödik (zöld LED dióda- D2 világít) és csökken (piros LED dióda világít), és az áram kétirányban áramlik. Tartsa a kapcsolót lent, és a zöld LED dióda egyet villan. A 6V izzót (L2), cserélje ki a motorra (M1). Nyomja meg a kapcsoló gombját, és a piros LED dióda villogni fog, a hangszóró pedig szól, mert a a motor forgásával megváltozott az átáramló elektromos áram mennyisége.

## **Projektszám 588 Zaj generátor**

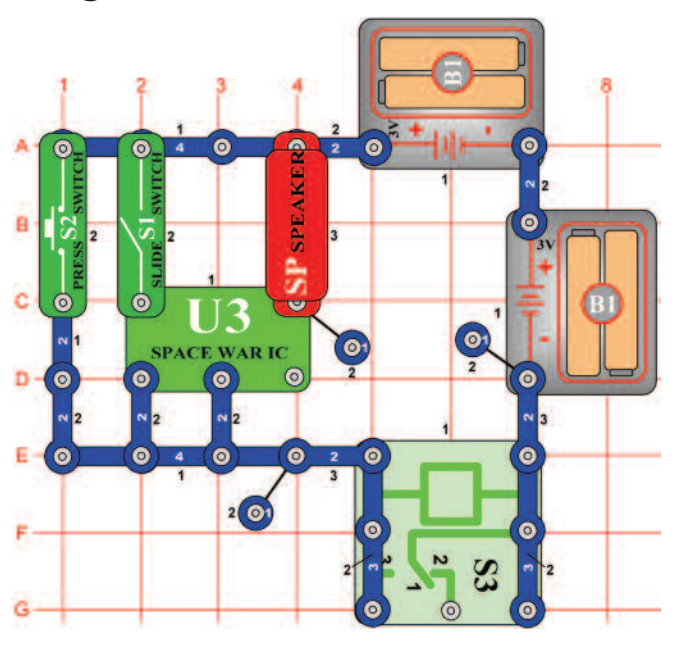

*Cél: Létrehozni egy hang áramkört.* 

Kapcsolja be a kar kapcsolót (S1) és a relé (S3) zümmögő hangot hoz létre. Növelje a feszültséget a relében a kapcsoló gomb (S2) megnyomásával. A hang most magasabb lesz, mert a relé érintkezői gyorsan nyitnak és zárnak.

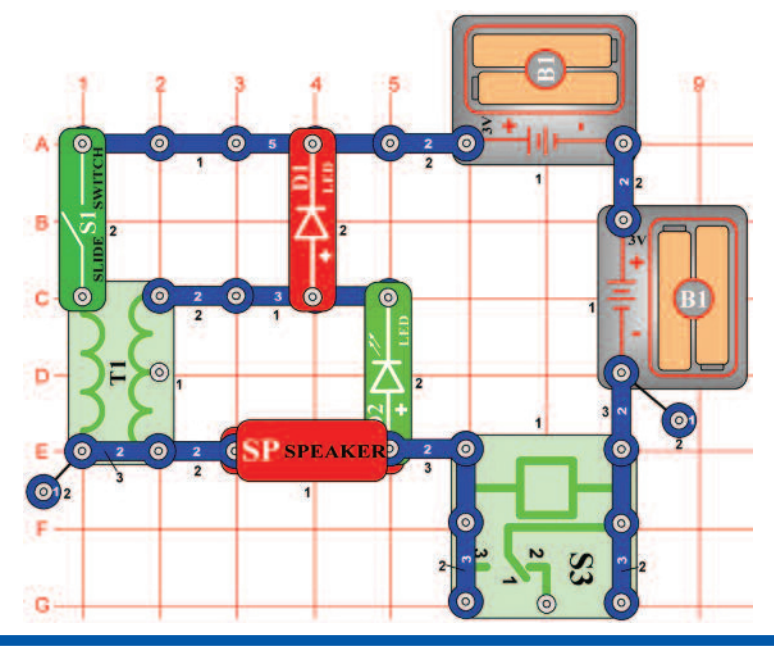

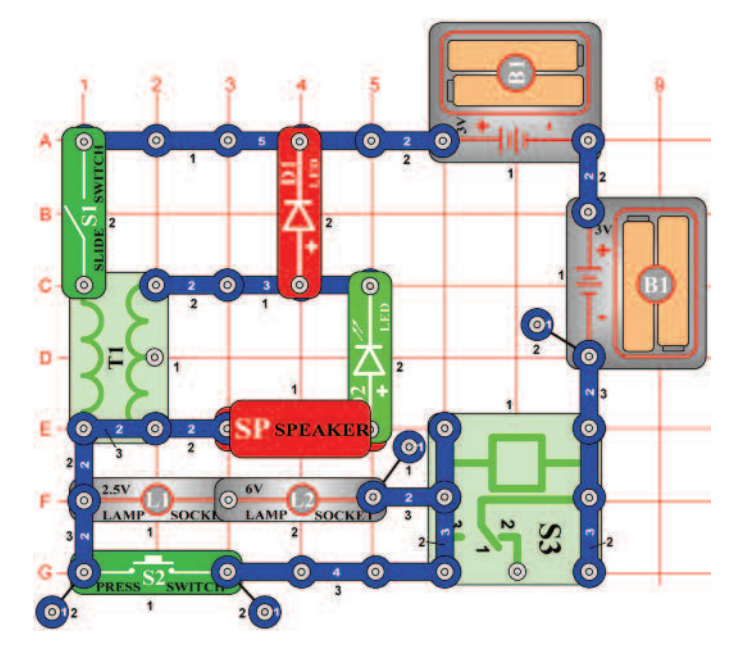

# **Projektszám 589 Váltakozó feszültség**

*Cél: Felhasználni a váltakozó feszültséget.* 

Kapcsolja be a kar kapcsolót (S1). A LED diódák (D1 és D2) olyan gyorsan villognak, hogy úgy tűnik, mintha folyamatosan világítana és a hangszóró (SP) szól. Ugyan úgy mint más projektekben, gyorsan nyitnak és zárnak a relé (S3) érintkezői. Ez okozza a mágneses mező erősödését a transzformátorban (T1), és a gyengítése pedig váltakozó feszültséget hoz létre, amely kivilágítja a LED diódákat.

# **Projektszám 590 Váltakozó feszültség (II)**

*Cél: Felhasználni a váltakozó feszültséget.* 

A projektszám 589-ben használt áramkört megváltoztathatja úgy, hogy hozzá ad gomb kapcsolót (S2) és két izzót (L1 és L2). Ha a kar kapcsoló (S1) be van kapcsolva, a relé (S3) szól és az izzó és LED diódák (D1 és D2) villognak. A vezérlő gomb megnyomásával zárlatolja az izzót és a hangszórót.

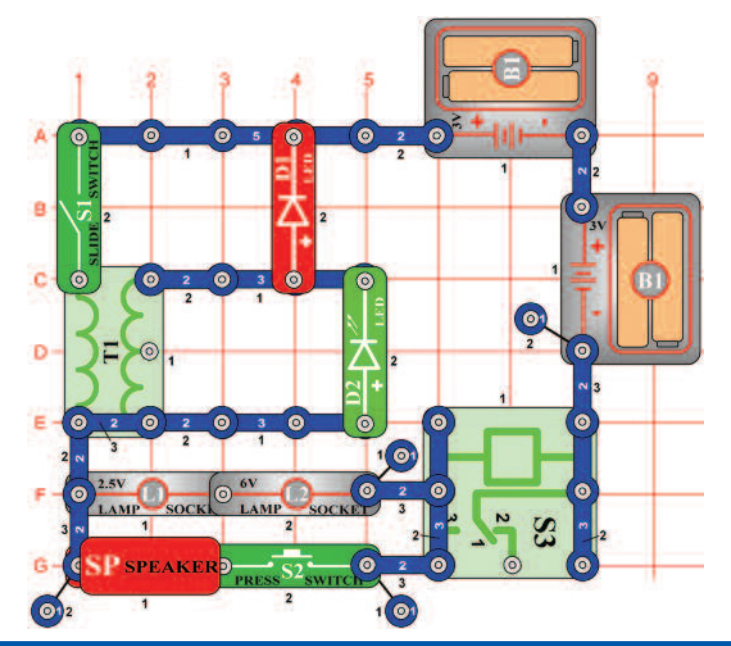

# **Projektszám 591 Váltakozó feszültség (III)**

*Cél: Felhasználni a váltakozó feszültséget.* 

Ez a projekt hasonló a projektszám 589-hez. Ha a kar kapcsoló (S1) be van kapcsolva, a relé (S3) szól és az izzók (L1 és L2) és a LED diódák (D1 és D2) villognak. Ha bekapcsolja a kapcsoló gombját (S2) a hangszóró (SP) hangokat hoz létre.

# **Projektszám 592 Zaj generátor (II)**

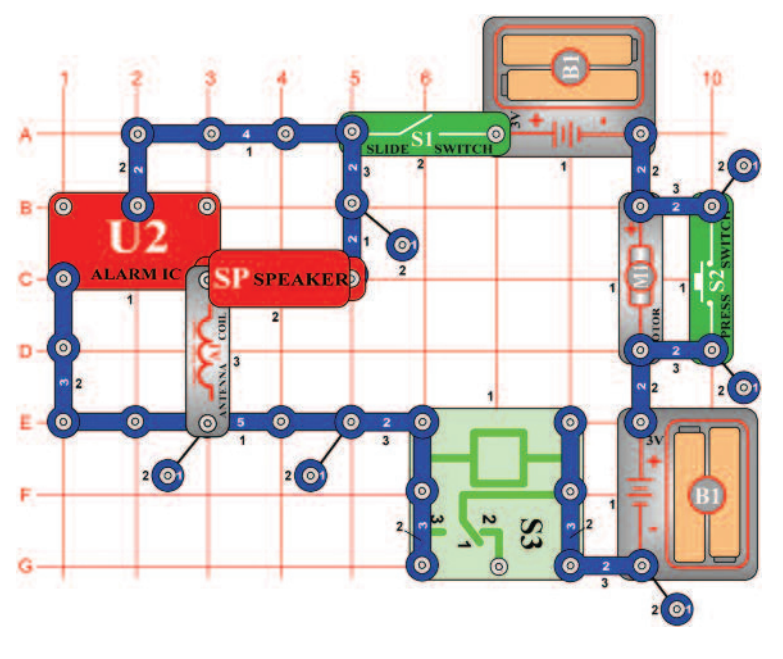

*Cél: Létrehozni egy hang áramkört.* 

Kapcsolja be a kar kapcsolót (S1) és a relé (S3) zümmögő hangot hoz létre. Növelje a feszültséget a relében a kapcsoló gomb (S2) megnyomásával. A hang megváltozik, mert a relé érintkezői gyorsan nyitnak és zárnak.

> Figyelmeztetés: Mozgó alkatrészek. Működés közben, ne érintse meg a propellert vagy a motrot. **!**

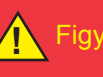

Figyelmeztetés: Ne hajoljon a motor felé. **!**

## $rac{1}{\text{SWITCH}}$  $\bullet$  $\bullet$  $\overline{A}$  $B - 0$  $\bullet$ ALARM IC **CSP SPEAKER**  $c - 0$  $D \bullet$ E.  $\overline{0}$   $\overline{4}$  $\bullet$  $\bullet$  $\bullet$  $2(0)$

## **Projektszám 594 Pulzáló motor**

## $\bullet$ SLIDE S1 SWITCH  $B - 0$  $M<sub>2</sub>$  $C \bullet$  $\bullet$  $\overline{O}1$ D T<sub>1</sub> Ε  $\bullet$ О  $\bullet$  $\bullet$  $\bullet$

# **Projektszám 593 Zaj generátor (III)**

*Cél: Létrehozni egy hang áramkört.* 

Kapcsolja be a kar kapcsolót (S1) és a hangszóró (SP) úgy fog hangzani, mintha forogna a motor és az ébresztő ki lenne kapcsolva. Arelé (S3) érintkezői gyorsan nyitják és zárják az elem csatlakoztatását az áramkörhöz, tehát az integrált áramkör U2 hangja különböző.

*Cél: Létrehozni egy impulzáló motor áramkört.* 

Kapcsolja be a kar kapcsolót (S1) ;most van egy áramköre pulzáló motorral és LED diódákkal. Cserélje fel a mérőeszközt (M2) 470 μF kondenzátorra (C5, "+" jellel jobbra), megváltoztatja így a LED diódák (D1 és D2) villogási sebességét.

> Figyelmeztetés: Mozgó alkatrészek. Működés közben, ne érintse meg a propellert vagy a motrot. **!**

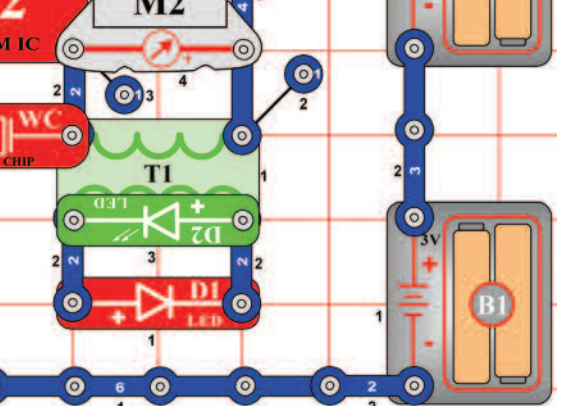

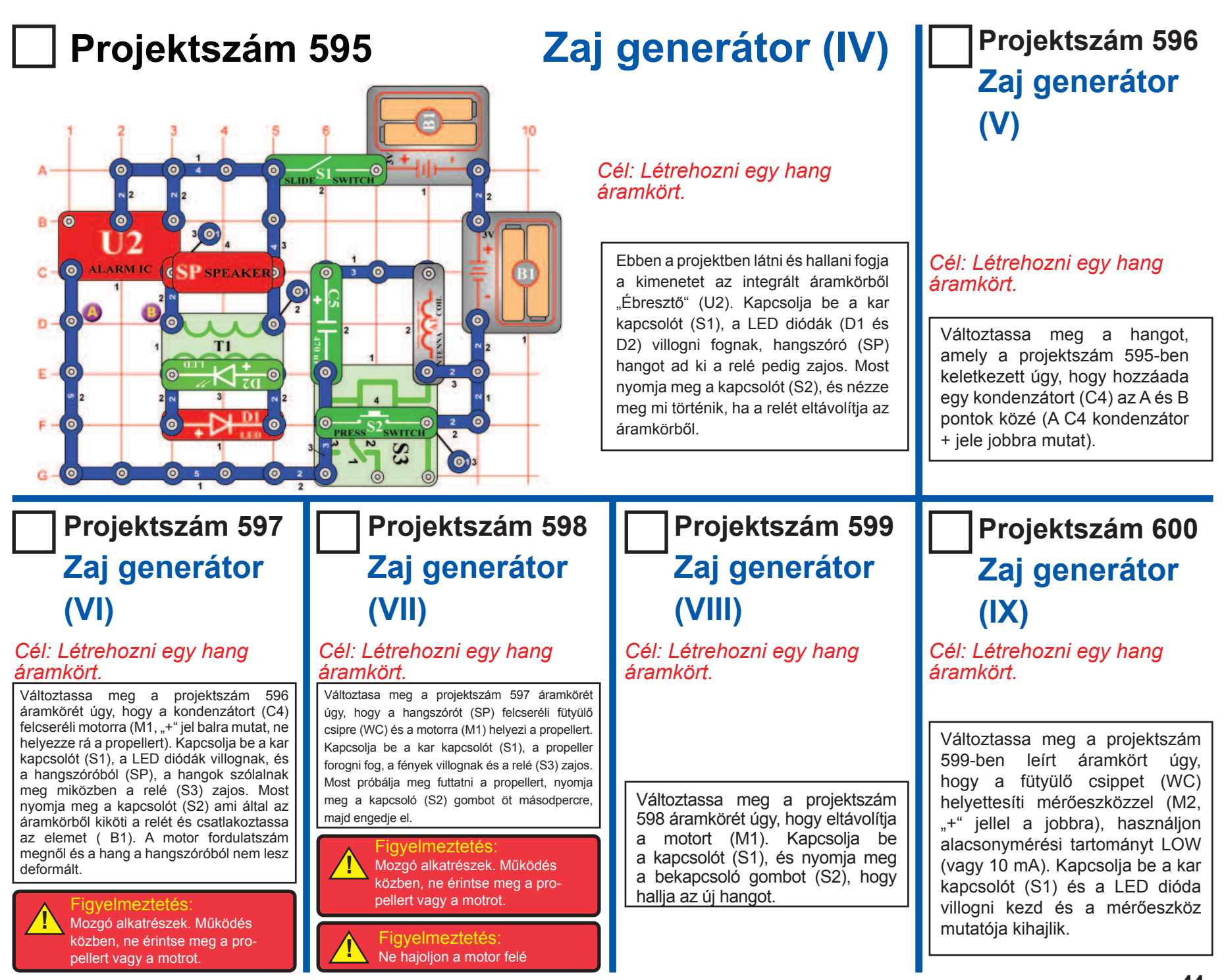

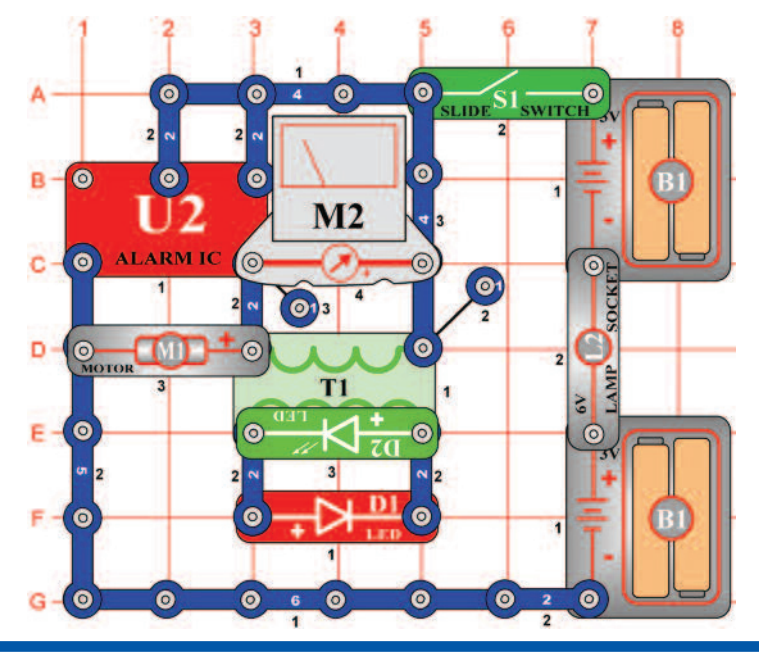

## **Projektszám 602 Riasztó bekötése (II)**

*Cél: Létrehozni egy hang áramkört. Cél: Hallgatni az éjjeli hangot.* 

Távolítsa el a motort (M1), az áramkör most, pulzálni fog körülbelül 1 Hz-es frekvencián.

# **Projektszám 601 Riasztó bekötése**

*Cél: Létrehozni egy hang áramkört.* 

Ebben a projektben az integrált áramkör "Riasztás" (U2) működteti a motort (M1) a mérőeszközt (M2) és a LED diódákat (D1 és D2). Távolítsa el a propellert a motorról. Állítsa be a mérési tartományt a mérőeszközön LOW (vagy 10 mA), és kapcsolja be a kar kapcsolót (S1). Az áramkör működteti a mérőműszert, motort és a LED diódákat.

> Figyelmeztetés: Mozgó alkatrészek. Működés közben, ne érintse meg a propellert vagy a motrot. **!**

# **Projektszám 603 Éjjeli hang**

Változtassa meg a projektszám 601 áramkörét úgy, hogy a motort (M1) felcseréli fütyülő csipre (WC). Éjszakai erdőre emlékeztető hang szólal meg.

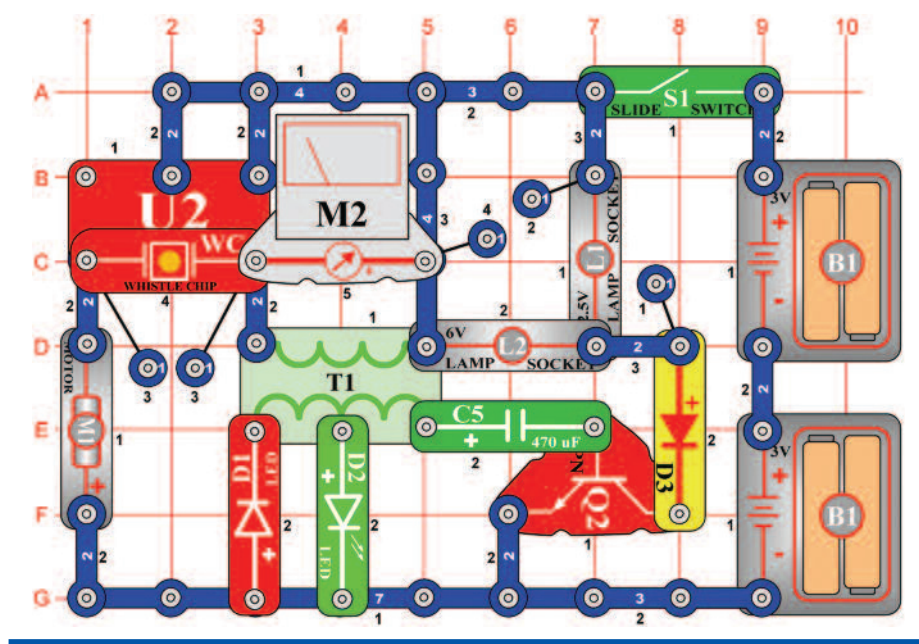

# **Projektszám 604 Mega modulátor és a villogó**

*Cél: Működtettni a többi berendézést integrált áramkör "Riasztó" segítségével.* 

Ebben a projektben több berendezést fog működtettni az integrált áramkör "Riasztás" (U2) segítségével. Állítsa be a mérési tartományt a mérőeszközön (M2) alacsony tartományra LOW (vagy 10 mA), és kapcsolja be a kar kapcsolót (S1). ALED diódák (D1 és D2) és az Izák (L1 és L2) villognak, a mérő mutatója kileng, a fütyülő csip (WC) szól és a motor (M1) forog.

> Figyelmeztetés: Mozgó alkatrészek. Működés közben, ne érintse meg a propellert vagy a motrot. **!**

# **Projektszám 605 "E" és "S" betű megjelenítése**

*Cél: Felhesználni az integrált áramkört "Riasztó" az "E" és "S" betű váltakozó megjelenítéséhez.* 

Ez az áramkör felváltva jeleníti meg az E és S betűket az E és C szemgemensek ki -be kapcsolásával. Az A, D, F és G szgmensek csatlakoztatva vannak a földhöz, tehát minidg világítanak. A C szegmens csatlakoztatva van a Q2 alkatrész alpzatához és az U2 alkatrész kimenetéhez. Az E szegmens csatlakozik a Q2 kollektorhoz. Ha a kimeneti feszültség az U2-ből alacsony, a C szegmens be van kapcsolva és E szegmens ki van kapcsolva. Ha a kimeneti feszültség az U2-ből magas, a tranzisztor (Q2) bekapcsol, és a C szegmens ki kapcsol. Ha a tranzisztor csatlakoztatja az E szegmenst a a földhöz, akkor bekapcsol és megjeleníti az "S" betűt.

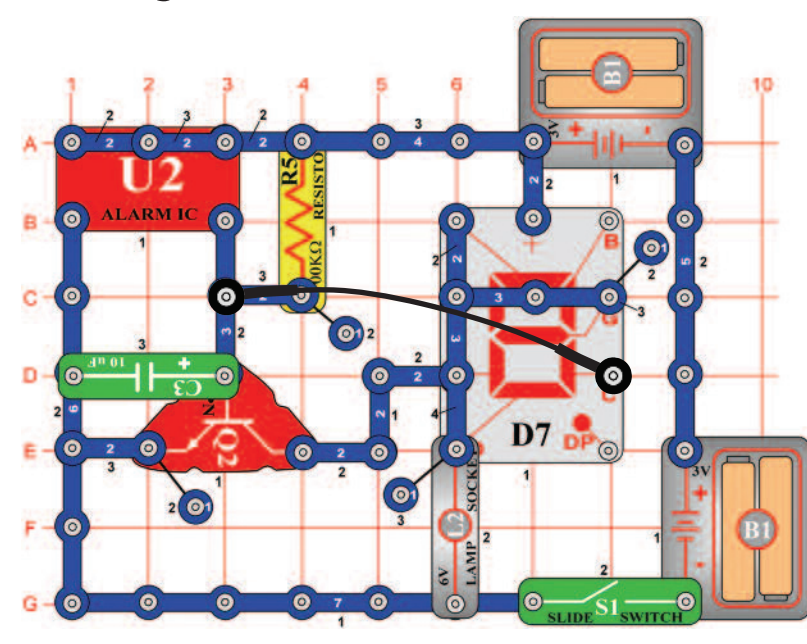

# Projektszám 606 "2" és "3" számjegy megjelenítése

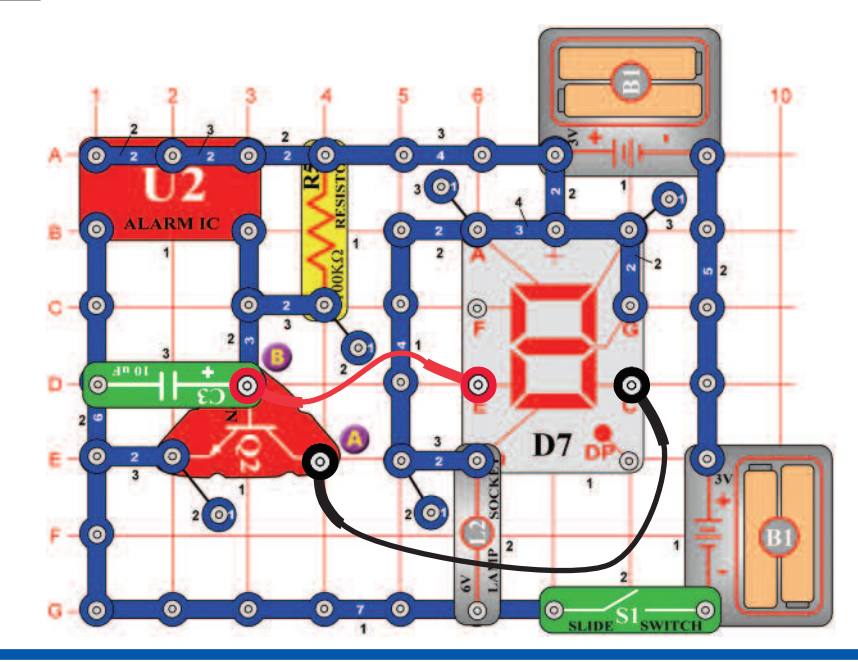

*Cél: Felhesználni az integrált áramkört "Riasztó" a "2" és "3" számjegy váltakozó megjelenítéséhez.* 

Az áramkör átkapcsol a 2 és 3 számjegy közt a kijelzőn. Csatlakozó vezeték segítségével csatlakoztassa az A pontot a C szegmenshez, és a B pontot az E szegmenshez.

# Projektszám 607 "9" és "0" számjegy megjelenítése

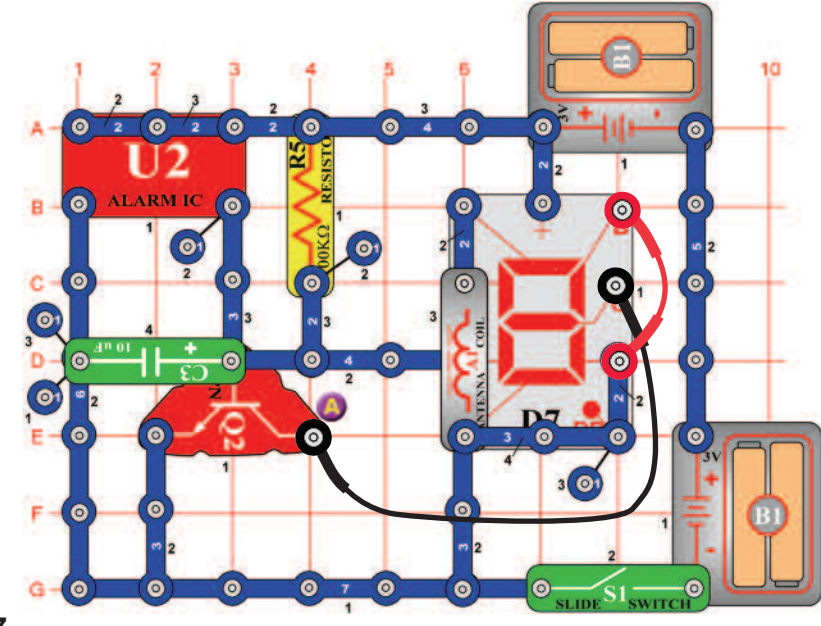

*Cél: Felhesználni az integrált áramkört "Riasztó" a "9" és "0"számjegy váltakozó megjelenítéséhez.* 

Az áramkör átkapcsol a 9 és 0 számjegy közt a kijelzőn. Csatlakozó vezeték segítségével csatlakoztassa az A pontot a G szegmenshez, és a B pontot a C szegmenshez.

# **Projektszám 608 "3" és "6" számjegy megjelenítése**

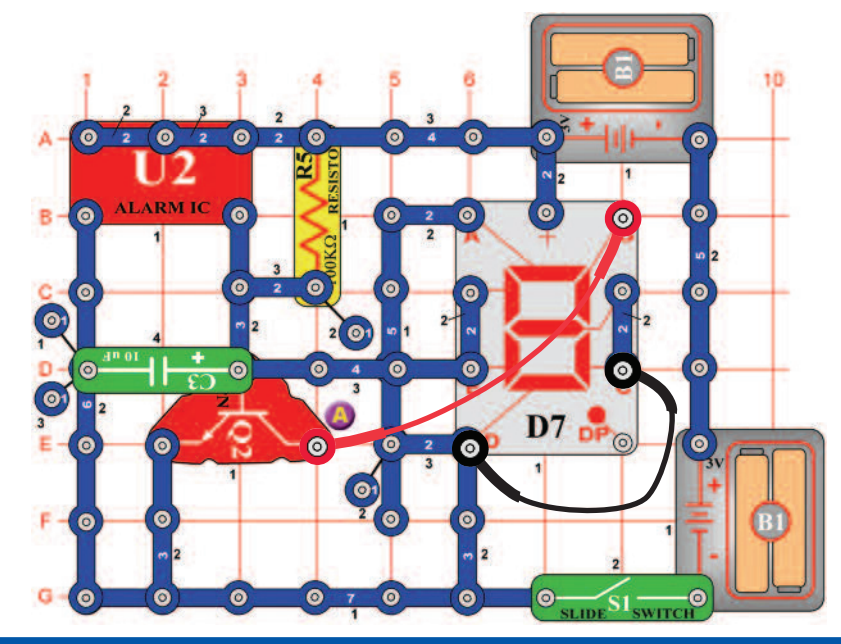

*Cél: Felhesználni az integrált áramkört "Riasztó"a "3" és "6" számjegy váltakozó megjelenítéséhez.* 

Az áramkör átkapcsol a 3 és 6 számjegy közt a kijelzőn. Csatlakozó vezeték segítségével csatlakoztassa a C szegmenst a D szegmenshez, és a B szegmenst az A ponthoz.

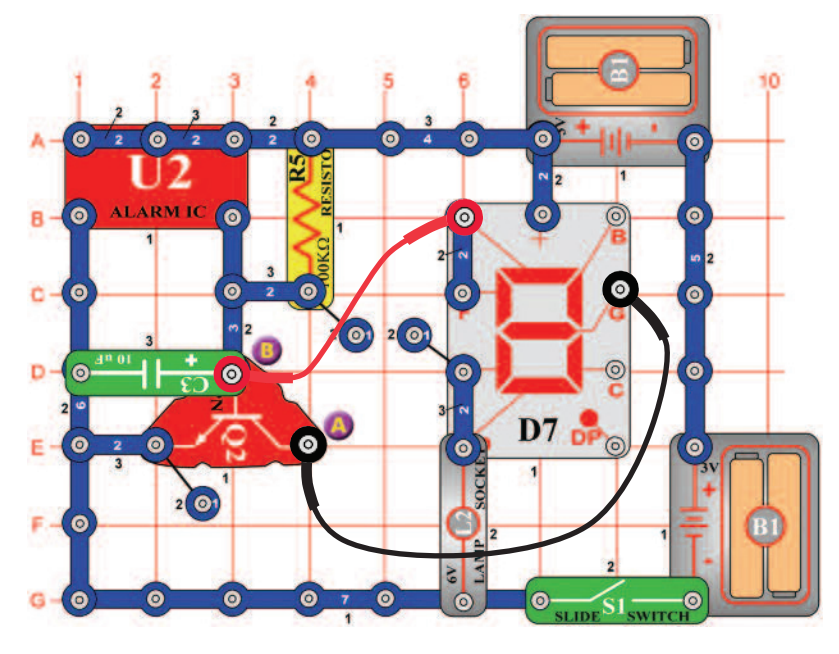

# **Projektszám 609 folyos, c" és "C" betű megjelenítése**

*Cél: Felhesználni az integrált áramkört "Riasztó" a "c" és "C" betű váltakozó megjelenítéséhez.* 

Az áramkör átkapcsol a c és C betűk közt a kijelzőn. Csatlakozó vezeték segítségével csatlakoztassa az A pontot a G szegmenshez, és a B pontot az A szegmenshez.

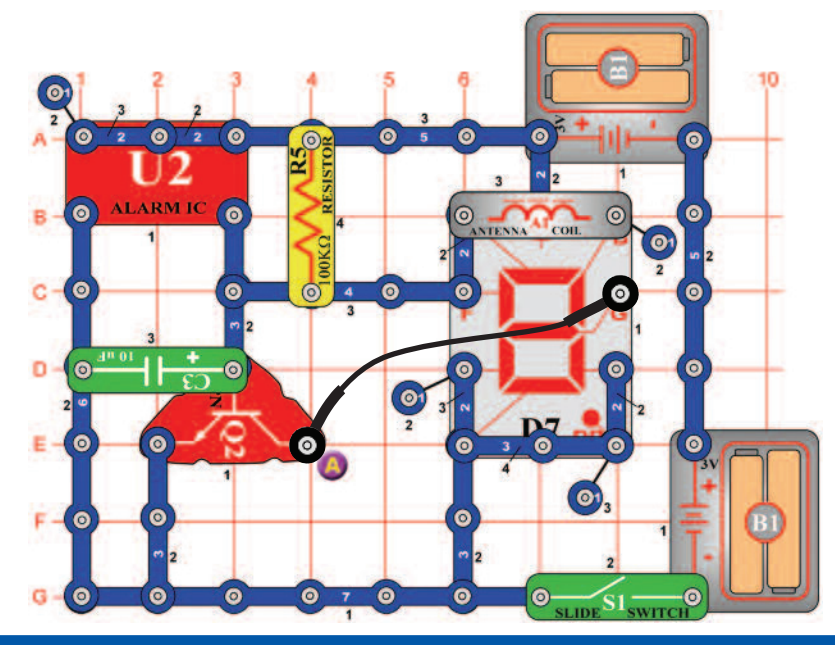

# Projektszám 610 "O" és "o" betű megjelenítése

*Cél: Felhesználni az integrált áramkört "Riasztó" az "O" és "o" betű váltakozó megjelenítéséhez.* 

Az áramkör átkapcsol a nagy és kicsi "o" közt. Csatlakozó vezeték segítségével csatlakoztassa az A pontot a G ponthoz. Világítani fog a DP szegmens is.

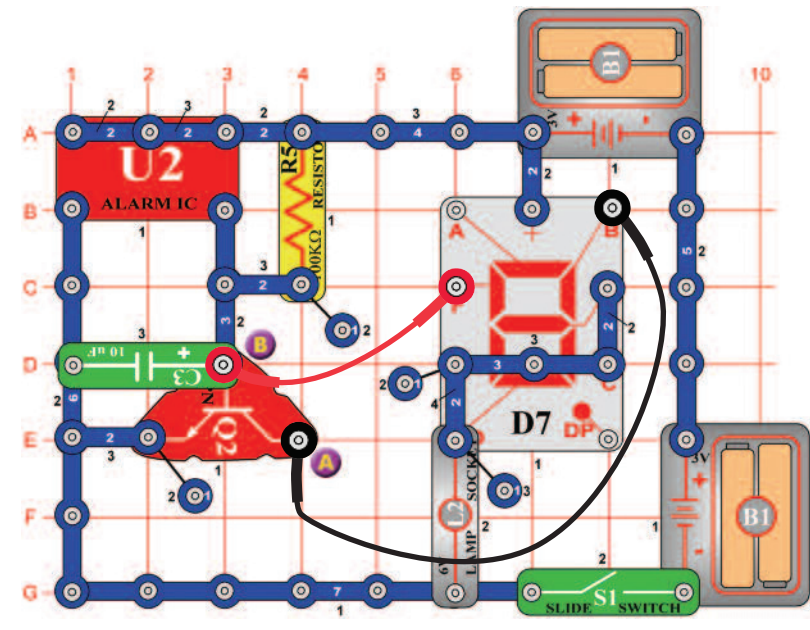

# Projektszám 611 **bus** "b" és "d" betű megjelenítése

*Cél: Felhesználni az integrált áramkört "Riasztó" a "b" és "d" betű váltakozó megjelenítéséhez.* 

Az áramkör átkapcsol a b és d betűk közt a kijelzőn. Csatlakozó vezeték segítségével csatlakoztassa az A pontot a B szegmenshez, és a B pontot az F szegmenshez.

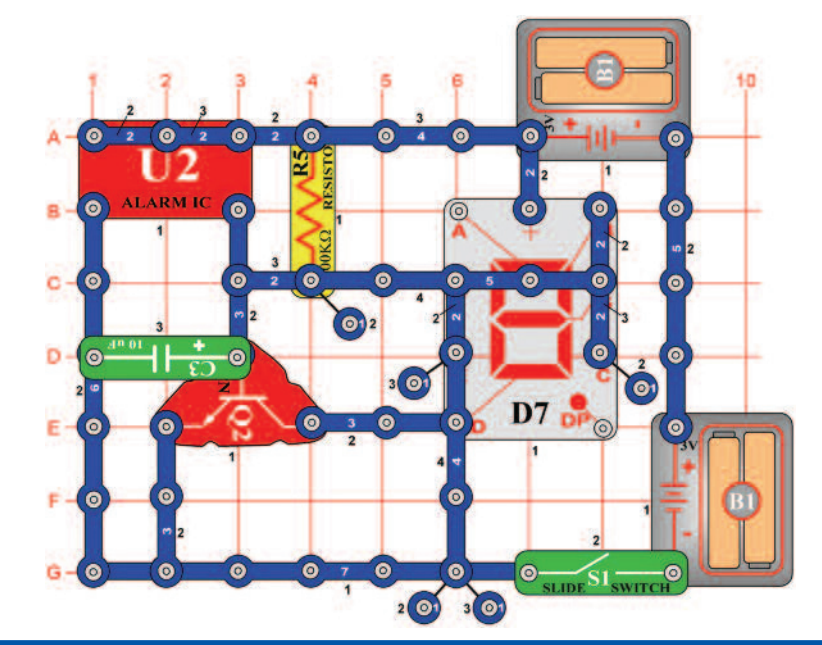

# Projektszám 612 **betű megjelenítése**

*Cél: Felhesználni az integrált áramkört "Riasztó" a "H" és "L"betű váltakozó megjelenítéséhez.* 

Az áramkör átkapcsol a c és C betűk közt a kijelzőn.

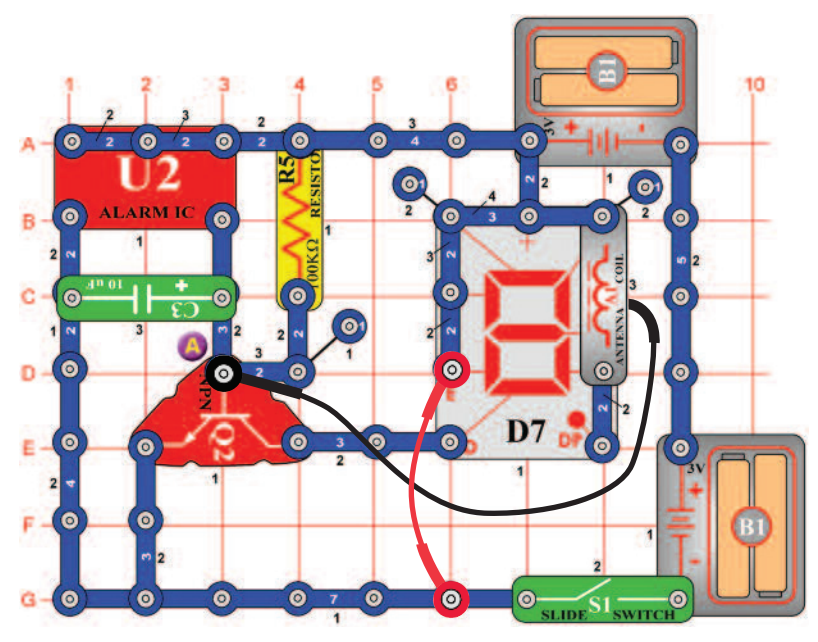

# **Projektszám 613 Zobrazenie písmen A a O**

*Cél: Felhesználni az integrált áramkört "Riasztó" az "A" és "O"betű váltakozó megjelenítéséhez.* 

Az áramkör átkapcsol az A és O betűk közt a kijelzőn. Csatlakozó vezeték segítségével csatlakoztassa az A pontot a G szegmenshez. A DP szegmens szintén világítani fog.

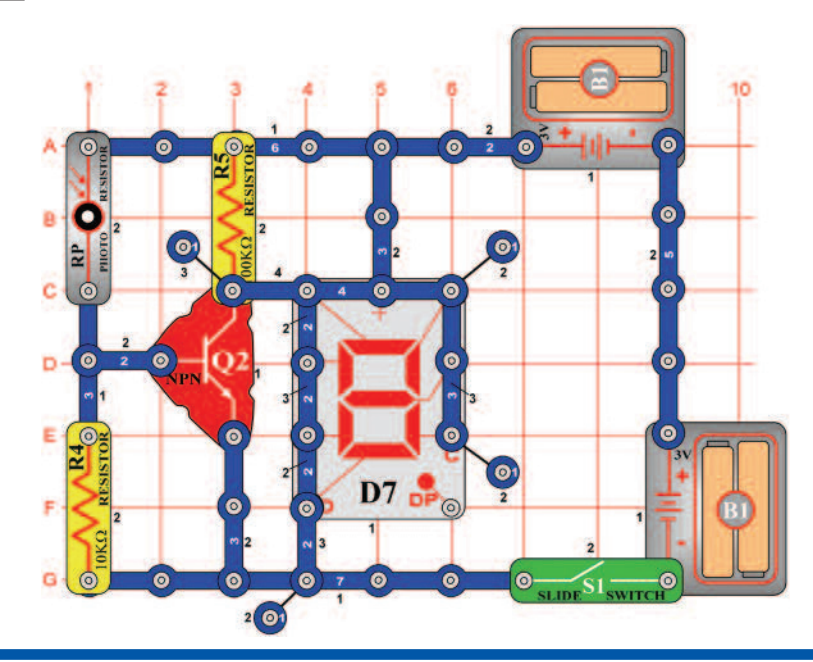

# **Projektszám 614 Nyitott és zárt indikátor**

*Cél: Összeállítani egy áramkört, amely fény jelzéssel megmutatja, hogy az ajtó nyitva vagy zárva van.* 

Az O és a C betűk közti átkapcsolás, kikapcsolt B és C szegmenst igényel. Kapcsolja be a kar kapcsolót (S1), a kijelzőn világít az O betű, jelzi a nyitott ajtót. Takarja le a fotoellenállást (RP) a kézével (zárt ajtó), és kivilágít a "C" betű. Afotoellenállás váltakozóan ki -be kapcsolja a Q2 alkatrészt, a beeső napfény mennyiségétől függően. Ha a Q2 alaktrész be van kapcsolva (a fény esik a fotoellenállásra- RP), a feszültség a kollektorban alacsony, és a B és C szegmensek világítanak. A fotoellenállás (RP) letakarásával a Q2 kikapcsol, és a feszültség a kollektorban magas lesz. A B és C szegmensek kikapcsolnak, és a C betű világít.

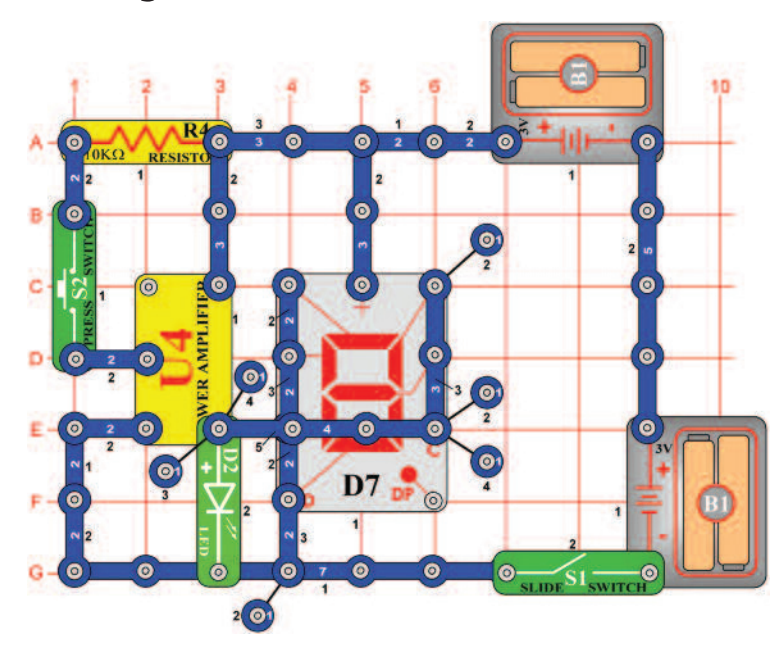

# **Projektszám 615 Nyitott és zárt indikátor (II)**

*Cél: Összeállítani egy áramkört, amely U4 segítségével fogja jelezni a bekapcsolt és kikapcsolt kapcsolót.* 

Ahogy a projektszám 614-ben, a kijelzőn világítani fog az O vagy C betű mint a jelzés, a bekapcsol vagy kikapcsol kapcsoló (S2) gombról. Kapcsolja be a kar kapcsolót (S1) és kivilágít a LED dióda (D2) és az O betű. Ha nincs áram az U4 -ben, a LED dióda világít és a feszültség eléggé csökken, tehát a B és C szegmensek világítanak. Nyomja meg a kapcsoló gombot (S2) ; a LED dióda kikapcsol, és kivilágít a C betű. A feszültség az U4 kimenetében megnőlt annyira, hogy ki kapcsolódotak a szegmensek.

## **Projektszám 616 Vibráció indikátor**

## *Cél: Összeállítani egy áramkört, amely jelzi a vibrációt.*

Változtassa meg a projektszám 615 áramkörét úgy, hogy a kapcsoló gombot (S2) felcseréli fütyülő csipre (WC). A fütyülő csip bökdösése közben megváltozik a kimeneti feszültség az U4-ből, ami által kivilágít a LED dióda (D2) és a kijelzőn megjelenik a C betű helyett az O.

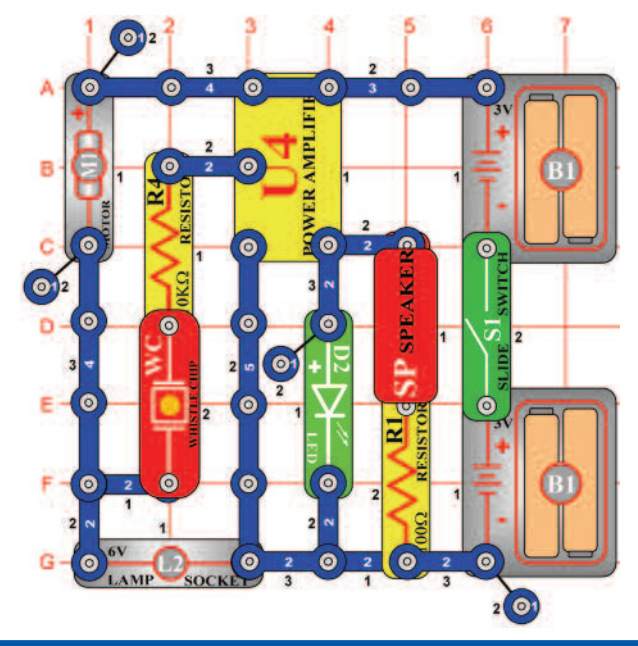

# **Projektszám 617 Vibrációs zümmögő**

*Cél: Összeállítani egy áramkört, amely jelzi a vibrációt.* 

A motor (M1) forgás közben váltakozó áram jön létrem, amely felerősödik az U4-ben. Az U4 kimenete kivilágítja a LED diódát (D2), és létre hozza a hangot a hangszóróból (SP). Ne helyezze fel a propellert a motorra, kapcsolja be a kar kapcsolót (S1) és hallani fogja a forgó motor magas hangját. Most szerelje fel a propellert és hallgassa a különböző hangokat.

> Figyelmeztetés: Mozgó alkatrészek. Működés közben, ne érintse meg a propellert vagy a motrot. **!**

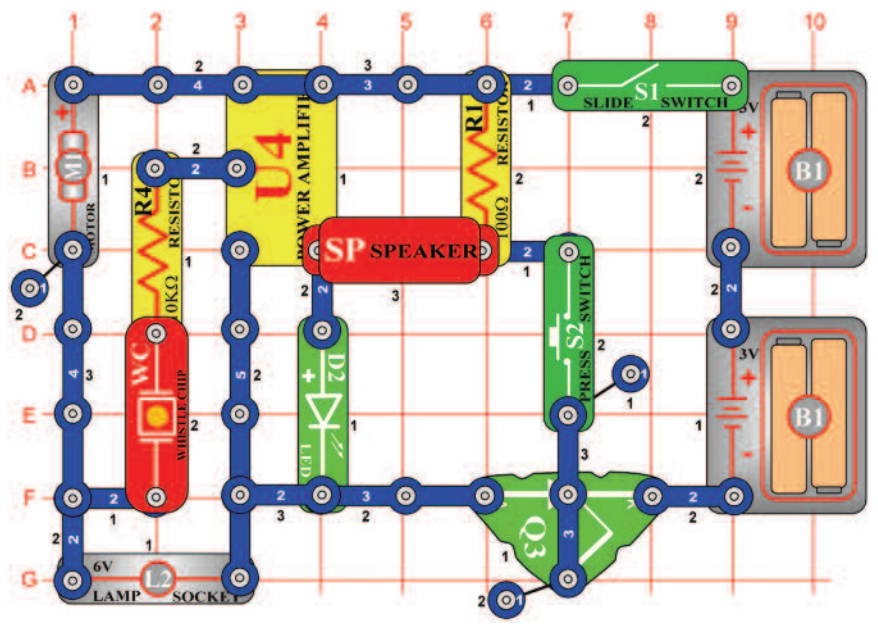

# **Projektszám 618 Áramkör SCR hang kimenttel**

## *Cél: Bekapcsolni az áramkört SCR segítségével.*

Kapcsolja be a kar kapcsolót (S1), nem történik semmi. Az SCR (Q3) csatlakoztatja az áramkört az elemekhez, és amíg az SCR kapu magas lesz, az áramkör ki lesz kapcsolva. Nyomja meg a kapcsoló gombot (S2) és a motor (M1) elkezd forogni, LED dióda (D2) és az izzó (L2) világítani fog. Nyomja meg a kapcsoló gombot és megnől a hangerő a hangszóróból (SP).

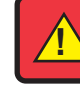

Figyelmeztetés: Mozgó alkatrészek. Működés közben, ne érintse meg a propellert vagy a motrot. **!**

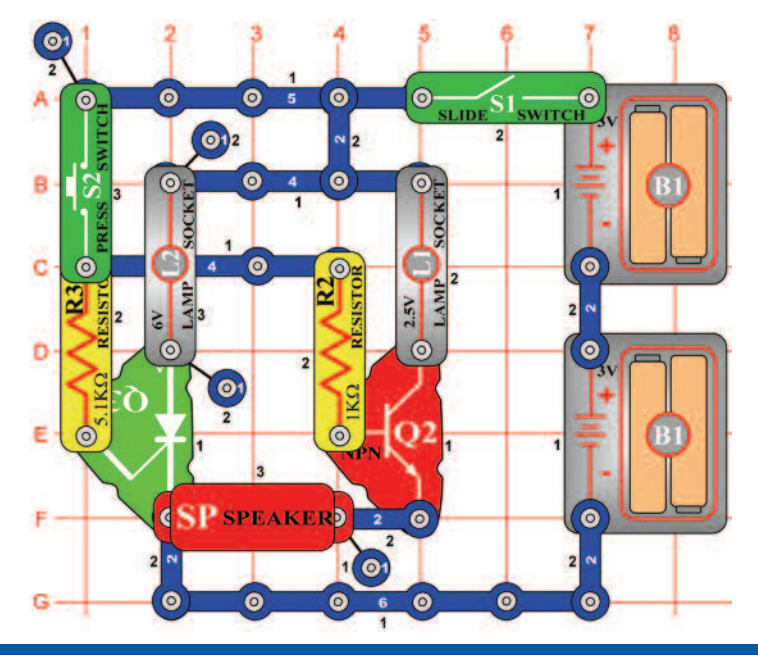

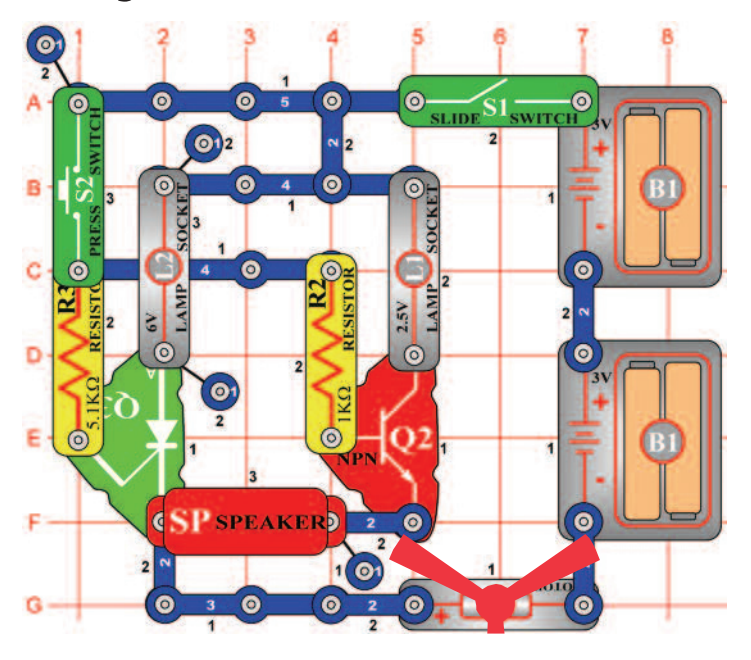

# **Projektszám 619 Az SCR és a tranzisztoros kapcsoló**

*Cél: Irányítani az izzőkat L1 és L2 SCR és tranzisztor segítségével.* 

Kapcsolja be a kar kapcsolót (S1), majd nyomja meg a kapcsoló gombot (S2), mind a két izzó (L1 és L2) világítani fog, de csak a L2 marad bekapcsolva, ha a a S2 kapcsoló ki lesz kapcsolva. A tranzisztor a működéséhez állandó feszültséget igényel, amíg az SCR csak impulzusokat. A hangszóróból (SP) valószínűleg nem fog szólni semmilyen hang.

# **Projektszám 620 Két sebességű motor**

*Cél: Megnövelni a motor sebességét SCR és tranzisztor segítségével*

Ha bekapcsolja a kapcsolót (S1 vagy S2) egyedül, semmi sem történik. De ha bekapcsolja akar kapcsolót (S1), majd megnyomja a kapcsoló gombot (S2), az izzók (L1 és L2) világítani fognak, és a motor (M1) forogni fog. Az SCR (Q3) megtartja a kapcsoló felengedése után a 6V izzót (L2) kivilágítva, és a motort járatva. Ha lenyomva tartja a kapcsoló gombot az alsó pozícióban, akkor a 2. 5V izzó (L1) világít, és a motor gyorsabban forog.

> Figyelmeztetés: Mozgó alkatrészek. Működés közben, ne érintse meg a propellert vagy a motrot. **!**

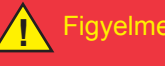

Figyelmeztetés: Ne hajoljon a motorhoz. **!**

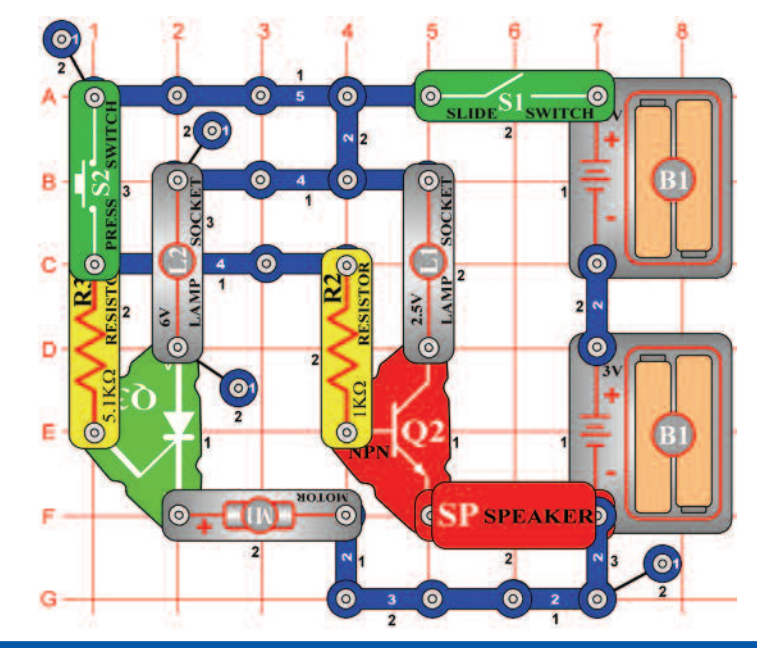

# **Projektszám 621 Két sebességű motor (II)**

*Cél: Csökkenteni a sebességet SCR és tranzisztor segítségével.* 

Ahelyett, hogy növelnénk a motor sebességét mint a projektszám 620-ban, most csökkenteni fogjuk a motor sebességét, az S2 gomb megnyomásával. Ebben az áramkörben a tranzisztor (Q2) párhuzamosan van bekötve az SCR-vel (Q3). Az S2 gomb megnyomásával bekapcsol a Q2 és a feszültség a motorban (M1) csökken.

> Figyelmeztetés: Mozgó alkatrészek. Működés közben, ne érintse meg a propellert vagy a motrot. **!**

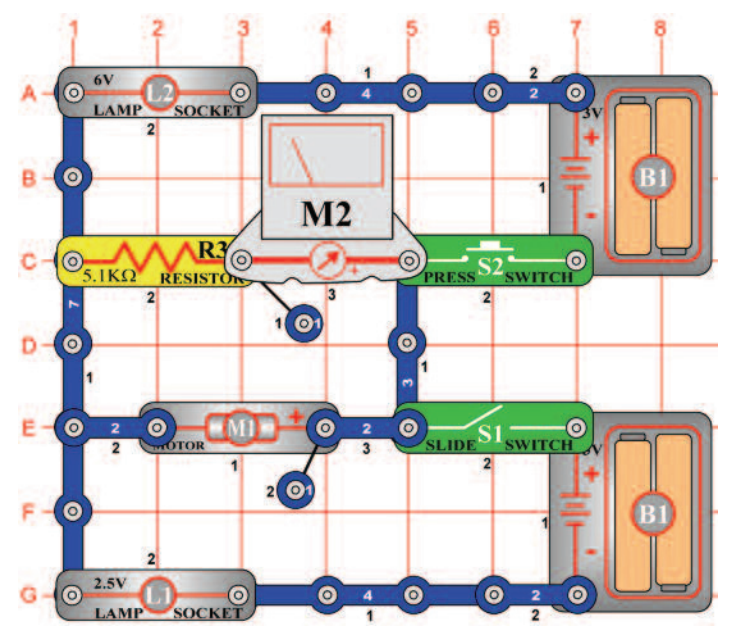

# **Projektszám 622 Az elektromos áram hatása**

## *Cieľ: Ukázať účinok pretekania prúdu.*

Állítsa be a mérési tartományt a mérőeszközön (M2) alacsonyra LOW (vagy 10 mA). A kar kapcsoló (S1) bekapcsolásával csatlakoztatja a motort (M1) a mérőt és a 2, 5V izzót (L1) az alsó elemhez (B1). A motor az óramutató járásával megegyező irányba forog, a mérő mutatója pedig kileng jobbra. Most kapcsolja ki a kar kapcsolót és nyomja meg a kapcsoló gombot (S2). Ebben a pillanatban az áram a felső elemből elenkező irányú forgást okoz a motorban. Ha az elemeket soroban köti be, akkor a kar kapcsoló bekapcsolása és kapcsoló gomb megnyomása után csak az izzók (L1 és L2) fognak világítani.

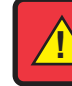

Figyelmeztetés: Mozgó alkatrészek. Működés közben, ne érintse meg a propellert vagy a motrot. **!**

# KERA 3 0

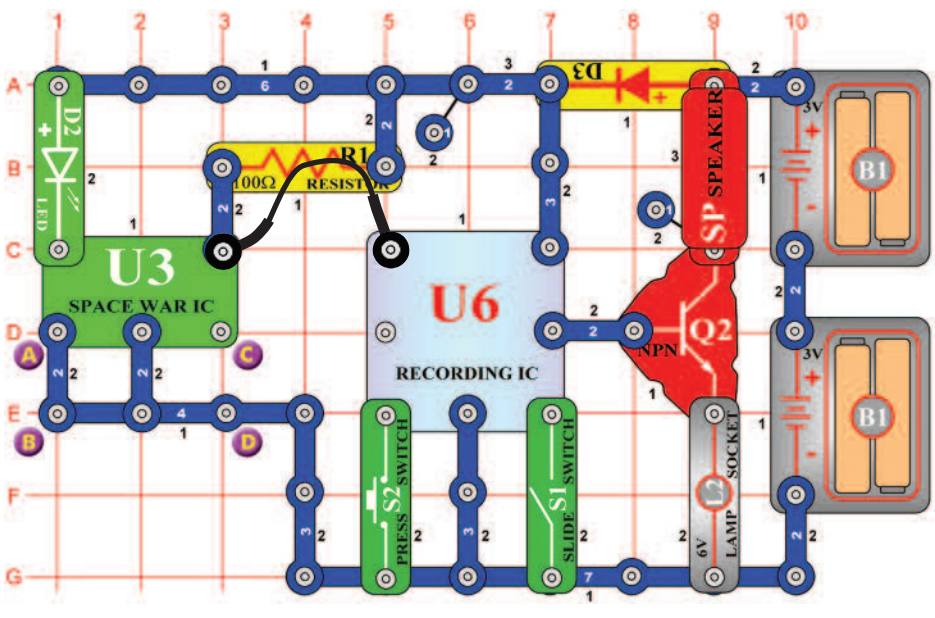

# **Projektszám 623 AM rádió LED diódákkal**

*Cél: Összeállítani egy AM rádiót LED diódákkal.* 

Állítsa be az ellenállást (Rv) középső értékre és kapcsolja be a kar kapcsolót (S1). Hangolja be a rádiót a kondnezátor (CV) kapacitásának beállításával. A LED diódák (D1 és D2) villogni fognak a hang megszólalásánál.

# **Projektszám 624 Feljátszás az integrált áramkör"Űrcsata" hangkimeneteléből**

*Cél: Feljátszani a hangokat az integrált áramkörből "Űrcsata".* 

Az áramkör feljátsza a hangokat az integrált áramkörből "Űrcsata" (U3) a feljátszó integrált áramkörbe (U6). Kapcsolja be a kar kapcsolót (S1) és az első sípolás jelzi, hogy elkezdődött a felvétel. Amint meghallja a két sípolást, a feljátszás véget ért. Kapcsolja ki a kar kapcsolót és nyomja meg a kapcsoló (S2) gombot. Hallani fog az űrcsata hangok felvételét. Az izzó (L2) korlátozza az áram mennyiséget tényleges és nem fog világítani. Helyezze a két érintkezésű kapcsolót az A és B pontokból a C és D pontokba. Most az U3-ból más hang fog rögzíteni.

# **Projektszám 625 Villogó LED diódák**

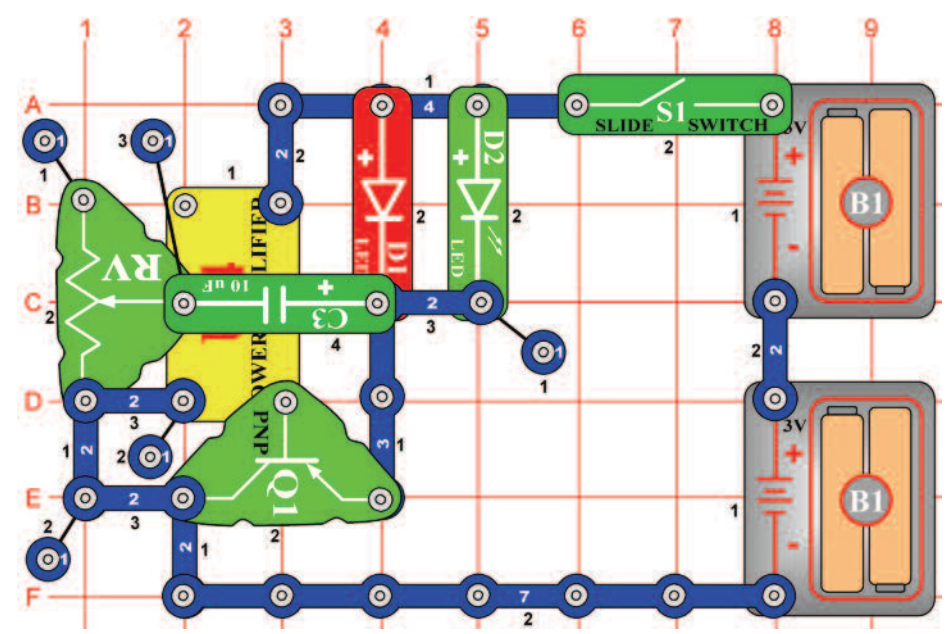

## *Cél: Összeállítani egy áramkört villogó LED diódákkal.*

Állítsa az ellenállást (RV) a felső értékre, majd kapcsolja be a kar kapcsolót (S1). A LED diódák (D1 és D2) másodperces időközönként villognak. Ha csökkenti az ellenállás értékét, a LED diódák gyorsabban villognak. Ha az ellenállás értéke az alsó határon van, a LED diódák kikapcsolnak.

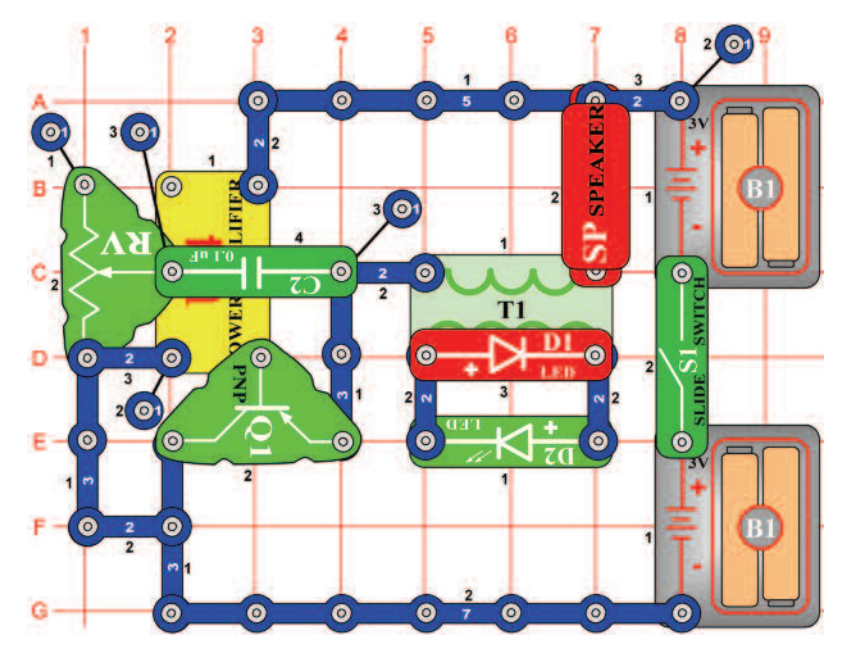

# **Projektszám 626 Villogó LED diódák hanggal**

*Cél: Összeállítani egy áramkört villogó LED diódákkal és hang kísérettel.* 

Az áramkört a projektszám 625-ből módosíthatja úgy, hogy hozzáad egy transzformátort (T1), ami működteti a hangszórót (SP). Állítsa be az ellenállást (RV) a felső értékre, és kapcsolja be a kar kapcsolót (S1). A hangszóró hangot ad ki és a LED dióda (D2) villog néhányszor másodpercenként. A villogás sebességét csökkentheti az ellenállás értékének beállításával.

## **Projektszám 627 Villogó LED diódák hanggal (II)**

*Cél: Összeállítani egy áramkört villogó LED diódákkal és hang kísérettel.* 

Változtassa meg a frekvenciát felcserélve a 0,1 μF kondenzátort (C2) 10 μF kondenzátorra (C3, "+"jellel jobbra).

# **Projektszám 628 Léptetőmotor**

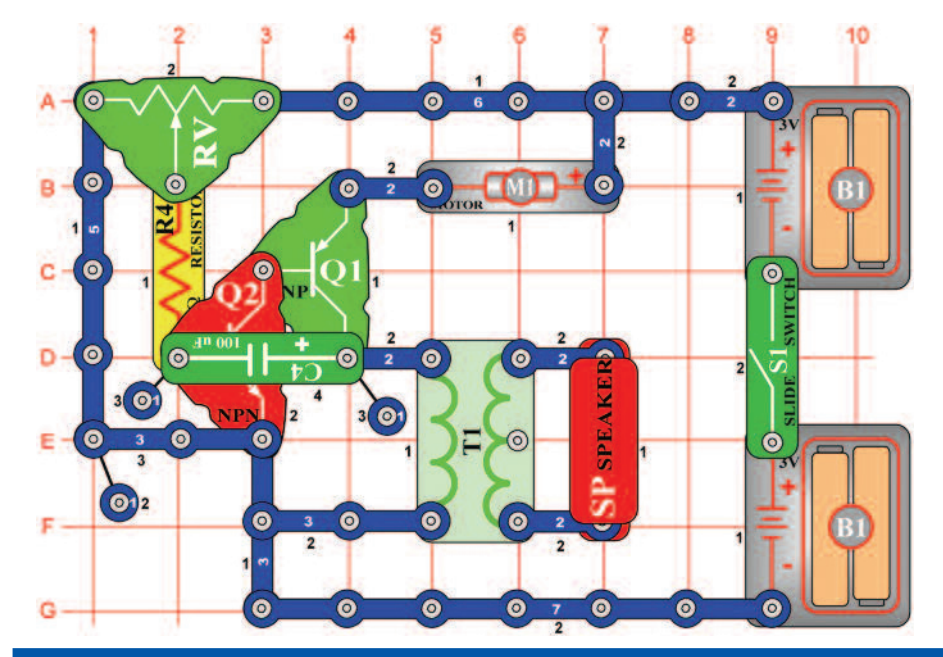

## B  $\bullet$ **GSP** SPE c  $\bullet$  $\odot$ MUSIC IC  $\circ$ D. **C**  $\mathbf{O}$  $2(0)$  $\bullet$  $E -$ ( c  $\bullet$ **O**  $\frac{8}{9}$ S3  $\bullet$  $\bullet$

## *Cél: Összeállítani változó léptetőmotort.*

Állítson be közepes értéket az ellenálláson (RV) és kapcsolja be a kar kapcsolót (S1). Az áramkör oszcillál, a motor (M1) röviden működik és a hangszóró (SP) hangot ad ki. Próbálja meg beállítani különböző értékeket, és figyelje hogyan befolyásolja a motor és a hangszóró működését.

> Figyelmeztetés: Mozgó alkatrészek. Működés közben, ne érintse meg a propellert vagy a motrot. **!**

# **Projektszám 629 Integrált áramkör "Őrült zene"**

*Cél: Megváltoztatni a hang kimenetet az integrált áramkörből "Őrült zene".* 

Állítsa be az ellenállás (RV) értékét balra és kapcsolja be a kar kapcsolót (S1). A relé érintkezői (S3) nyitnak és zárnak, ami csatlakoztatja az U1 et a földhöz, és hang magasság változást okoz.

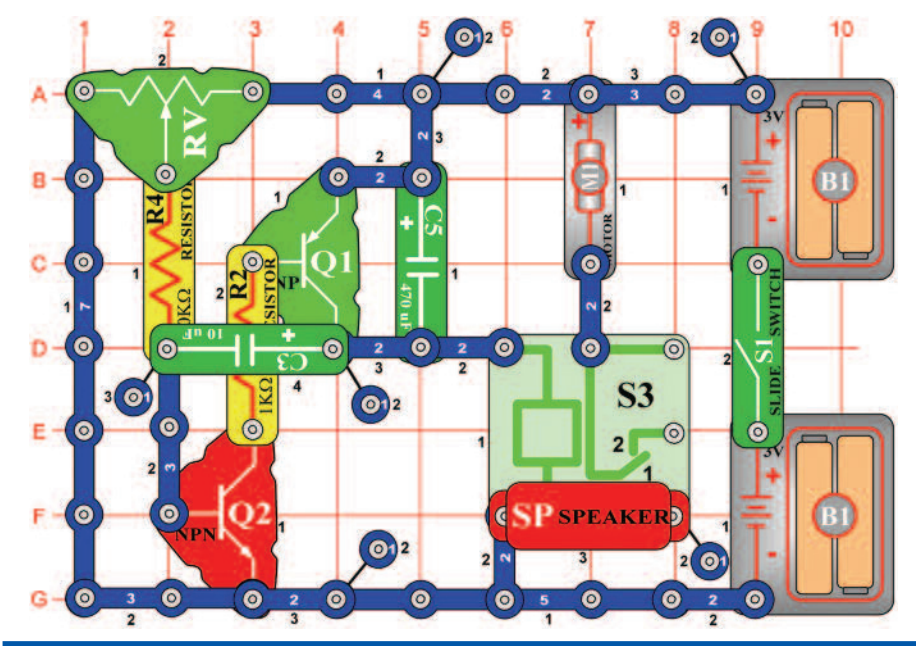

o

D7

 $\bullet$ 

**CSP SPEAKE** 

 $\begin{array}{c} \textcircled{\small 0} \end{array}$ 

 $\bullet$ 

 $\bullet$ 

 $\bullet$ 

 $B \bullet$ 

C.  $\bullet$ 

 $D - O$ 

 $\bullet$ 

# **Projektszám 630 Léptetőmotor hanggal**

*Cél: Hangot hozzáadni a léptetőmotor áramkörhöz.* 

Módosítsa a projektszám 630-at úgy, hogy eltávolítia a hangszórót (SP) és helyette izzót (L1) helyez el. A kar kapcsoló (S1) bekapcsolása után az izzó kigyullad, és a motor elkezd forogni. Állítson be közepes értéket az ellenálláson (RV). Kapcsolja be a kar kapcsolót (S1), a hangszóró (SP) hangot fog kiadni és a motor felváltva fog forogni és megállni. Az áramkör oszcillálásánál a relé érintkezői (S3) nyitnak és zárnak, ezáltal összeköti a motort és a hangszórót a földdel. Tudja meg, hogy kell beállítani az ellenállás értékét, hogy a motor kikapcsoljon vagy megállás nélkül forogjon.

## **Projektszám 631 Léptetőmotor fénnyel**

*Cél: Fényt hozzáadni a léptetőmotor áramkörhöz.* 

Zmeňte Projektszám 630 tak, že odstránite reproduktor (SP) a nahradíte ho žiarovkou (L1). Teraz sa po zapnutí páčky vypínača (S1) žiarovka rozsvieti a motor sa začne otáčať.

> Figyelmeztetés: Mozgó alkatrészek. Működés közben, ne érintse meg a propellert vagy a motrot. **!**

# **Projektszám 632 Rendőr sziréna kijelzővel**

*Cél: Megjeleníteni a "P" betűt akkor, amikor megszólal a hang az integrált áramkörből "Riasztó".* 

Kapcsolja be a kar kapcsolót (S1) ; a hangszóróból (SP) hang szólal meg, és világít a "P" betű. A háttérben zene szól az integrált áramkör U1-ből. Az integrált áramkör "Riasztás" (U2) addig ad ki hangokat, amíg be van kapcsolva az integrált áramkör "Zene", mert az U2 csatlakoztatva van az U1 kimenetéhez. 20 másodperc elteltével az áramkör 5 másodpercre kikapcsol, majd ismét bekapcsol.

# **Projektszám 633 Oszcillaló riasztó**

## B  $\mathbf{c}$ **6** G) ALARM IC  $\odot$ D.  $E - 0$ ര **S3**  $\epsilon$

## *Cél: Irányítani az integrált áramkör "Riasztó" oszcilláló áramkörrel.*

Állítsa be az ellenállás értékét (RV) teljesen balra és kapcsolja be a kar kapcsolót (S1). Ahangszóró (SP) csak egyszer ad ki hangot. Lassan mozgassa az ellenállás karját jobbra, a hangszóró néha hangot ad ki, és az ébretsző folyamatosan fog szólni. Az ellenállás irányítja oszcilláló áramkör (C3, C5, Q1, Q2) frekvenciáját úgy, hogy beállítja a feszültség értékét az alapzaton Q2. A relé (S3) ki és be kapcsolja az integrált áramkört"Riasztás" (U2).

## **Projektszám 634 Oszcillaló riasztó (II)**

*Cél: Irányítani az integrált áramkört "Riasztó" oszcilláló áramkörrel.* 

Egy érintkezésű vezető segítségével csatlakoztassa a piros LED diódát (D1"+" jellel az A pontban) az A és B pontokhoz. Kapcsolja be a kar kapcsolót (S1) az áramkör most más hangot fog létrehozni.

# **Projektszám 635 Bökdöső U3**

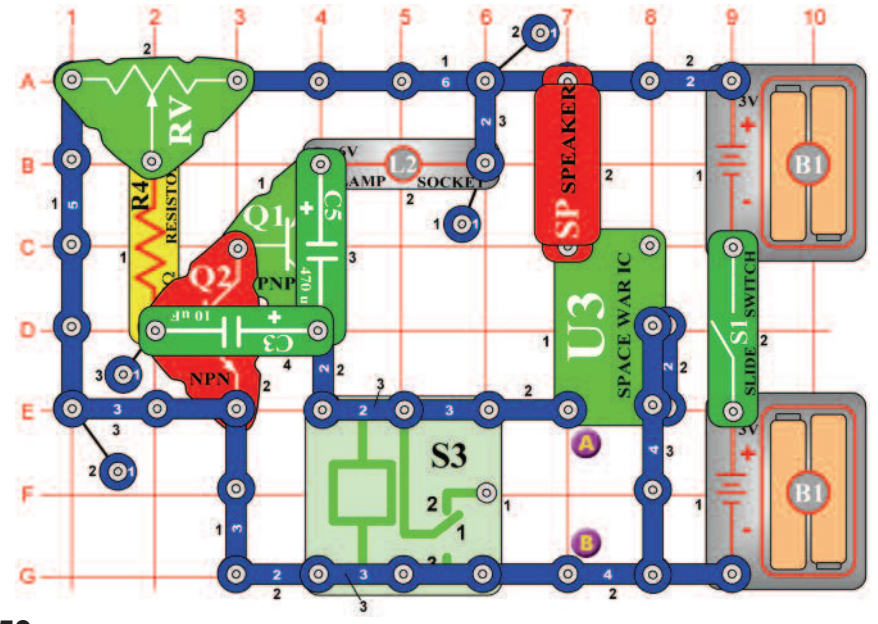

## *Cél: Irányítani az integrált áramkört "Űrcsata"oszcilláló áramkör segítségével.*

Állítsa be a középső értéket az ellenálláson (RV) és kapcsolja be a kar kapcsolót. Egy más oszcillátor használat példáról van szó, amely bekapcsolja és kikapcsolja a összekötést és egyben létrehoz hangot is. Az ellenállás értékének beáálításával változtassa a hangot.

## **Projektszám 636 Bökdöső U3 (II)**

## *Cél: Irányítani az integrált áramkört "Űrcsata" oszcilláló áramkör segítségével.*

Csatlakoztassa a motort (M1) az A és B pontokhoz. Állítsa be az ellenállást középső értékét és kapcsolja be a kar kapcsolót (S1). Most zavaró hangot és statikát fog hallani a hangszóróból (SP). A hangokat a motor hozza létre.

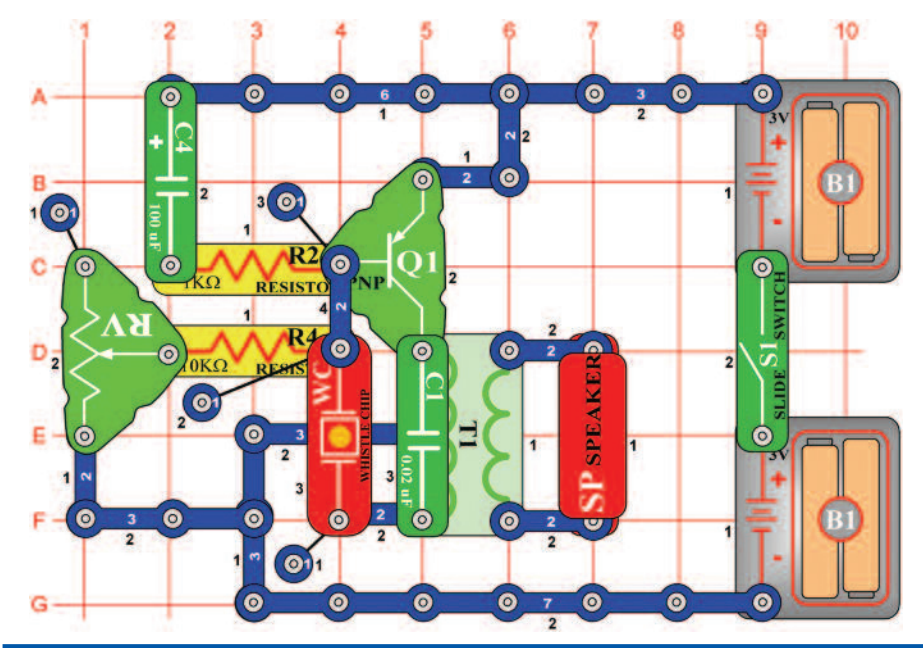

# **Projektszám 637 Beállítható zümmögő**

*Cél: Összeállítani egy egyszerű oszcillátort, amely pípog.* 

Kapcsolja be a kar kapcsolót (S1) és a hangszóróból pípogás hallatszikkimeneti hang ebből az egyszerű oszcilláló áramkörből. Változtassa meg a frekvenciát az ellenállás (RV) értékének megváltoztatásával.

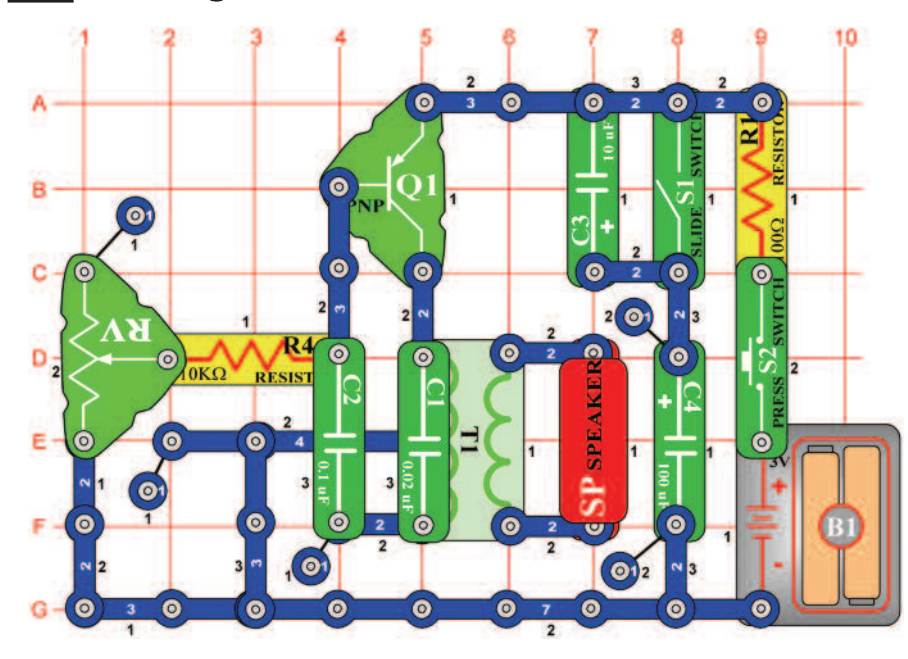

# **Projektszám 638 Elektronikus nyávogás**

## *Cél: Létrehozni hangot, ami macska nyávogásra emlé- keztet*

Kapcsolja ki a kar kapcsolót ( S1) majd nyomja meg és engedje el a kapcsoló (S2) gombját. Ahangszóróból (SP) macska nyávogás hallatszik. Most kapcsolja be a kar kapcsolót (S1), a hang csendesebb lesz és hosszabb. A gyengülése közben állítson be különböző ellenállás értéket (RV).

## **Projektszám 639 Elektronikus nyávogás (II)**

*Cél: Hozzáadni a projektszám 638-hoz fotoellenállást.* 

Cserélje fel a 10KΩ (R4) ellenállást fotoellenállásra (RP). Integessen a kezével a fotoellenállás felett és egyszerre nyomja meg a kapcsoló (S2) gombját.

# **Projektszám 640 Villanó fény**

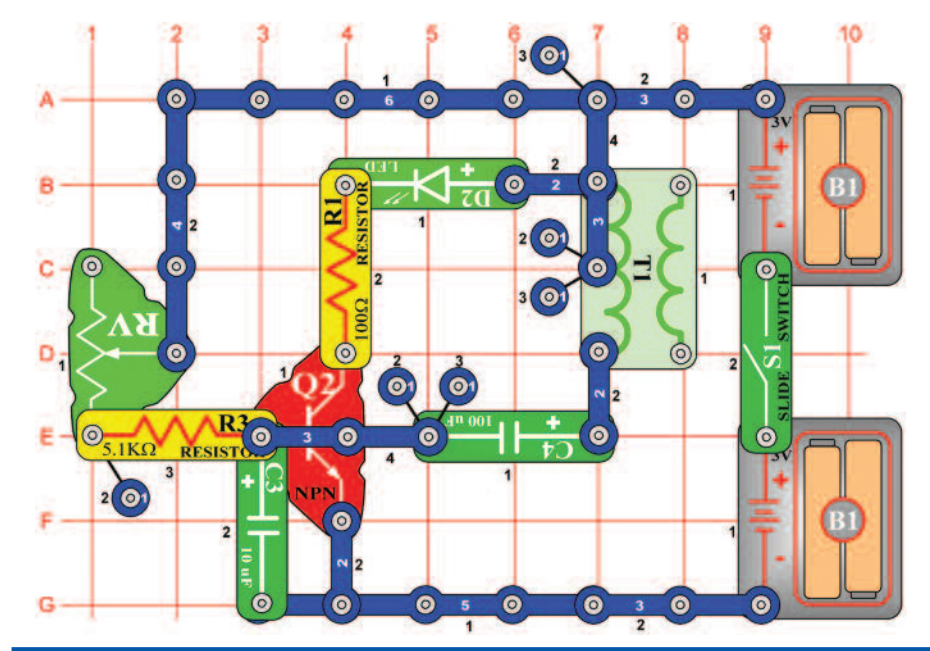

# **Projektszám 641 AND kapu**

## *Cél: Létrehozni LED dióda villanó fényt.*

Ez egy bemutató arróĺ, hogyan működik a villanó fény. Kapcsolja be a kar kapcsolót (S1) ; a LED dióda (D2) bizonyos frekvencián villog. Állítsa be ezt a frekvencát az ellenállás (RV) értékének beállításával. Most adja hozzá a hangot úgy, hogy a 100Ω ellenállást (R1) felcseréli hangszóróra (SP). Mindig, ha világítani fog a LED dióda, a hangszóróból megszólal a hang.

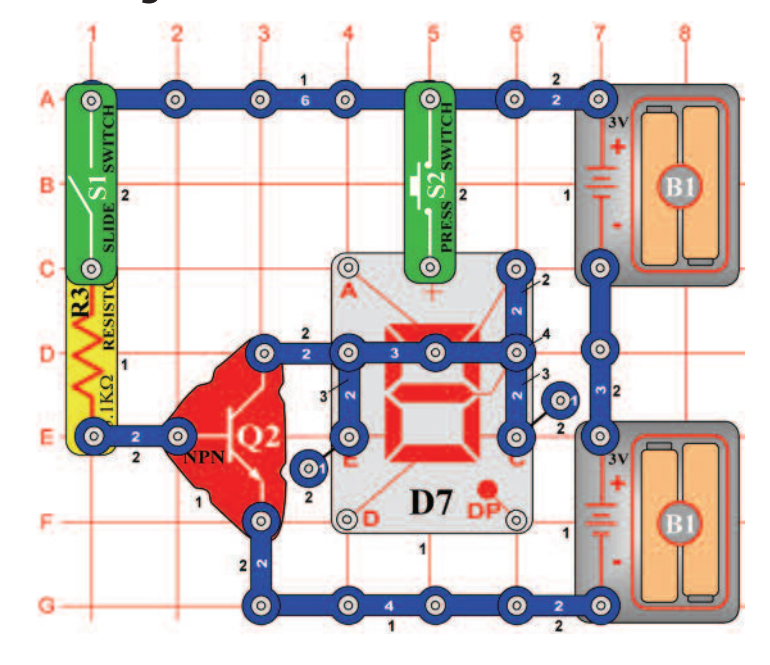

## *Cél: Bemutatni az AND kapu funkcióit.*

A digitális elektronikában a bináris táblázatot használják, tehát az információkat a 0 és 1 számjegyek segítségével fejezik ki. AND, ún. "és egyidejűleg"a kapu logikai műveletet "egyidejűleg" két bemenetért, A és B. Ha az A és B az 1-es, akkor Q szintén 1-es lesz. A logikai táblázat lent mutatja az érték kimeteket "Q"

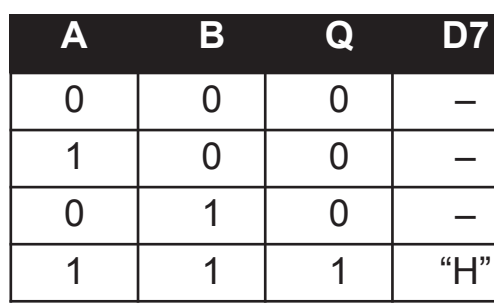

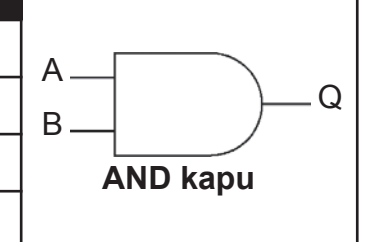

különböző bemenetekkel és a jelölését az áramkörti diagrammákban. Kapcsolja be a kar kapcsolót (S1), a kijelző (D7) nem világít. Kapcsolja ki a kapcsolót S1 és nyomja meg a kapcsoló gombot (S2), a kijelző még mindig nem világít. Kapcsolja be a kapcsolót (S1) és nyomja meg a gombot. A LED dióda és a "H" betű most már világítani fog.

# **Projektszám 642 NAND kapu**

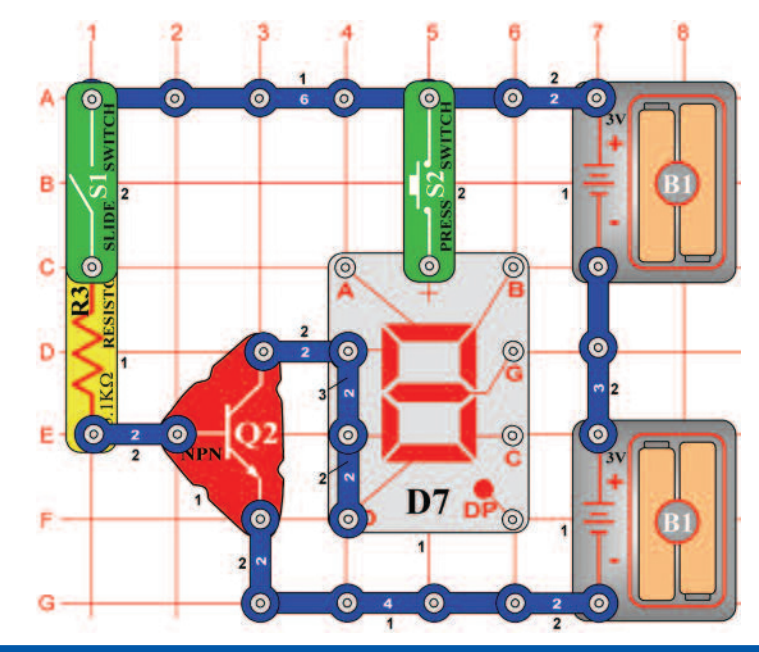

# **Projektszám 643 OR kapu**

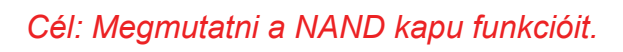

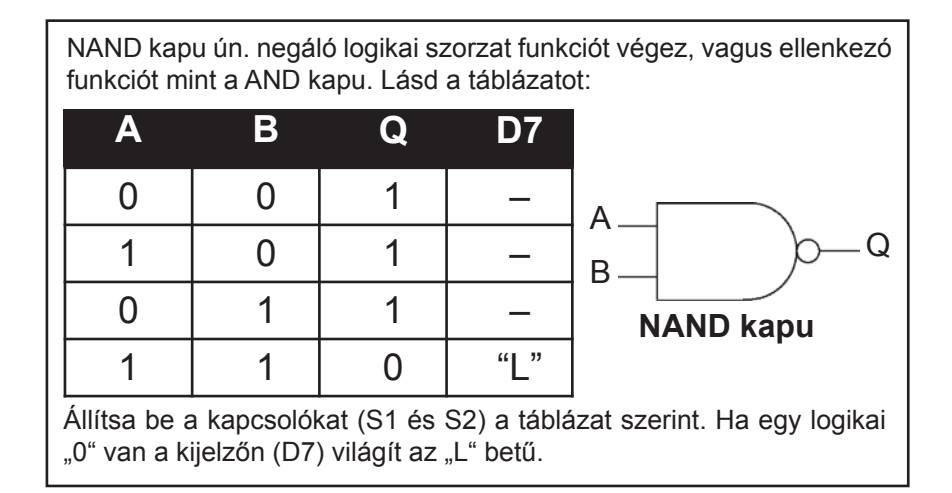

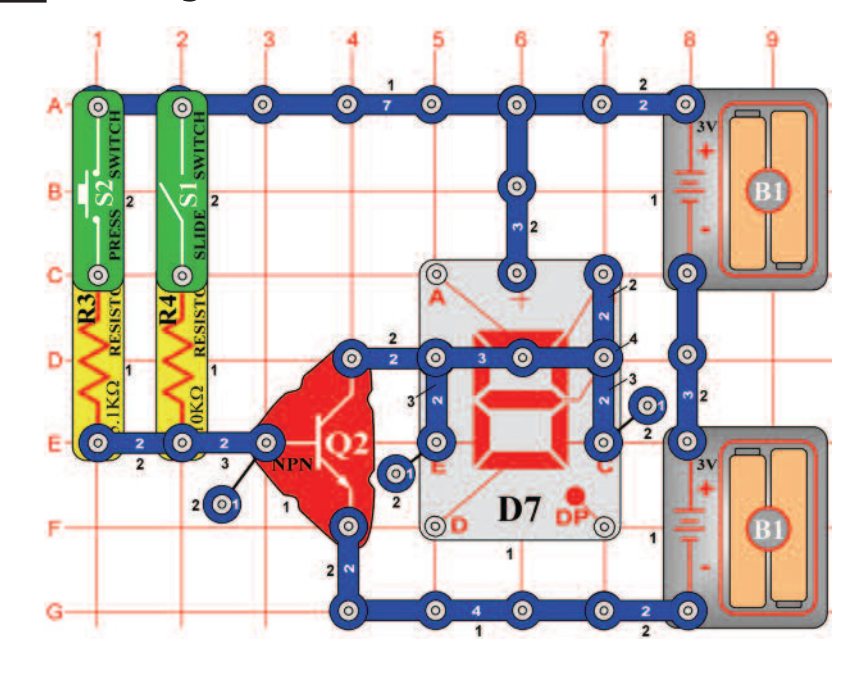

## *Cél: Megmutatni az OR kapu funkcióit*

**A**  0 1 0 1  **B**  0 0 1 1  **Q**  0 1 1 1  **D7**  –  $"H"$  "H"  $"H"$ A B **OR kapu**  $\Omega$ Az alapgondolata az OR kapu: Ha az A vagy B 1 (vagy mindkettő 1), akkor a Q is 1. Állítsa be a kapcsolókat (S1 és S2) a táblázat szerint. Csak abban az esebten, ha logikai "0" van a kijelzőn (D7) nem világít a "H" betű.

## **Projektszám 644 hadem a NOR kapul**

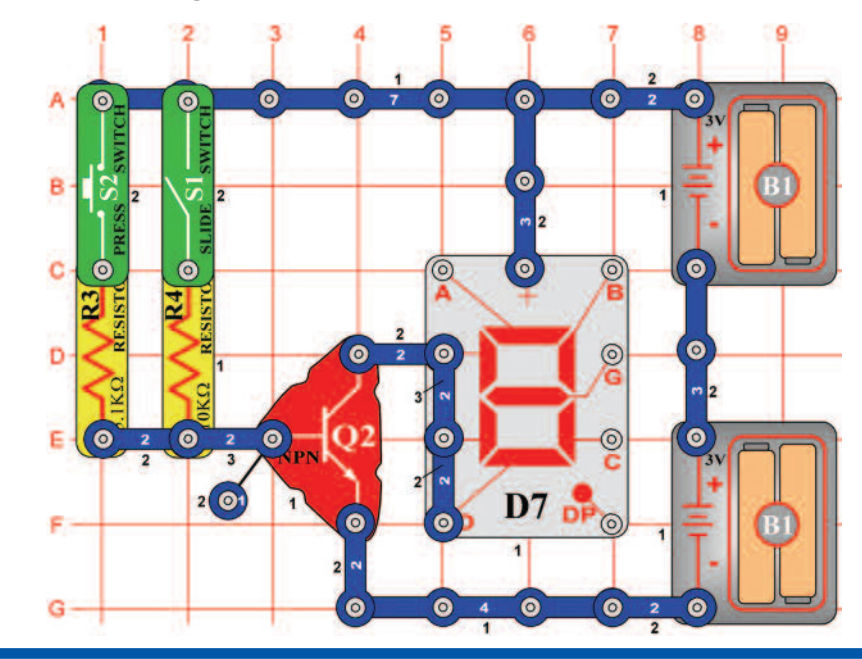

## **Projektszám 645 XOR kapu**

## *Cél: Megmutatni az NOR kapu funkcióit.*

A NOR kapu ellenkezőleg működik mint a OR kapul. Táblázat szerint állítsa be a kapcsolókat (S1 és S2). A kijelző (D7) kivilágítja az "L" betűt abban az esetben, ha legalább az egyik kapcsoló be van kapcsolva.

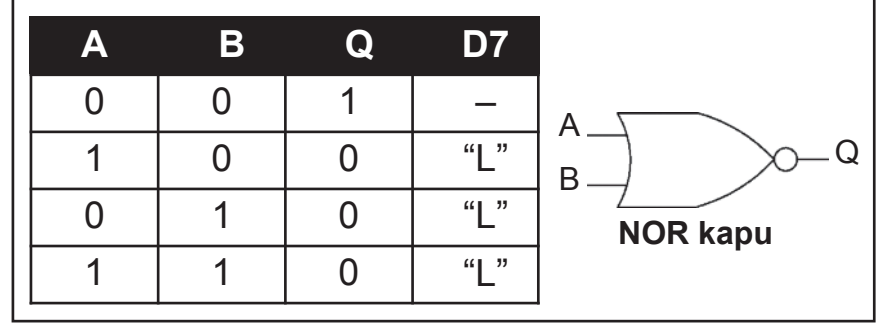

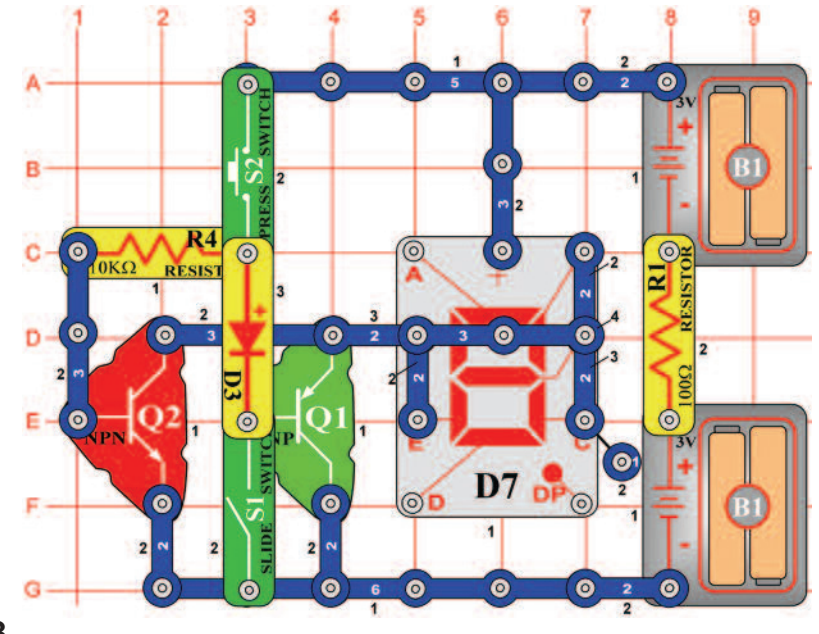

*Cél: Megmutani az "exkluzív or", tehát XOR kapu funkcióit.* 

Egy XOR kapura érvényes, hogy a Q kimenet magas abban az esetben, hogy, az A és B bemenetek magasra vannak beállítva (1). A táblázat szerint állítsa be a kapcsolókat (S1 és S2). A kijelző (D7) ki világít a"H" betű abban az esetben, ha legalább az egyik kapcsoló be van kapcsolva.

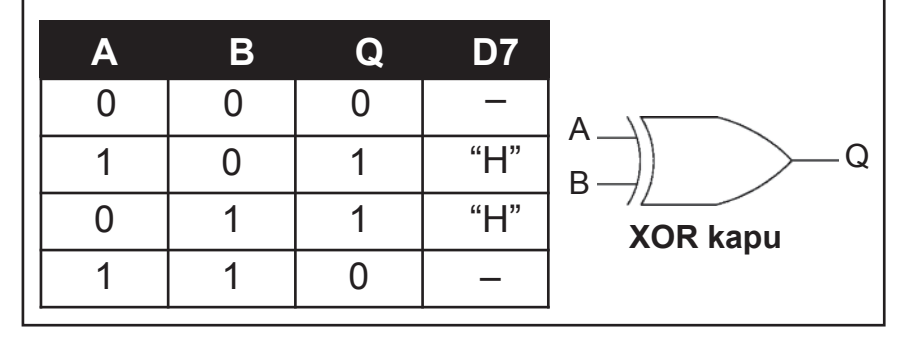

# **Projektszám 646 Oszcillátor magas frekvenciával**

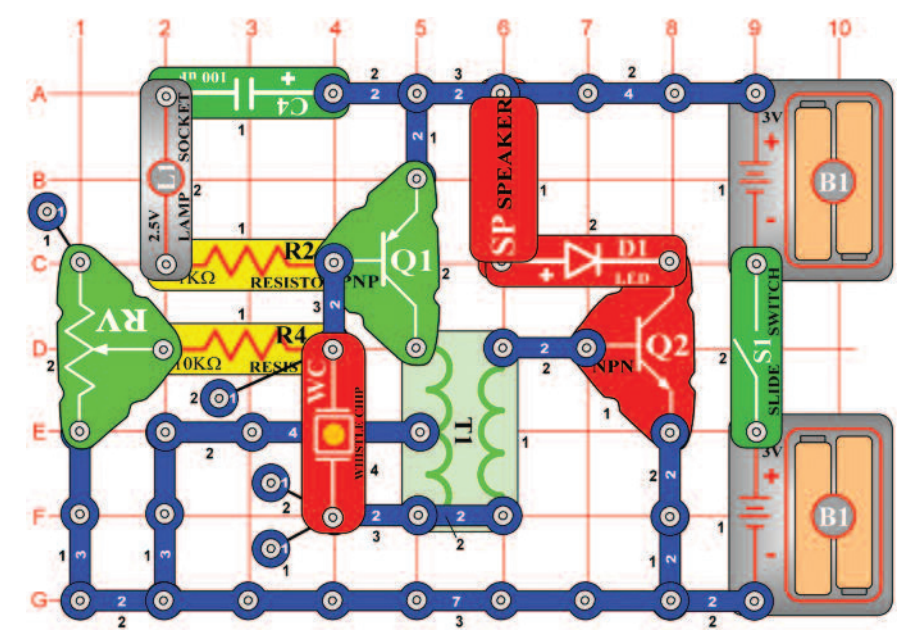

## **Projektszám 648 Oszcillátor alacsony frekvenciával (II)**

## *Cél: Megváltoztatni a projektszám 646-ot. Cél: Megváltoztatni a projektszám 646-ot.*

Cserélie fel a 0,1 μF kondenzátort (C2) 10 μF kondenzátorra (C3), a "+" jellel felfelé. Kapcsolja be a kar kapcsolót (S1) ; az áramkör most oszcillál alacsonyabb frekvencián.

*Cél: Összeállítani egy oszcillátort magas frekvenciával.* 

Állítsa be az ellenállást (RV) a legmagasabb értékre, és kapcsolja be a kar kapcsolót (S1). Hallani fog egy magas hangot, és egyidejűleg fog villogni a LED dióda. Változtassa meg az oszcillásciós frekvenciát az ellenállás értékének beállításával.

## **Projektszám 647 Oszcillátor alacsony frekvenciával**

## *Cél: Megváltoztatni a projektszám 646-ot.*

Cserélje fel a fütyülő csippet (WC) 0,1 μF kondnezátorra (C2). Kapcsolja be a kar kapcsolót (S1) ; az áramkör most oszcillálni fog alacsony frekvencián.

## **Projektszám 649 Oszcillátor alacsony frekvenciával (III)**

Cserélje ki a 10 μF kondezátort (C3) 470 μF kondenzátorra (C5), "+" jel felfelé nézzen. Kapcsolja be a kar kapcsolót (S1) ; az áramkör most oszcillál alacsonyabb frekvencián.

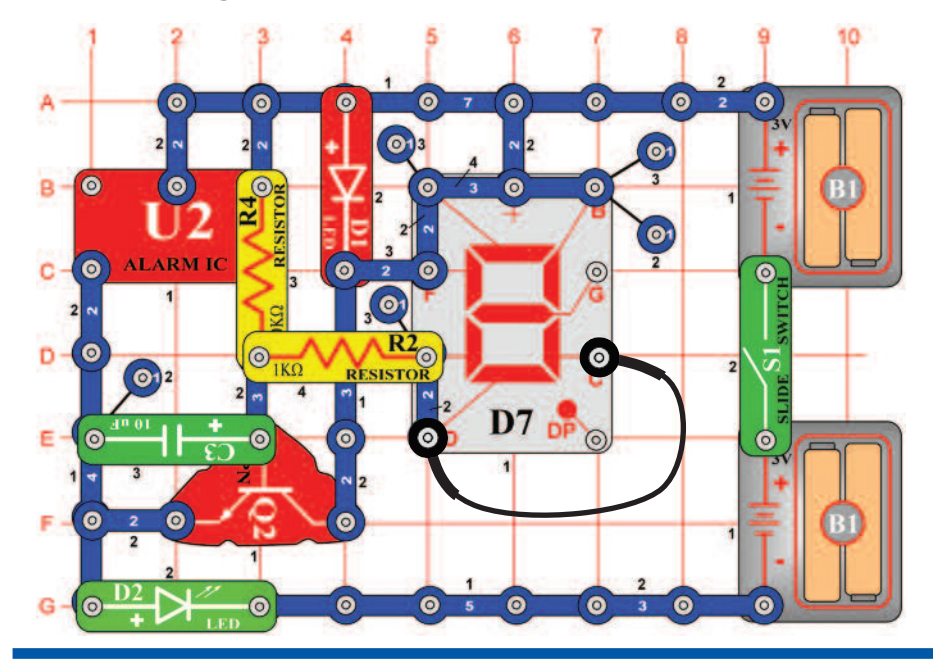

# **Projektszám 650 Szegmensek bekötése**

*Cél: Felhasználni az integrált áramkört"Riasztó" és a hét szegmenses kijelzővel.* 

Kapcsolja be a kar kapcsolót (S1), elősször kivilágít az Aszegmens, a B és F utána majd a C, D és E szegmensek. Ez a két csoport szegmens kölünböző feszültségforráshoz van kötve. A feszültség változással magasról alacsonyra a szegmensek kapcsolnak előre hátra.

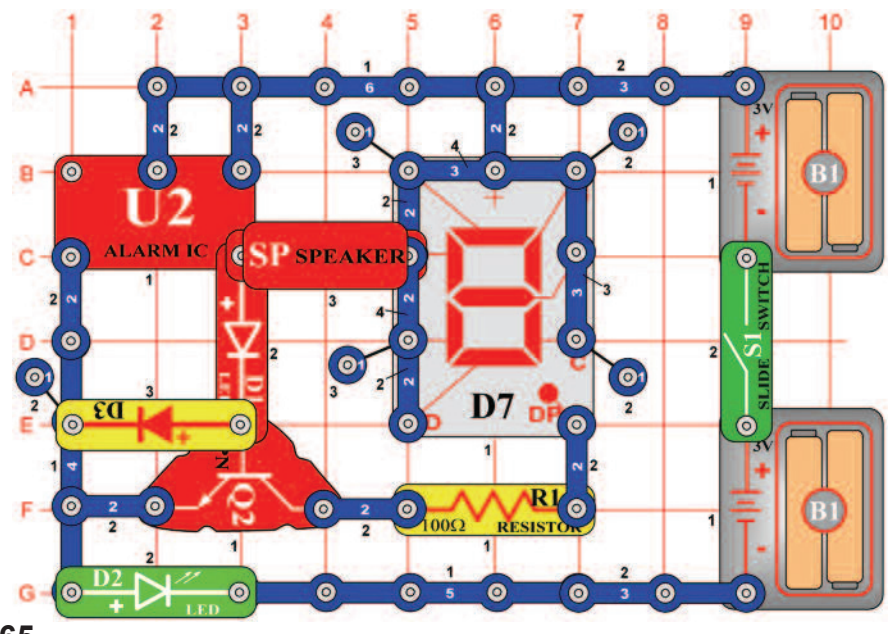

## **Projektszám 651 Kivilágíttott DP szegmens és a 0 számjegy**

*Cél: Felhasználni az integrált áramkört "Riasztó" és a hét szegmenses kijelzőt*

Ahogy projektszáma 650-ben, itt is integrált áramkör Riasztás (U2) használunk, a szegmensek és LED diódák kivilágítására. Kapcsolja be a kar kapcsolót (S1) villogni kezd a "0" számjegy, a zöld LED dióda (D2) és a hangszóróból (SP) hang hallatszik. Amint kikapcsolnak, kivilágít a DP szegmens.

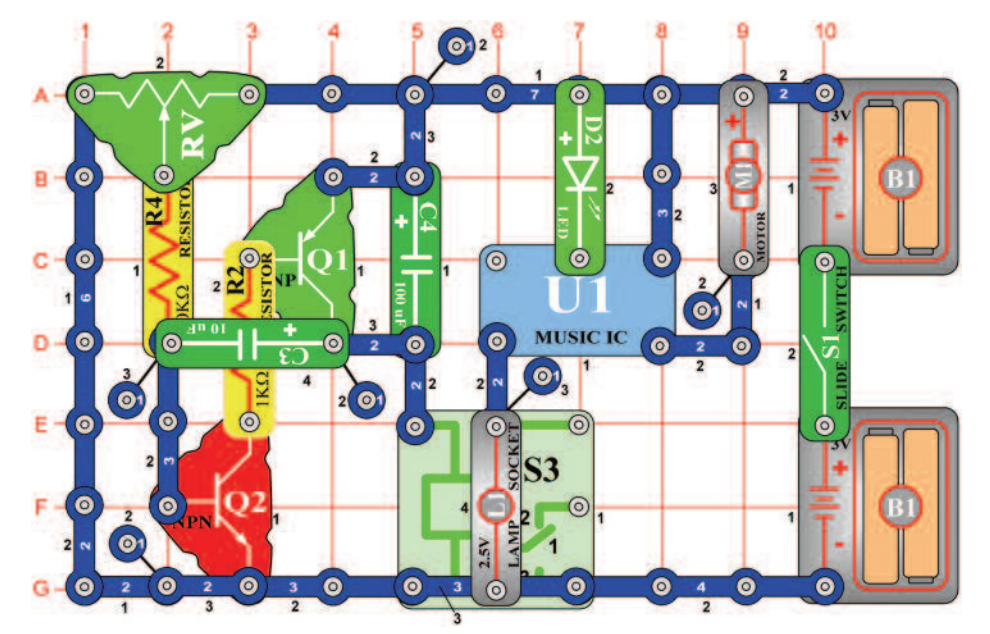

## **Projektszám 652 Léptetőmotor izzóval és LED diódákkal**

*Cél: Hozzáadni LED diódákat az léptetőmotor áramkörbe.* 

Az áramkör ugyan úgy működik, mint a projektszám 631-ben, de most a zöld LED dióda (D2) világít, és egyidejűleg ki van kapcsolva a motor (M1) és az izzók (L1). Állítson be közepes értéket az ellenálláson (RV). Kapcsolja be a kar kapcsolót (S1), motor forog, az izzó világít. Amint kivilágít a zöld LED dióda, kapcsolja ki a kapcsolót. Habár a motor csatlakozik a LED diódához, nem fog forogni, mert a soros ellenállás korlátozza az áram mennyiséget.

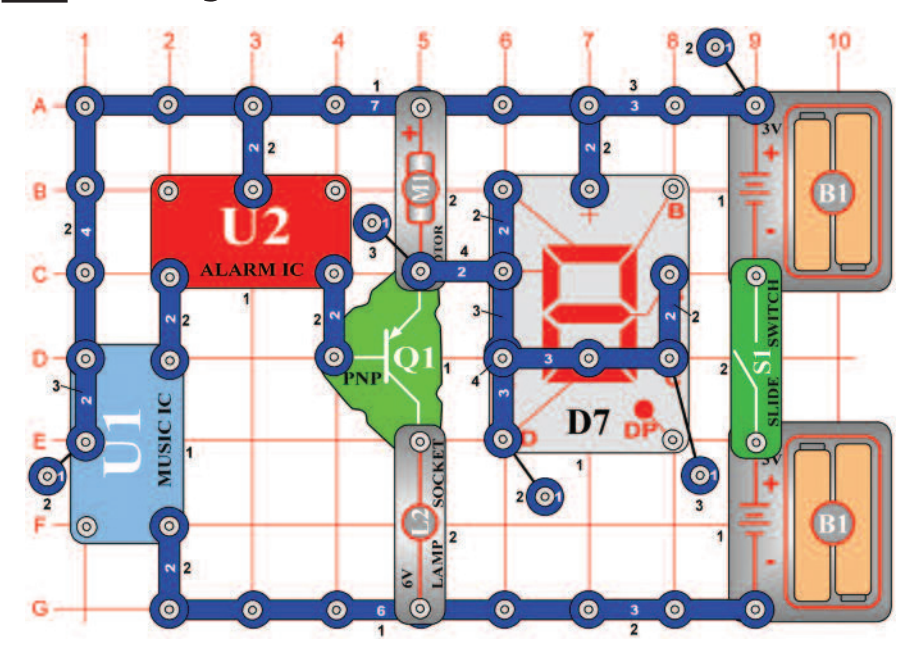

# **Projektszám 653 Integrált áramkör Start és Stop**

*Cél: Futtatni a motort és a kijelzőt két IC modullal.* 

Kapcsolja be a kar kapcsolót (S1). A kimenet az integrált áramkörből (U2) működtetti a tranzisztort (Q1), a motor (M1) forog, a kijelző kijelzi az "S" betűt aztán kikapcsol.

> Figyelmeztetés: Mozgó alkatrészek. Működés közben, ne érintse meg a propellert vagy a motrot. **!**

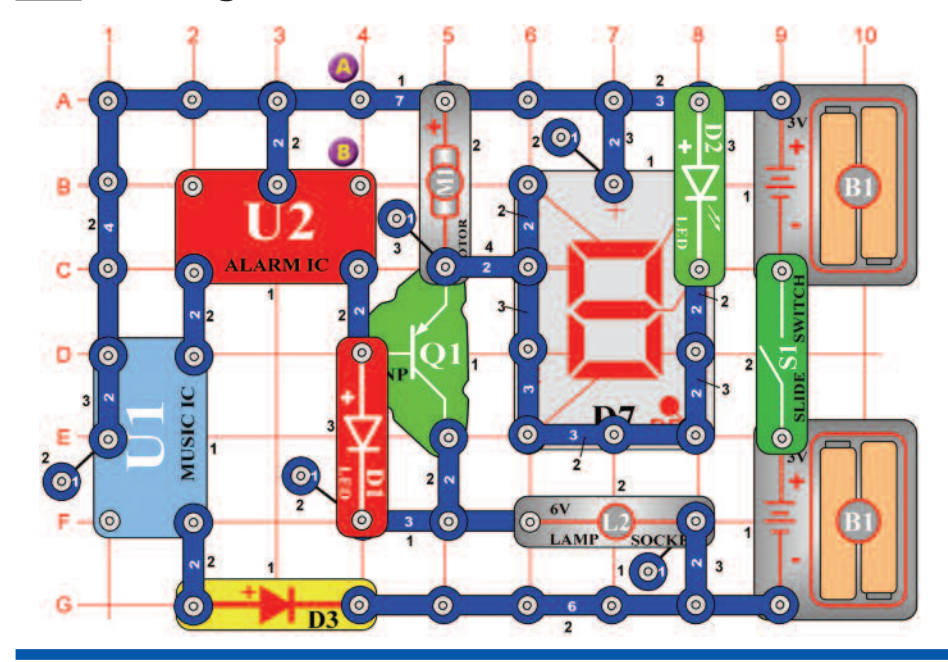

# **Projektszám 654 Integrált áramkör motorral**

*Cél: Megváltoztatni a projektszám 653-at úgy, hogy a motor lassítson le.* 

Kapcsolja be a kar kapcsolót (S1). A kimenet az integrált áramkörből (U2) működtetti a tranzisztor (Q1), a motor (M1) forog, a kijelző (D7) világít. A proketszám 653-tól eltérően, ahol a motor ki kapcsolt, itt a motor csak le lassul és kivilágít a piros LED dióda (D1). Változtassa meg az áramkört úgy, hogy csatlakoztatja a csatlakozó vezetéket az A és B pontok közé. Most az áramkör pulzál, majd egy rövid ideig folyamatosan működik.

> Figyelmeztetés: Mozgó alkatrészek. Működés közben, ne érintse meg a propellert vagy a motrot. **!**

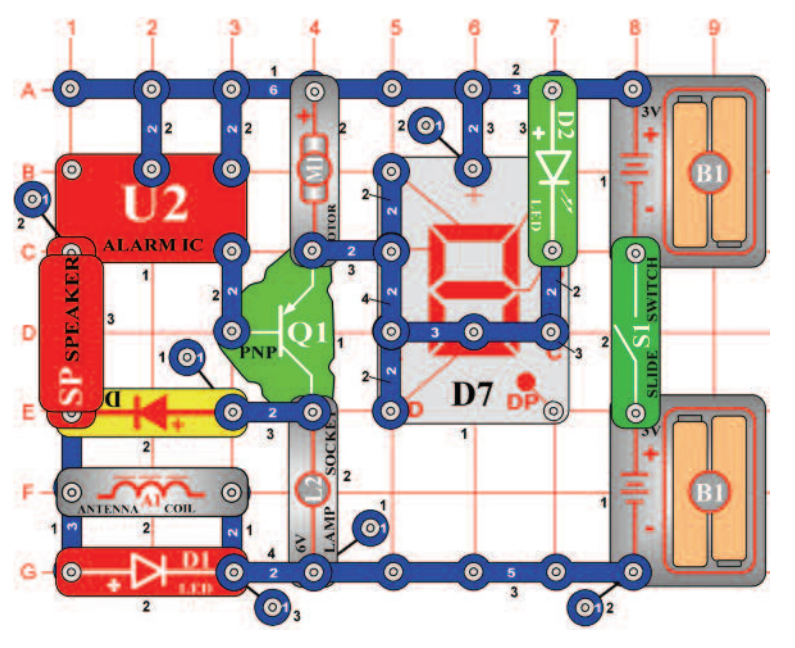

**Projektszám 655 Hang és villogás**

*Cél: Felhasználni az integrált áramkört"Riasztó" a morot, hangszóró, LED dióda és izzó működtettésére.* 

Kapcsolja be a kar kapcsolót (S1) ;a hangszóróból hang hallatszik az integrált áramkörből "Riasztó". Az integrált áramkör működtetti a tranzisztort (Q1), a motor (M1) forgását és a fények villogását okozza.

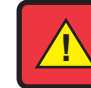

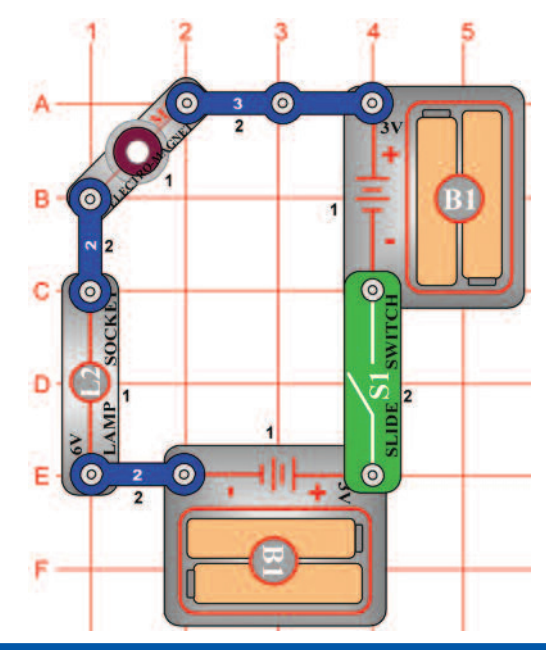

# **Projektszám 656 Elektromágneses késleltető**

*Cél: Megismerkedni az elektromágnessel.* 

Állítsa össze az áramkört és kapcsolja be. A késleltetés után, ami 2 másodpercig tart az izzó (L2) világít, de gyengén. Abban az esetben, hogy nem fog világítani cserélje ki az elemet. Miért késleleteti az elektromágnes (M3) izzó bekapcsolását?Az elektromágnes (M3) egy hosszú vezetékű tekercset tartalmaz, és az elemnek hamarabb kell az áramot a tekercsbe jutattnia, mint ahogy bekapcsolna az izzó. Ez olyan, mint a hosszú gumicső használata öntözésnél a kertben - a csap bekapcsolása után meg kell várni, míg a víz eljut a cső végére. Ha az izzó be van kapcsolva, az ellenállás a tekercs vezetéken megtartja a normális fény intenzitást= nem ragyog. A 6V izzót felcserélheti 2, 5 V izzóra (L1), mert a tekercs védeni fogja teljes elem feszültségtől.

# **Projektszám 657 Elektromágneses késleltető (II)**

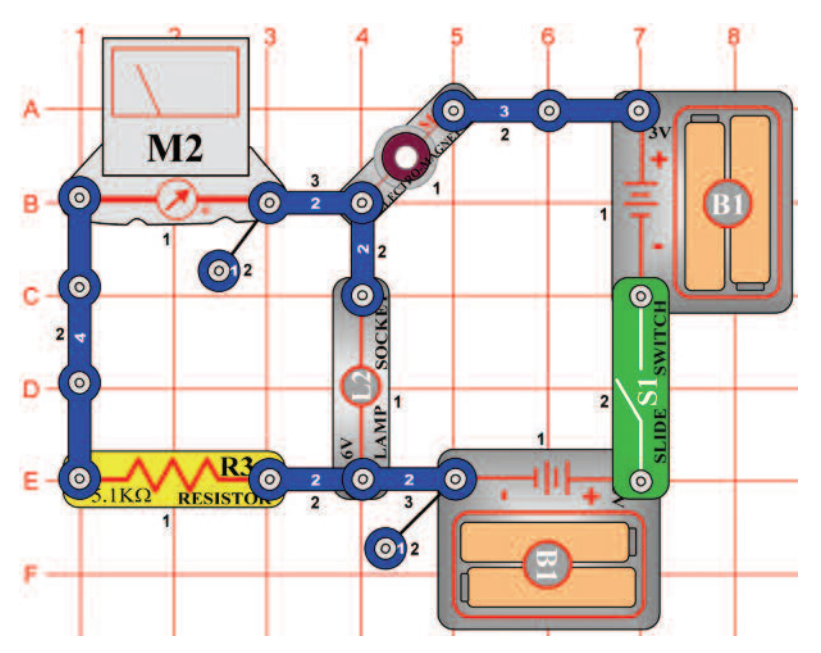

## *Cél: Megismerkedni az elektromágnessel.*

Állítsa be a mérési tartományt a mérőeszközön (M2) az alacsony értékre = LOW (vagy 10 mA), és kapcsolja be a kar kapcsolót (S1). Mérő megmutatja, hogyan növekszik és lassul az elektromos áram. Késleltetés után 2 másodpercig az izzó (L2) világít, de gyengén.

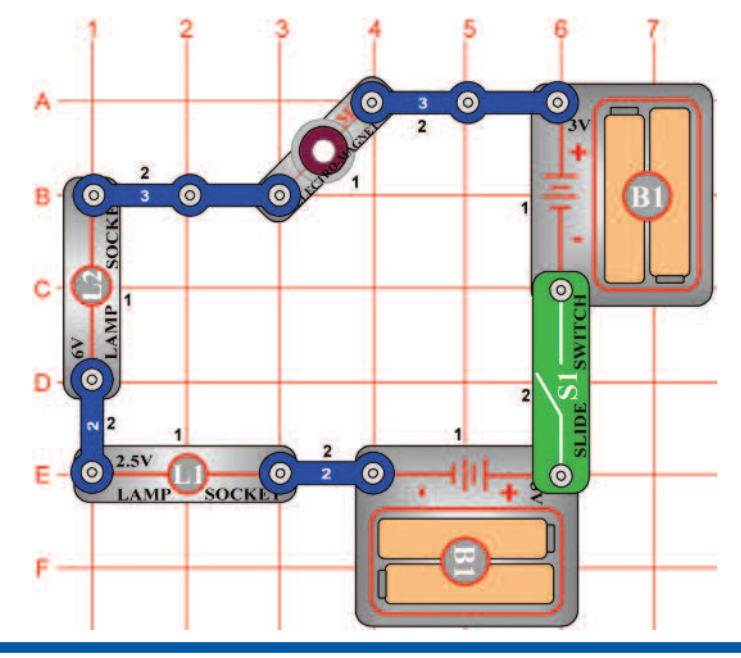

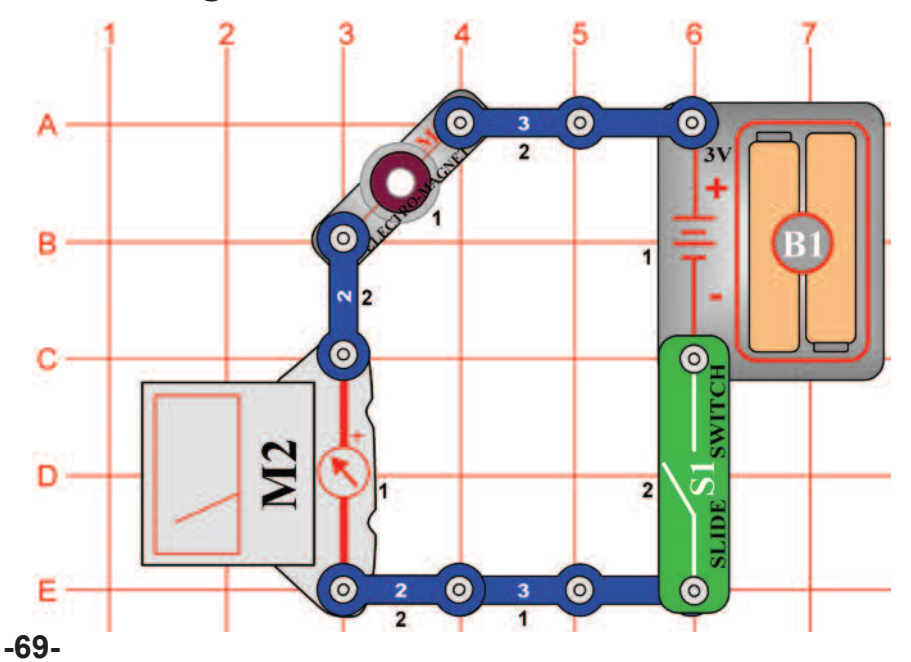

# **Projektszám 658 Két lámpás elektromágneses késleltető**

*Cél: Megismerkedni az elektromágnessel.* 

Állítsa össze az áramkört és kapcsolja be. Először bekapcsol a 2, 5V izzó (L1) és majd a 6V izzó. A fényük gyenge, ha nem világít végkép, cserélje ki az elemet.

Az elektromágnes (M3) raktározza az energiát és az elemnek hamarabb kell feltölteni, mielőtt kigyullad az izzó. Kisebb izzók hamrabb kivilágítanak, mert kisebb áram mennyiséget igényelnek.

# **Projektszám 659 Elektromágneses áram**

*Cél: Lemérni az elektromágneses áramot.* 

Állítsa be a mérési tartományt a mérőeszközön (M2) magas értékre = HIGH (vagy 1A), az elektromágnes (M3) áram mérésére. Hasonlítsa össze ennek a mérésmek az eredményét, a motor és azizzó áram méréssel a projektszám 544-546-ban. Helyezze a ferritmagot az elektromágnesbe és figyelje, hogyan változik a lemért érték.

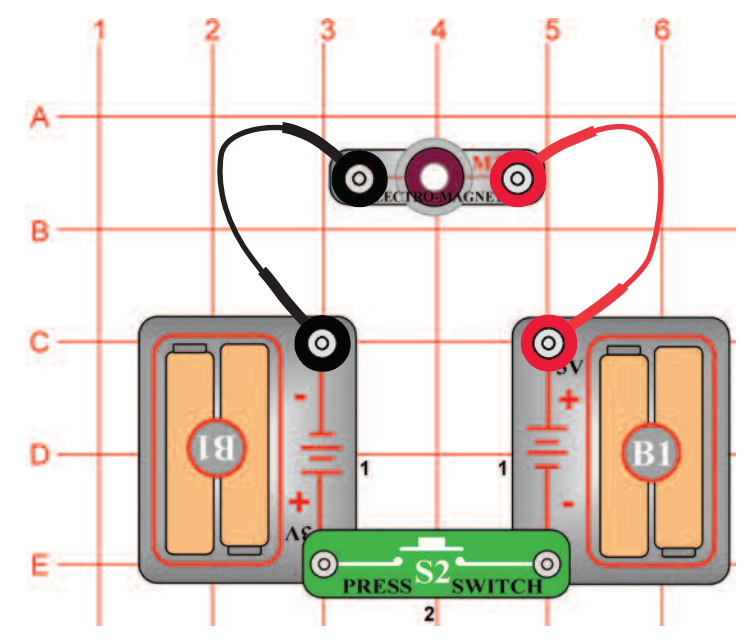

# **Projektszám 660 Elektromágnesesség**

*Cél: Megtanulni. hogyan függ össze az elektromosság és a mágnesesség.* 

Helyezze a ferritmagot az elektromágnesbe (M3). Nyomja meg a kapcsoló gombot (S2) és helyezze az elektromágnest (M3) vas tárgy közelébe, például hűtőszekrények, kalapács. Vonzódani fog hozzá. Szintén használhatja apró tárgyak gyűjtésére, például szögek. Az elektromosság és mágnesesség szorosan összefügg egymással, és az elektromos áramnak, amely áthalad a tekercsen ugyan az a mágneses meze, mint egy közönséges mágnesnek. A ferritmag elhelyezése a tekercsebe a mágneses mezőt megnöveli. Figyelje meg, hogy amikor elektromágnes vonzódik a vas tárgyhoz, a ferritmágnes oldala vonzzódik erősen. Ha a ferritmagot eltávolítsa az elektromágnesből, akkor a mágneses képessége nagymértékben csökken -próbálja ki ezt: Ha a elektromágnest elhelyezi egy nagy tárgy álsó oldalára, például az asztal táblázat aljára, akkor ott hagyhatja tartás nélkül. Legyen óvatos, mert le eshet, amikor elengedi a kapcsoló gombot. Ezt az áramkört felhasználhatja arra is, hogy meghatározza, hogy a tárgy vasból van e. Más fémek, mint például a réz és alumínium elektromágnest nem vonzza.

## **Projektszám 661 Elektromágnesesség és az iránytű**

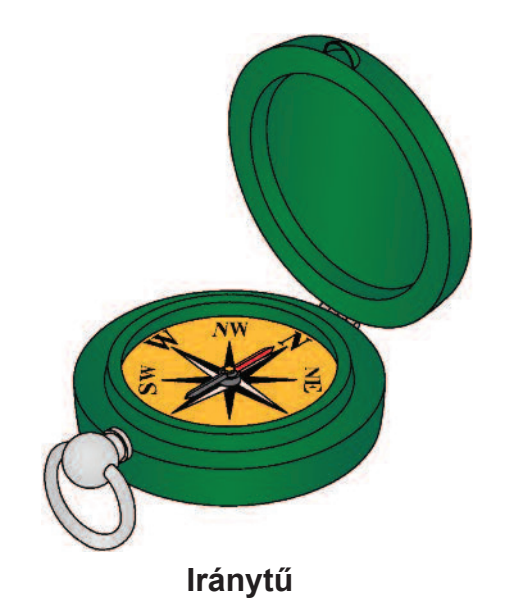

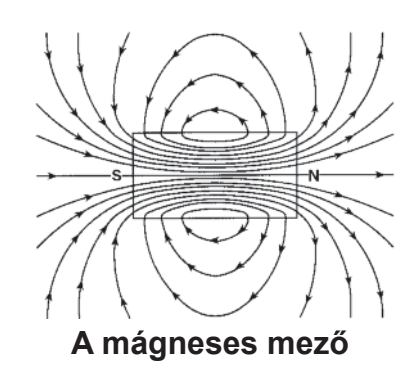

## *Cél: Megtanulni. hogyan függ össze az elektromosság és a mágnesesség.*

Ebben a projektben szüksége lesz egy iránytűre (nem tartozék). Használja a projektszám 660 áramkörét, amely magába foglal egy elektromágnest (M3) ferritmaggal. Lehet jobb lesz gombos kapcsoló (S2) helyett kar kapcsolót (S1) használni, de csak akkor kapcsolja be ha szükséges, különben hamar lemerül az elem. Kapcsolja be a kar kapcsolót, és mozgassa az iránytűt az elektromágnes végei közelében. Az iránytű tűje mindig az ferritmag végeihez fog mutatni. Az iránytű lassú mozgatásával az elektromágnes körül, megfigyelheti az mágneses mező áramlását. Földnek hasonló a mágneses tere, mert vasmagja van. Az iránytű északi irányba mutat, mert ehhez a mágneses pólushoz vonzódik. Az elektromágnes létrehozza saját mágneses terét

és vonzza iránytűt hasonló módon.

## **Projektszám 662 Elektromagnesesség és az irodai kapcsok**

*Cél: Megtanulni. hogyan függ össze az elektromosság és a mágmesesség.* 

Ezt a hurokot láthatia az irodai kapcsokon.

Használja a projektszám 660-ban leírt áramkört, amelyben ferritmagot használunk az elektrom mágnesben (M3). Nyomja meg a kapcsoló (S2) gombot, és használj az elektromágnest irodai kapcsok felemeléséhez; a ferritmag mind a két vége vonzani fog.

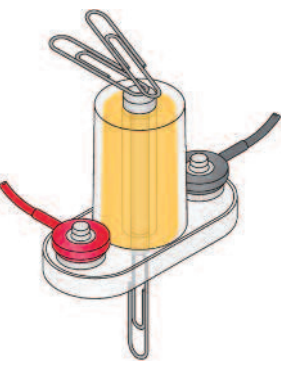

Próbálja meg, hogy hány kapcsot tud egyszerre felemelni.

> Kapocs segítségével képes az elektromágnesből kivenni a ferritmagot. De vasból kell lennie.

# **Projektszám 663**

## **Elektoromágnesess vákuum**

*Cél: Megmutatni, hogyan lehet eletromosság és mágnesesség segíségével felemelni tárgyakat.* 

> Az elektromos áramnak, amely áthalad a tekercsen, mágneses tere van, amely beszívja a vas tárgyakat a közeppontjába. Ez megfigyelheti a projektszám 660-ban leírt áramkörben. Helyezze az elektromágnest (M3) az oldalára úgy, hogy a ferritmagja félig kint legyen, és nyomja meg a kapcsoló gombot (S2). A ferritmag a központba lesz húzva. Könnyebb fémtárgy mutatja ezt a legjobban. Egy irodai kapocsot egyenesítsen ki, majd hajtsa félre. A behajlított irodai kapcsot helyezze az elektromágnes közelébe és kapcsolja be a kapcsolót. Meglátja, hogyan vonzza be a belsjébe az elektromágnes az irodai kapcsot. Óvatosan húzza ki, hogy megtujda, hogy milyen lesz az elektromágnes szívóereje. Próbáljon meg be vonzzani egy mási vas tárgyat, például a szögeket.

Csatlakoztassa a két érintkezésű vezetőt kapocshoz és emelje fel az elektromágnes segítségével - lásd az ábr. Az elektromágnes, mágneses tere hurkokban van létrehozva és a ferritmag közepén a legerősebb.

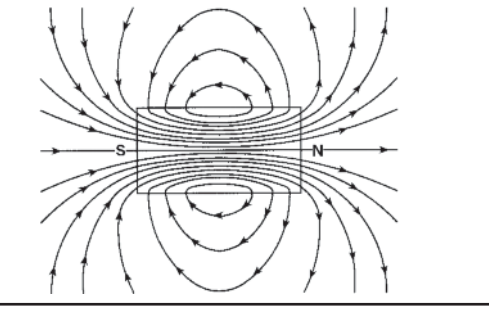

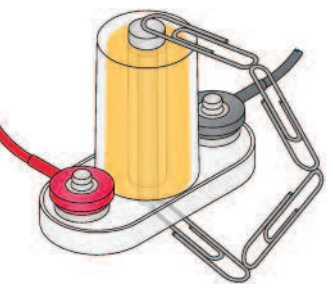
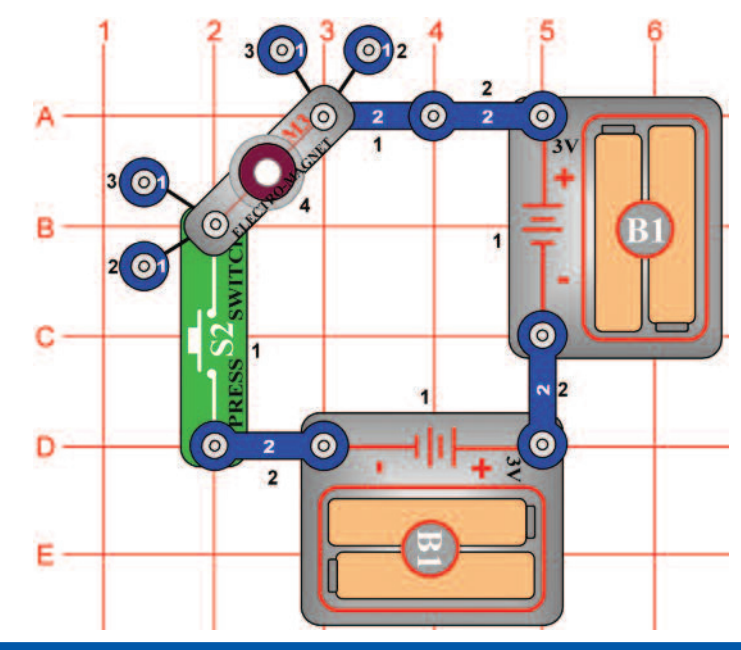

### **Projektszám 664 Elektromágnesess torony**

*Cél: Megmutani, hogyan képes az áram tárgyakat emelni mágnesesség segítségével.* 

Ez az áramkör drámai példát mutat arra, hogyan vonzhatja az elektromágnes (M3) az irodai kapcsot. Egyenesítse ki a kapcsot, majd hajtsa félbe. Dobja az elektomágnes közepére a kapcsot, majd néhányszor nyomja meg a kapcsolót (S2). A kapocs be lett vonzva az elektormágnes közepébe és ott marad, amíg el nem engedi a kapcsoló gombot. Az elektromágnes álá tegyen két újabb egy érintkezésű vezetőt és és próbálja újra az említett kísérletet. Ezután próbáljon bevonzani egyéb vas tárgyakat, mint például a szöget.

Egyenesítse ki és görbítse meg a kapcsot.

# Oobja a kapcsot Dobja a kapcsot

### **Projektszám 665 Kapocs iránytű**

### *Cél: Megtanulni, hogyan függ össze az áram és a mágnesesség.*

Használja a projektszám 664-ben leírt áramkört, de a ferritmagot helyezze a elektromágnesbe (M3). Lehet kar kapcsolót (S1) akar használni gomb kapcsoló (S2) helyett, de csak akkor kapcsolja be ha szükséges, különben az elem hamar lemerül. Csatlakoztassa a két kapcsot. Kapcsolja be a kapcsolót, és tartsa a kapcsokat közvetlenül az elektromágnes felett, anélkül, hogy hozzá érintse a ferritmaghoz. Figyelje, hogyan vonzódik az alsó kapocs a ferritmaghoz, és ellene irányul, mint az iránytű.

### **Projektszám 666 Beállítható kapocs bevonzás**

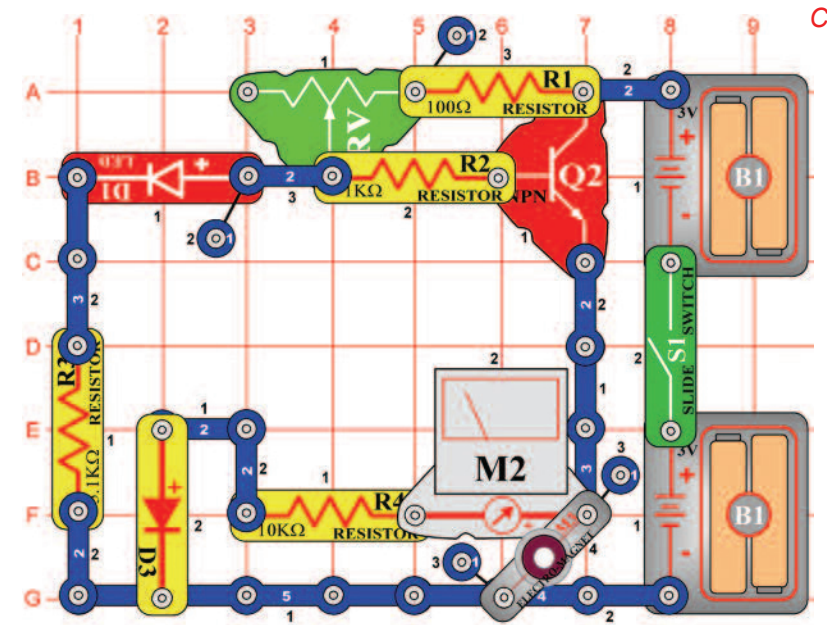

*Cél: Megmutatni, hogy képes az áram tárgyakat emelni mágnesesség segítségével.* 

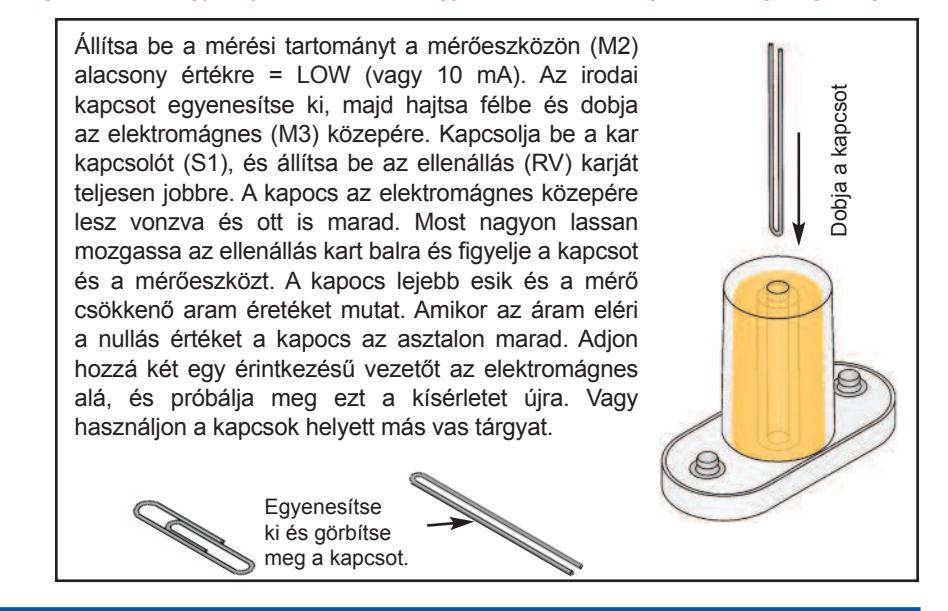

### **Projektszám 667 Beállítható kapocs késleltetés**

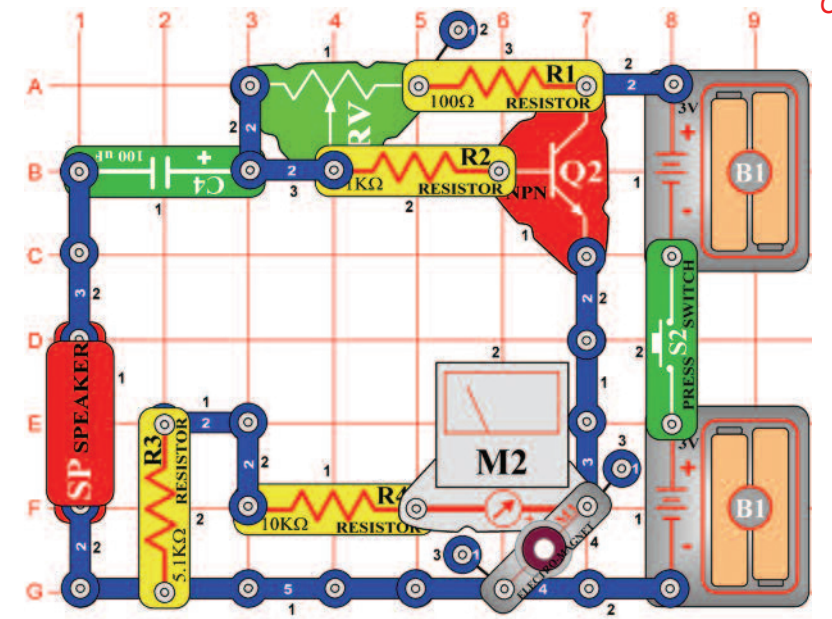

Cél: Megmutatni, hogy képes az áram tárgyakat emelni mágnesesség segítségével.

Állítsa be a mérési tartomány a mérőeszközön (M2) alacsony értékre = LOW (vagy 10 mA). A kapcsot Dobja a kapcsot Dobja a kapcsot egyenesítse ki majd hajtsa félbe, és helyezze az elektormágnes (M3) közepére. Kapcsolja be a kar kapcsolót (S2), és állítsa az ellenállás karját teljesen jobbra. A kapocs az elektromágnes közepére lesz vonzva és ott is marad. Most gyorsan mozgassa az ellenállás kart teljesen balra, figyelje a kapcsot és  $\circ$ a mérőeszközt. A kapocs lejebb esik a csökkenő árammal, amit mutat a mérőeszköz. Ez az áramkör hasonlít a projektszám 666-hoz, de a kondenzátor késlelteti az ellenállás beállítás hatását. Egyenesítse ki és görbítse meg a kapcsot.

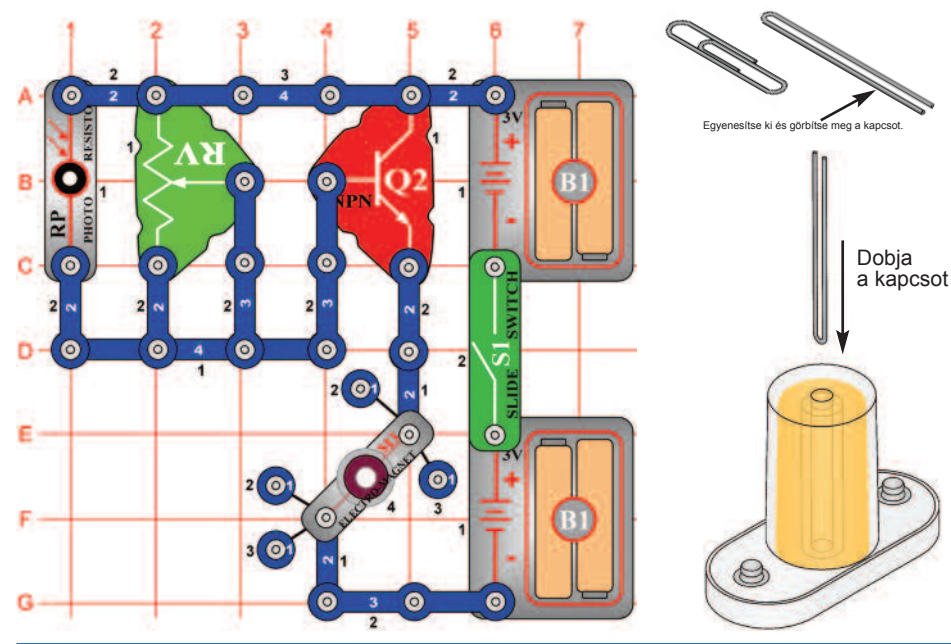

### **Projektszám 668 Kapocs felemelése fotoellenállással**

*Cél: Megmutatni, hogy lehet tárgyakat emelni áram és mágnesesség segítségével.* 

Az irodai kapcsot egyenesítse ki, majd hajtsa félbe. Ezután helyezze az elektromágnes (M3) közepére. Kapcsolja be a kar kapcsolót (S1) ;a kapocs az elektromágnes közepére lesz vonzva és ott is marad. Most a mozgassa az ellenállás kart (RV) és egyidejűleg integessen a kezével a fotoellenállás (RP) felett. A beállított ellenállás értéktől függően, a kapocs, a fotoellenállás letakarásakor néha leesik máskor nem. Változtathatja a fény mennyiséget, amely a fotoellenállásra fog vetülni, és így változtatja a magassági helyezkedését a kapocsnak.

### **Projektszám 669 Kapcsos oszcillátor**

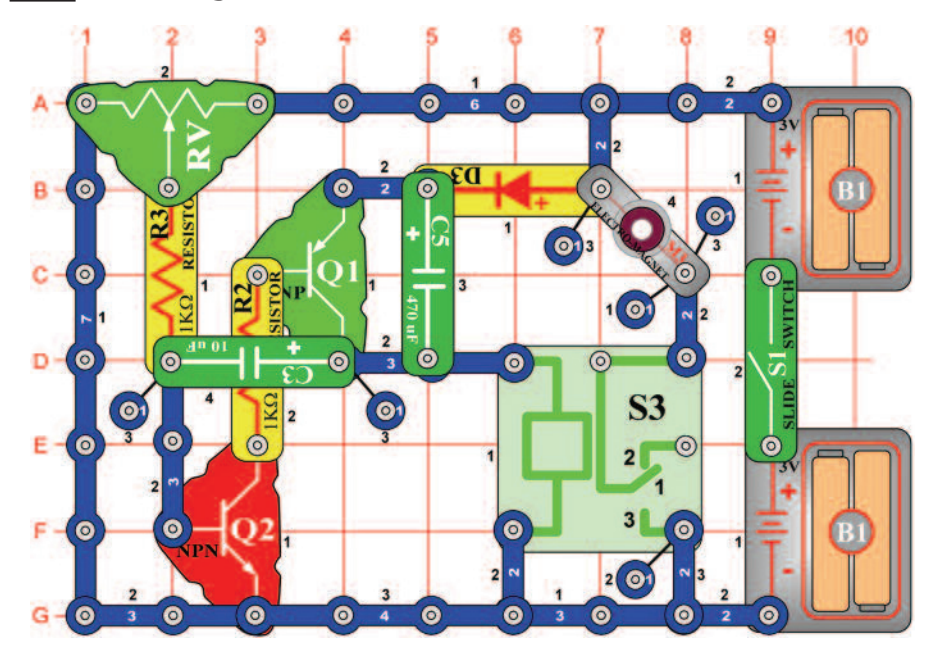

*Cél: Megmutatni, hogy lehet tárgyakat emelni áram és mágnesesség segítségével.* 

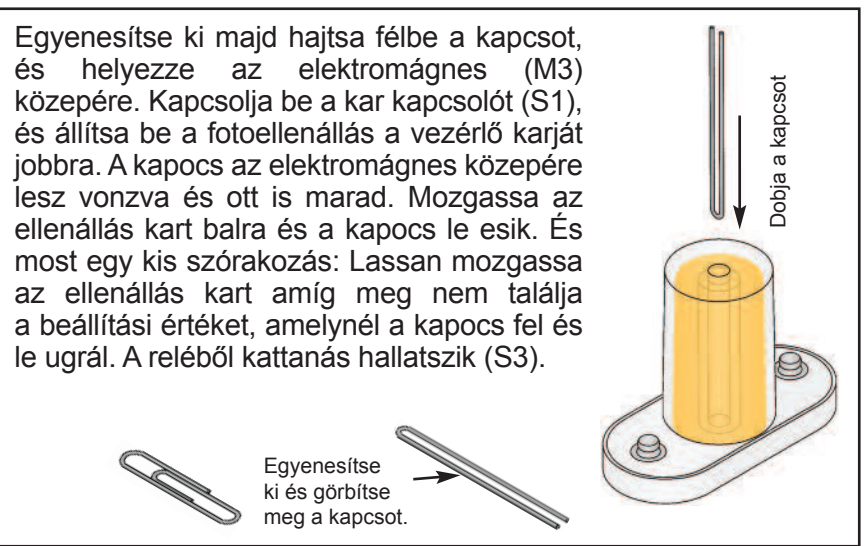

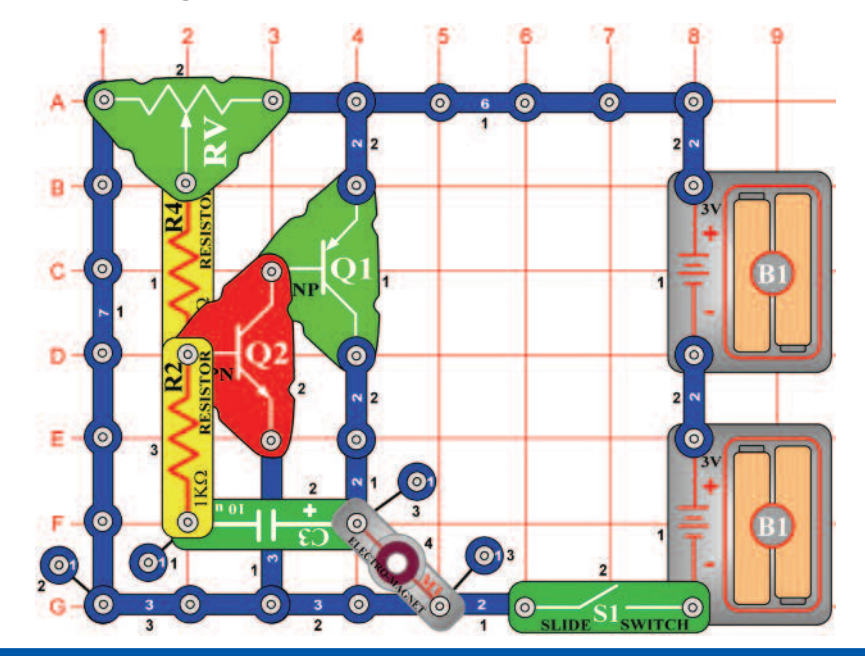

### **Projektszám 670 Kapcsos oszcillátor (II)**

*Cél: Megmutatni, hogy lehet tárgyakat emelni áram és mágnesesség segítségével.* 

A kapcsot egyenesítse ki, majd hajtsa félbe. Ezután helyezze az elektromágnes (M3) közepére. Kapcsolja be a kar kapcsolót (S1) ; és állítsa az ellenállás kart jobbra. A kapocs bevonzódik az elektromágnes közepére és ott is marad. Mozgassa a kart balra és a kapocs leesik.

És most egy kis szórakozás: Lassan mozgassa az ellenállás kart, amíg megtalálja a beállítási értéket, amelynél a kapocs fel-le ugrál.

Egyenesítse ki és görbítse meg a kapcsot.

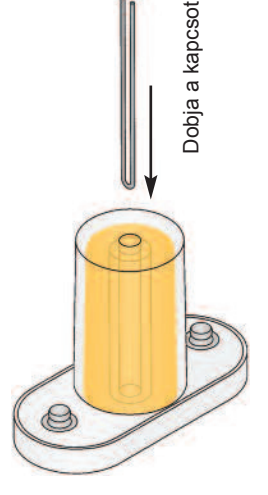

### **Projektszám 671 Kapcsos oszcillátor (III)**

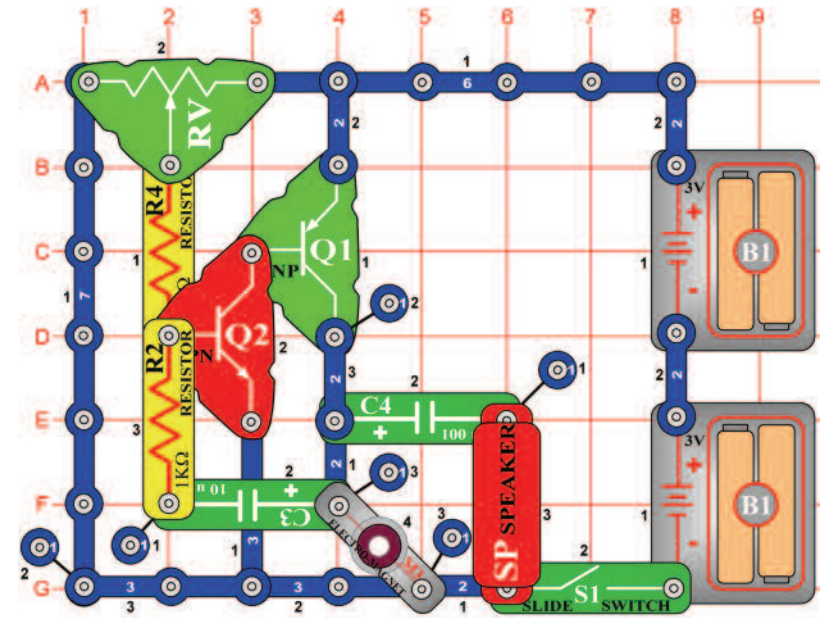

*Cél: Megmutatni, hogy lehet tárgyakat emelni áram és mágnesesség segítségével.* 

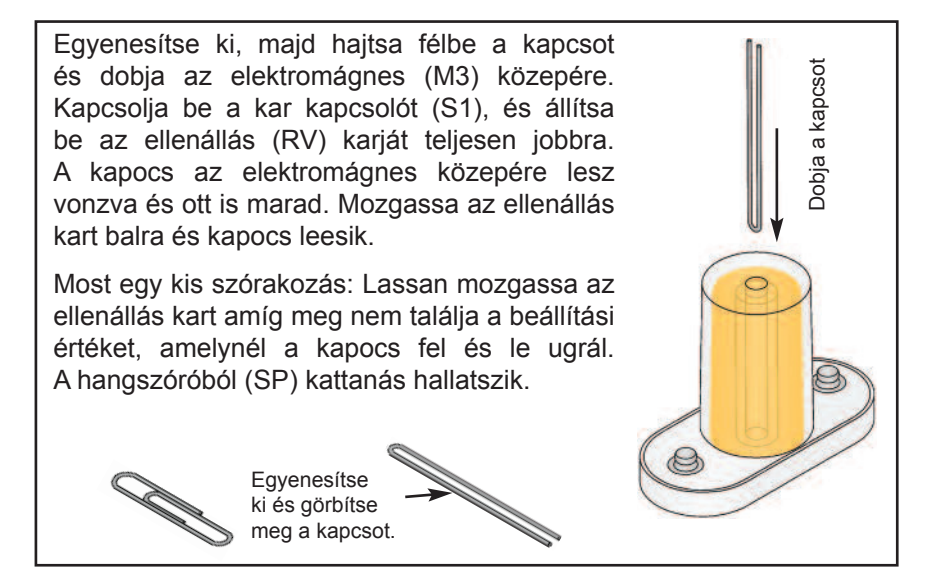

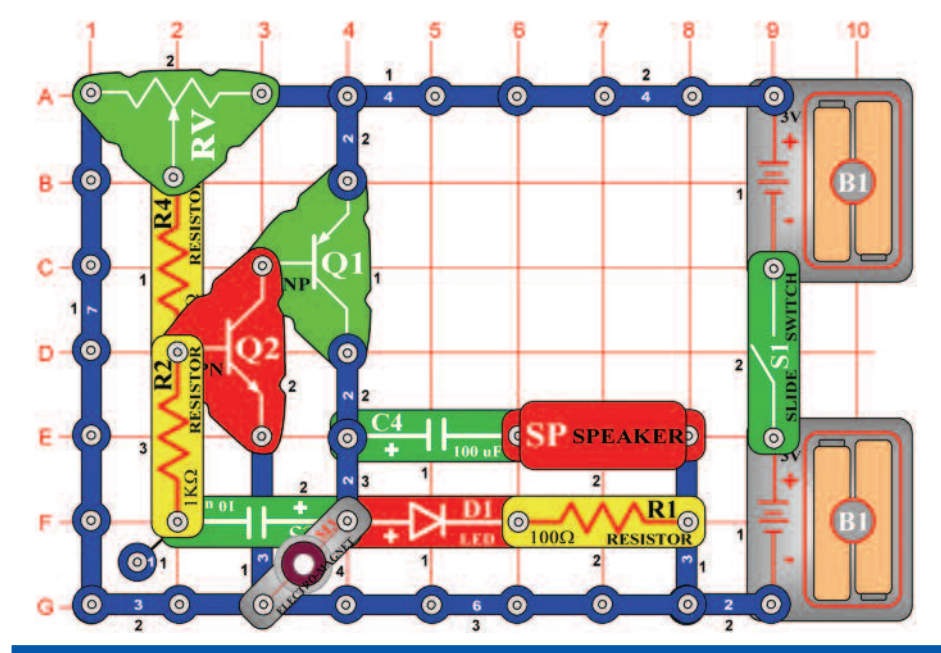

### **Projektszám 672 Kapcsos oszcillátor (IV)**

*Cél: Megmutatni, hogy lehet tárgyakat emelni áram és mágnesesség segítségével.* 

Egyenesítse ki, majd hajtsa félbe a kapcsot és dobja az elektromágnes (M3) közepére. Kapcsolja be a kar kapcsolót (S1), és állítsa be az ellenállás (RV) karját teljesen jobbra. A kapocs az elektromágnes közepére lesz vonzva és ott is marad. Mozgassa az ellenállás kart balra és kapocs leesik. És most egy kis szórakozás: Lassan mozgassa az ellenállás kart, amíg megtalálja a beállítási értéket, amelynél a kapocs fel-le ugrál. A LED dióda világít és a hangszóróból (SP) kattanást fog hallani.

> Egyenesítse ki és görbítse meg a kapcsot.

**Projektszám 673 Kapcsos oszcillátor (V)** 

*Cél: Megtanulni, hogy függ össze az áram és a mágnesesség.* 

Használja a projektszám 672 áramkörét, de helyetsítse a 100 μF kondenzátort három érintekzésű vezetővel és a hangszórót (SP) 6V izzóval (L2). Az áramkör ugyanúgy fog működik, de az izzó úgy fog világítani, mint a villanó fény.

### **Projektszám 674 Oszcilláló iránytű**

*Cél: Megmutatni, hogy lehet tárgyakat emelni áram és mágnesesség segítségével.* 

Dobja a kapcsot

Dobja a kapcsot

 $\circ$ 

Használja a projektszám 672 áramkörét, de helyetsítse a 100 μF kondenzátort három érintekzésű vezetővel és a hangszórót (SP) 6V izzóval (L2). Helyezze el a ferritmagot az elektromágnesbe (M3). Kössön össze két kapcsot.

Kapcsolja be a kar kapcsolót (S1) és tartsa a kapcsokat közvetlenül az elektromágnes felett, annélkül, hogy hozzá érne a ferritmaghoz. Figyelje, hogyan vonzódik az aló kapocs a ferritmaghoz, és figyelje meg, hogyan vibrál az alsó kapocs, az oszcilláló áramkör változó magneses térétől függően. Hasonlítsa össze ezt projekttet a projektszám 665-el (Kapcsos iránytű).

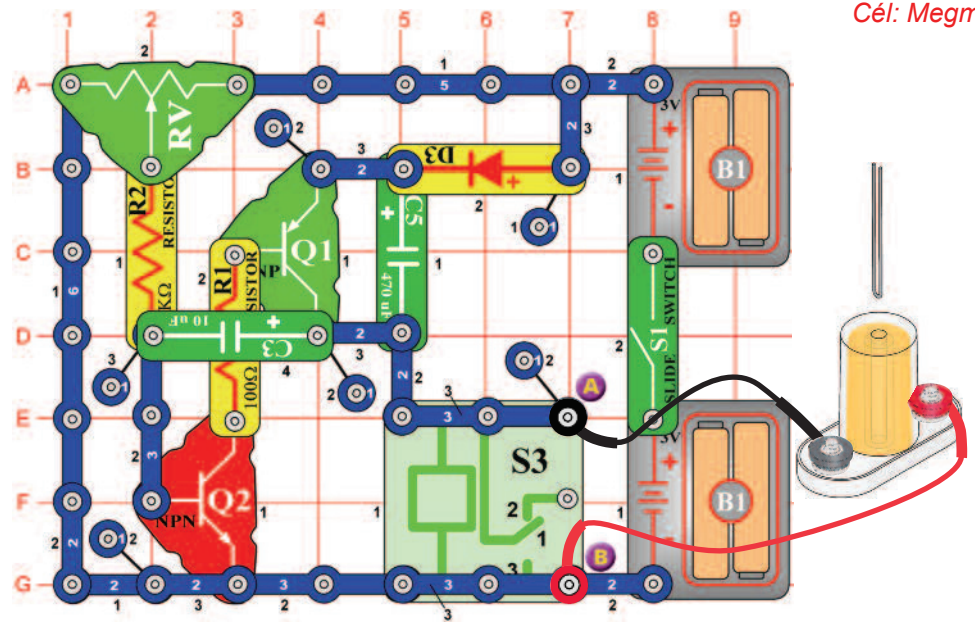

### **Projektszám 675 Magas frekvenciájú vibrátor**

*Cél: Megmutatni, hogy lehet tárgyakat emelni áram és mágnesesség segítségével.* 

Egyenesítse ki a kapcsot, majd hajtsa a felére és helyezze az elektromágnes (M3) közepére. Csatlakoztassa az elektromágnest az A és B pontokhoz összekötő vezetékek segítségével és tartsa 3cm magasságban az asztal fölött. Lassan mozgassa az ellenállása (RV) vezérlő karját, amíg a reléből nem hall kattanást. Változtassa az elektromágnes magasságát, és az ellneállás vezérlő karját, amíg a kapocs el nem kezd vibrálni az asztalon fel és le. Nagyon gyorsan fog vibrálni, de nem túl magasan. Legjobban akkor működik, ha az elektromágnes kb. 3cm magassan van az asztal felett és az ellenállás vezérlő karja körülbelül skála felének jobb oldalán van. Az eredmények azonban eltérhetnek. Nézze milyen magasra ugorhat a kapocs. Változtassa az elektormágnes magasságát és az ellenállás vezérlő karjának helyzetét, amivel megváltoztatja magasságát és frekvenciáját a vibráló kapocsnak.

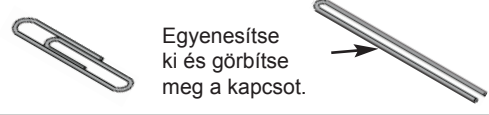

### **Projektszám 676 Magas frekvenciájú vibrátor (II)**

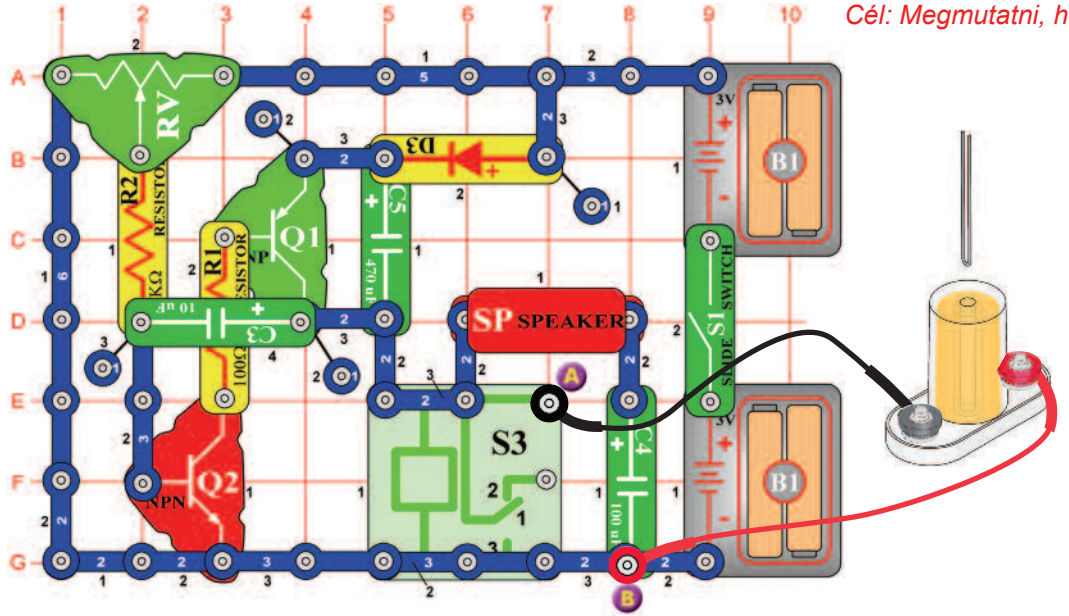

Cél: Megmutatni, hogy lehet tárgyakat emelni áram és mágnesesség segítségével.

Egyenesítse ki a kapcsot, majd hajtsa a felére és helyezze az elektromágnes (M3) közepére. Csatlakoztassa az elektromágnest az A és B pontokhoz összekötő vezetékek segítségével és tartsa 3cm magasságban az asztal fölött. Lassan mozgassa az ellenállása (RV) vezérlő karját, amíg a reléből (S3) és a hangszóróból (SP). Változtassa az elektromágnes magasságát, és az ellneállás vezérlő karját, amíg a kapocs el nem kezd vibrálni az asztalon fel és le. Nagyon gyorsan fog vibrálni, de nem túl magasan. Legjobban akkor működik, ha az elektromágnest kb. 3cm magassan van az asztal felett és az ellenállás vezérlő karja körülbelül skála felének jobb oldalán van, de az eredmények azonban eltérhetnek. Nézze milyen magasra ugorhat a kapocs. Változtassa az elektormágnes magasságát és az ellenállás vezérlő karjának helyzetét, amivel megváltoztatja magasságát és frekvenciáját a vibráló kapocsnak.

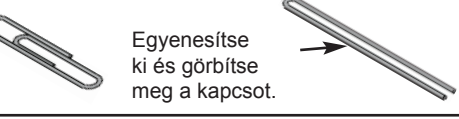

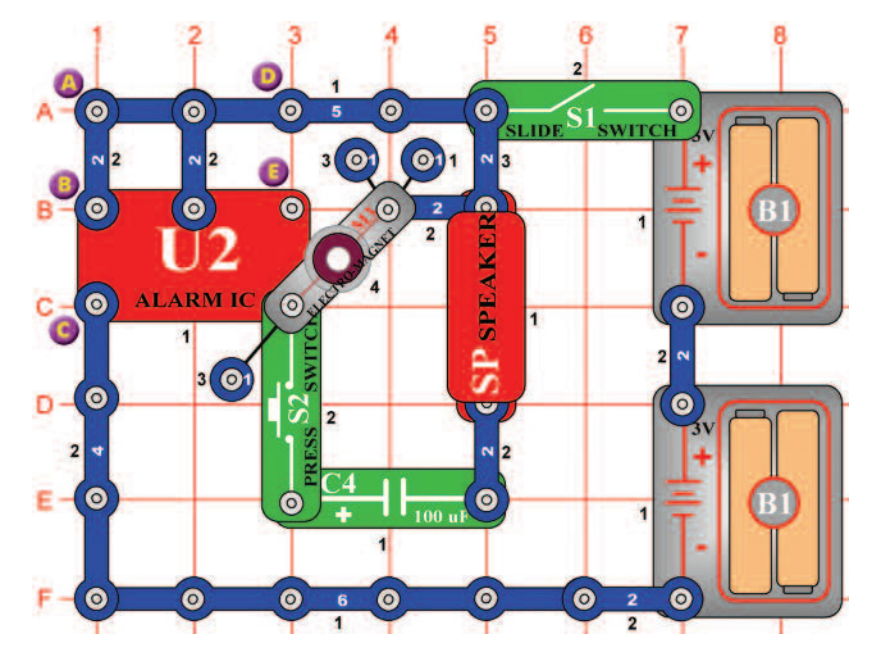

### **Projektszám 678 Riasztó és a kapcsos vibrátor**

*Cél: Megmutatni, hogy lehet tárgyakat emelni áram és mágnesesség segítségével.* 

Használja a projektszám 677 áramkörét, és távolítsa el az átkötést az A és B pontok közt, és hozzon kapcsolat a B és a C pontok közt (a B pontban használjon távtartót). Hang és rezgés most más. Hasonlítsa össze a vibráció magasságát és frekvenciáját a projektszám 677-el.

### **Projektszám 677 Sziréna és a kapcsos vibrátor**

*Cél: Megmutatni, hogy lehet tárgyakat emelni áram és mágnesesség segítségével.* 

Egyenesítse ki a kapcsot, majd hajtsa a felére és helyezze az elektromágnes (M3) közepére. Kapcsolja be a kar kapcsolót (S1) a kapocsnak vibrálnia kellene. Most nyomja meg a kapcsoló gombot (S2), az elektromágnes kilöki a kapcsot a levegőbe és megszólal a sziréna.

> Egyenesítse ki és görbítse meg a kapcsot.

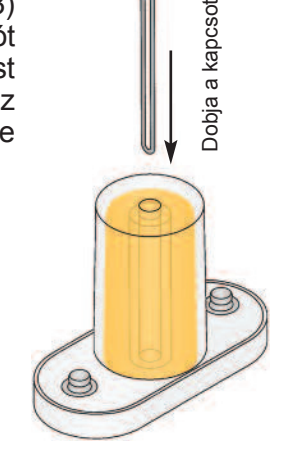

### **Projektszám 679 Gép fegyver hangja és a kapcsos vibrátor**

*Cél: Megmutatni, hogy lehet tárgyakat emelni áram és mágnesesség segítségével.* 

Most távolítsa el az átkötést a B és C pontok közt, és hozzon létre egy kapcsolatot a D és E pontok közt. A hang és vibrálás most különböző. Hasonlítsa össze a vibrálás magasságát és frekvenciáját a projektekszám 677 és 678-al.

### **Projektszám 680 Vibrátor ébresztővel és LED diódával**

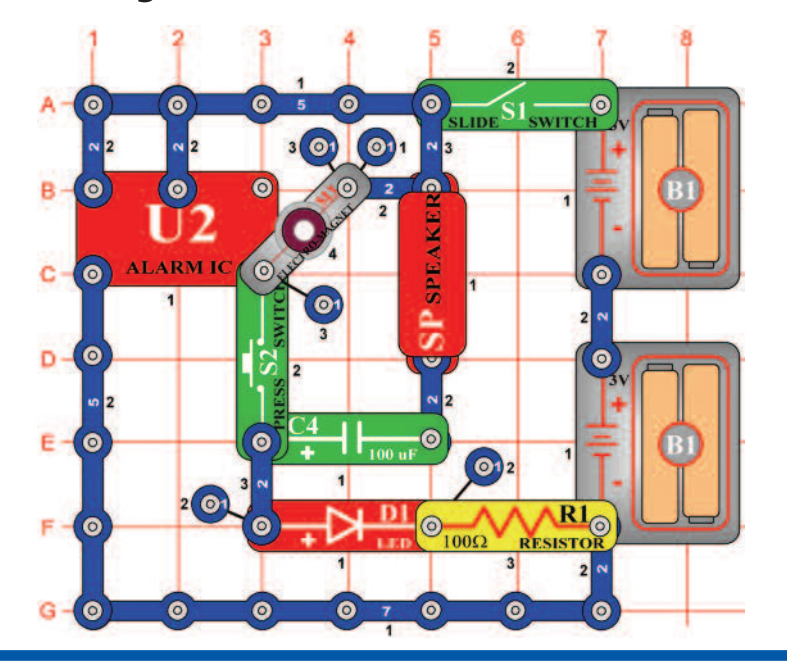

*Cél: Megmutatni, hogy lehet tárgyakat mozgatni mágnesesség segítségével.* 

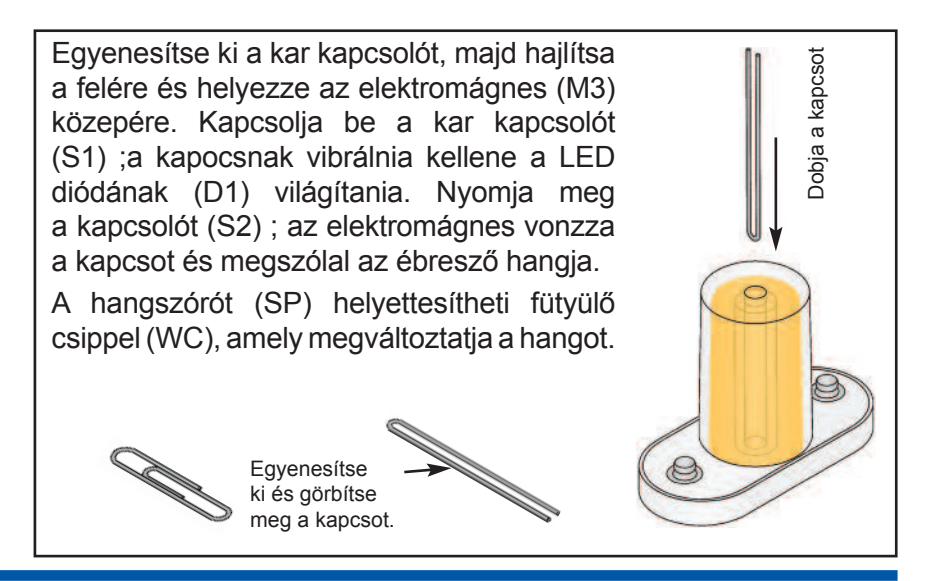

### **Projektszám 681 Vibrátor ébresztővel és LED diódával (II)**

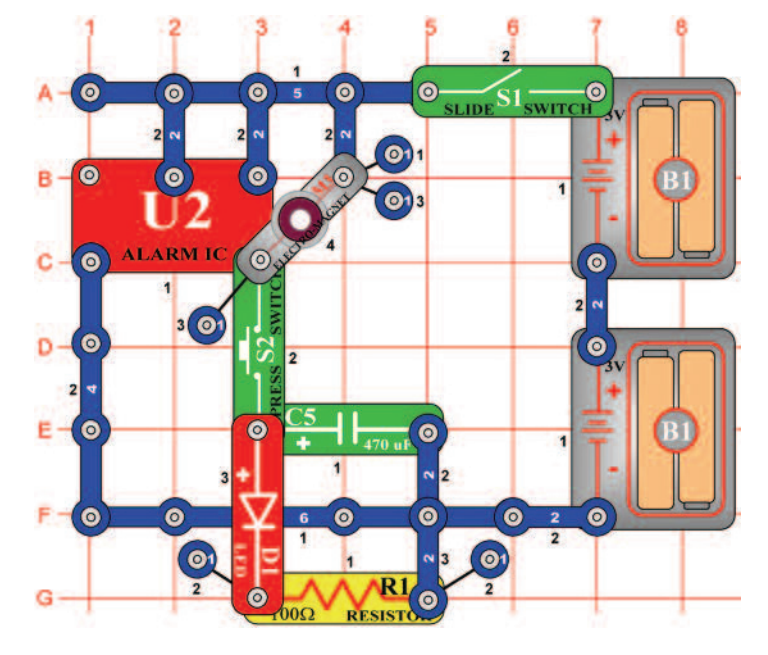

Cél: Megmutatni, hogy lehet tárgyakat mozgatni mágnesesség segítségével.

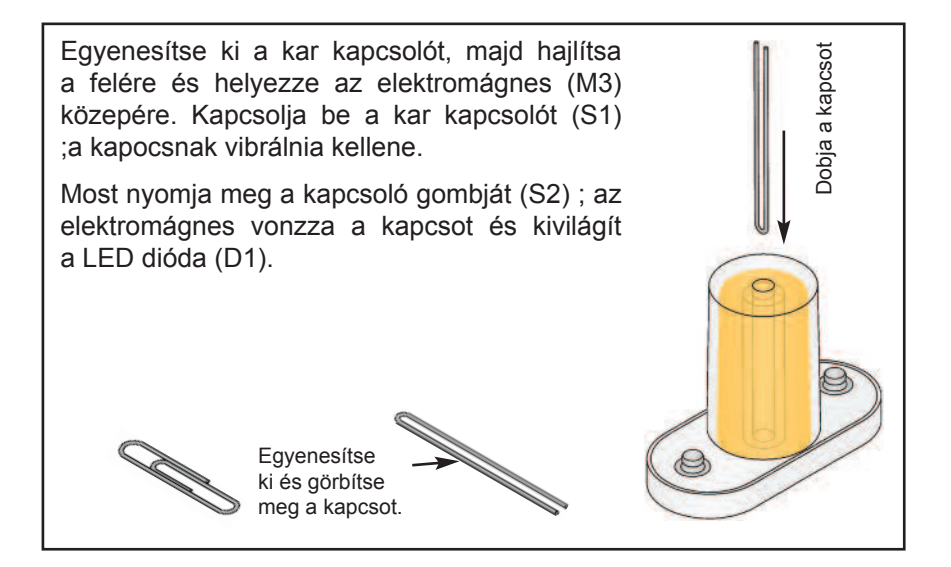

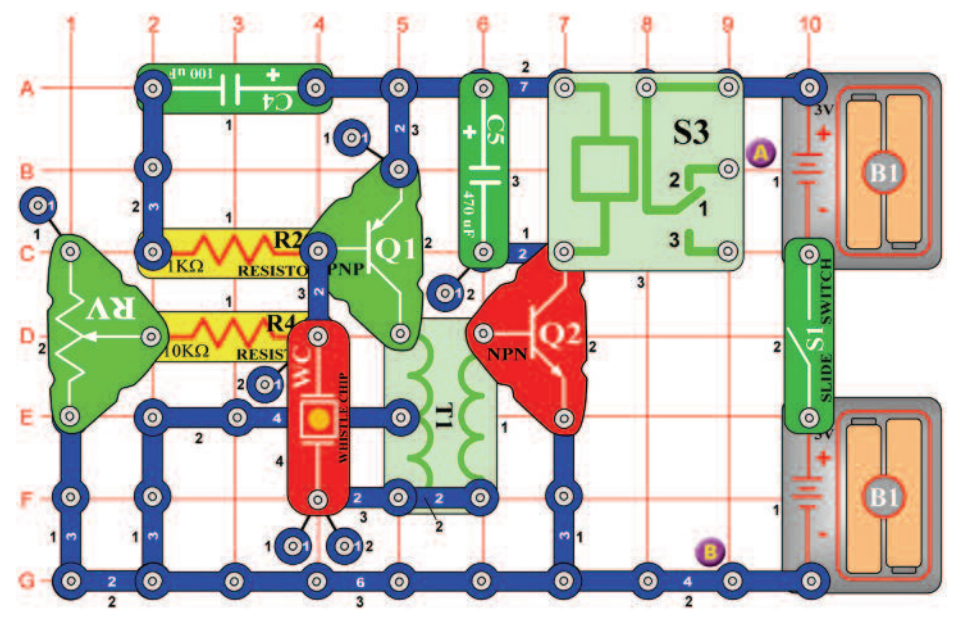

### **Projektszám 682 Relé-fütyülős vibrátor**

Cél: Megmutatni, hogy lehet tárgyakat emelni áram és mágnesesség segítségével.

Egyenesítse ki a kapcsot, majd hajtsa a felére és helyezze az elektromágnes (M3) közepére.

Csatlakoztassa az elektromágnest az A és B pontokhoz összekötő vezetékek segítségével és tartsa 3cm magasságban az asztal fölött. Lassan mozgassa az ellenállás (RV) vezérlő karját, kattanást hall a reléből (S3) és zümmögést a fütyülő csipből (WC). Változtassa az elektromágnes magasságát, és az ellneállás vezérlő karját, amíg a kapocs el nem kezd vibrálni az asztalon fel és le. A vibráló mozdulat teljesnek tűnik, két forrásnak köszönhetően: fütyülő csip és relé. Változtassa az elektormágnes magasságát és az ellenállás vezérlő karjának helyzetét, amivel megváltoztatja magasságát és frekvenciáját a vibrálásnak. A 10KΩ ellenállást (R4) helyettesítheti a fotoellenállással (RP). Integessen a kezével a fotoellenállás felett;a kapocs elkezdi vagy abbahagyja a vibrálást.

> Egyenesítse ki és görbítse meg a kapcsot.

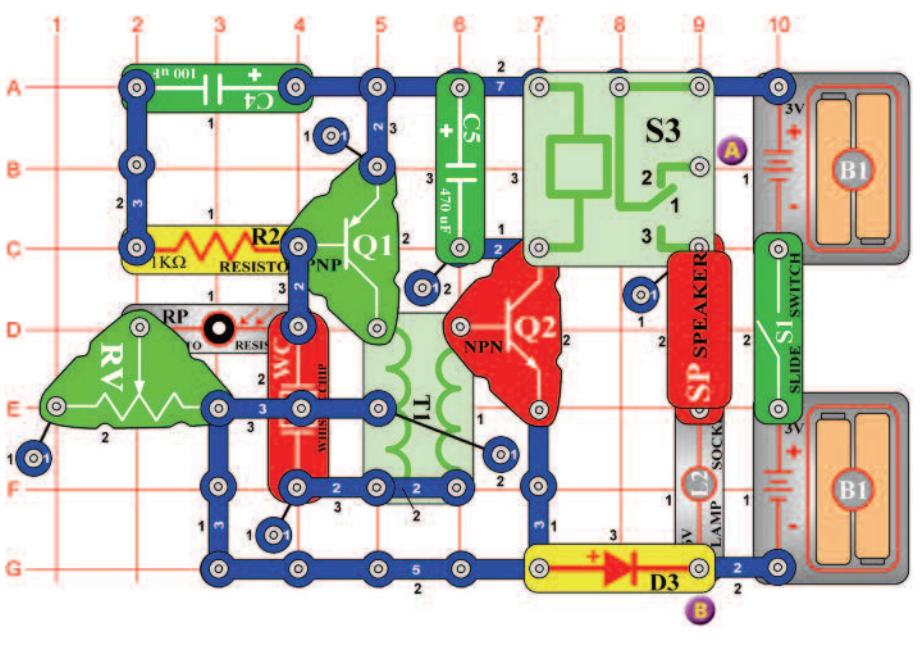

### **Projektszám 683 Relé-fütyülős fotovibrátor**

Cél: Megmutatni, hogy lehet tárgyakat emelni áram és mágnesesség segítségével.

Egyenesítse ki a kapcsot, majd hajtsa a felére és helyezze az elektromágnes (M3) közepére. Csatlakoztassa az elektromágnest az A és B pontokhoz összekötő vezetékek Dobja a kapcsot Dobja a kapcsot segítségével és tartsa 3cm magasságban az asztal fölött. Lassan mozgassa az ellenállása (RV) vezérlő karját, és ne takarja le a fütyülő csippet (WC). Kattanást hall a reléből (S3) és zümmögést a fütyülő csipből (WC). Változtassa az elektromágnes magasságát, és az ellneállás vezérlő karját, amíg a kapocs el nem kezd vibrálni az asztalon fel és le. Ezután integessen a kezével a fotoellenállás felett. A vibráló  $\circ$ mozdulat teljesnek tűnik, három forrásnak köszönhetően: fütyülő csip és relé és fotoellenállás. Változtassa az elektormágnes magasságát és az ellenállás vezérlő karjának helyzetét, amivel megváltoztatja magasságát és frekvenciáját a vibrálásnak. A fotoellenállás letakarásával befejezi a vibrálást. **Egyenesítse** 

> ki és görbítse meg a kapcsot.

Dobja a kapcsot

Oobja a kapcsot

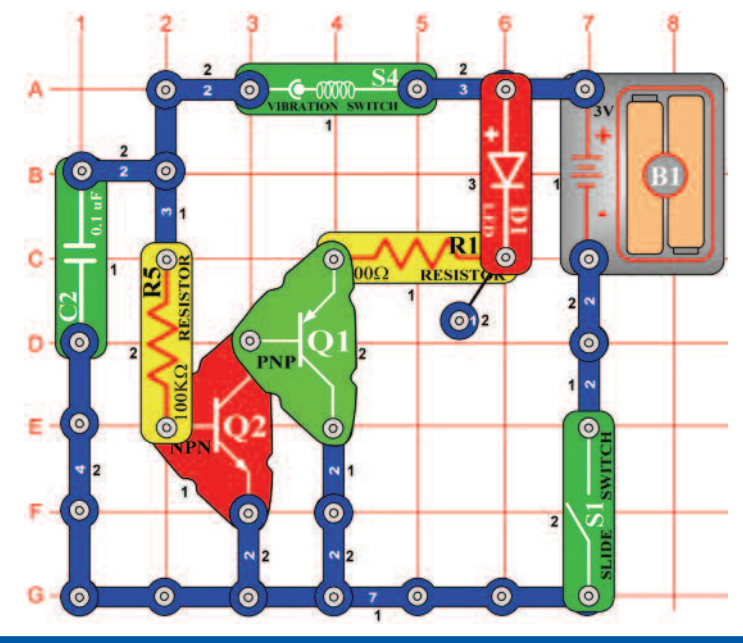

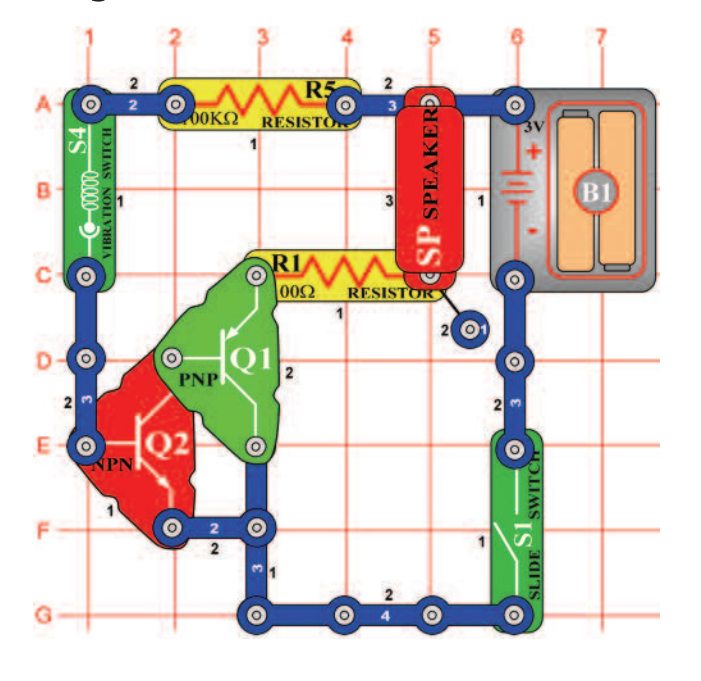

### **Projektszám 684 Vibrációs LED dióda**

*Cél: Megismerkedni a vibrációs kapcsolóval.* 

A vibrációs kapcsoló (S4) két különálló érintkezőt tartalmaz;a rúgó hozzá van kötve az egyik érnitkezőz. A vibráció okozza, hogy a rúgó röviden megmozdul és ezzel zárlatolja mind a két érintkezőt. Ez az egyszerű áramkör azt mutatja, hogyan működik a vibrációs kapcsoló. Állítsa össze az áramkört; a LED diódák nem világítanak. Bökjön a vibrációs kapcsolóra vagy egy az asztalra, és LED dióda minden bökésnél világít. A 100KΩ ellenállás korlátozza az áram mennyiségét és így védi a vibrációs kapcsolót, miközben a tranzisztor lehetővé teszi a vibrációs kapcsolónak irányítani a nagy mennyiségű áramot.

### **Projektszám 685 Vibráló hangszóró**

*Cél: Létrehozni hangot, ujj bökdöséssel.* 

Állítsa össze az áramkört és kapcsolja be a kar kapcsolót (S1). A vibrációs kapcsóló (S4) bökdösése közben megszólal a hang a hangszóróból (SP). Menjen közelebb mert a hang nem lesz nagan hangos.

### **Projektszám 686 Vibráció mérése a kapcsoló bökdösésekor**

### *Cél: Felhasználni a vibráció kapcsolós mérőt.*

Változtassa meg a projektszám 685-öt úgy, hogy a hangszórót (SP) felcseréli mérőre (M2). Helyezze a "+" jellel az R5 felé, és állítsa be a LOW (vagy 10mA) tartományt. Bökje meg a vibrációs kapcsolót (S4) és mérő kihajlik jobbra. Bökje meg erősebben;a kapcsoló bezáródik hosszabb időre és a mérő mutatója jobban kihajlik jobbra.

### **Projektszám 687 Születésnapi dal**

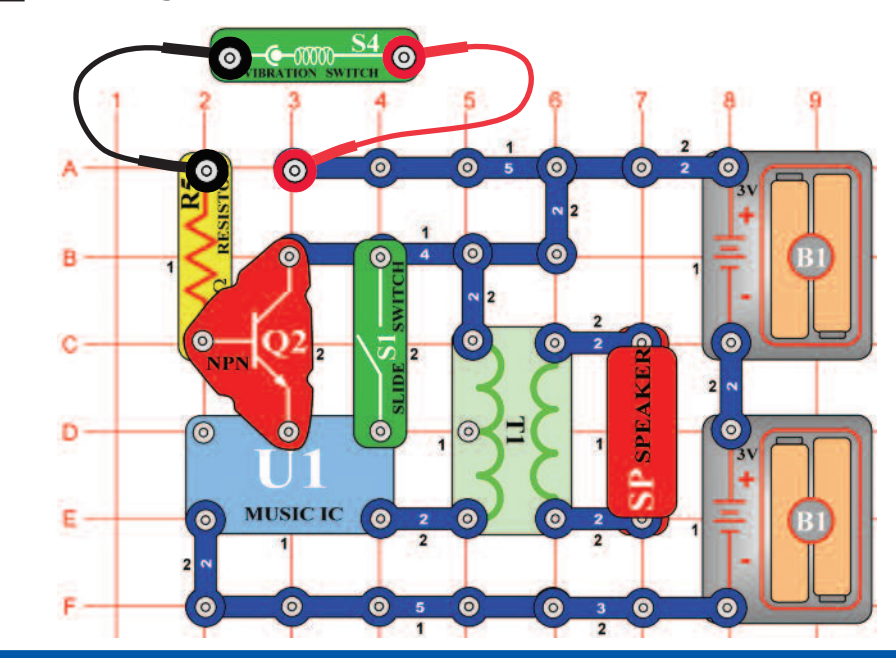

*Cél: Bekapcsolni és kikapcsolni az integrált áramkört "Zene" vibrációs kapcsoló segítségével.* 

Csatlakoztassa a vibrácós kapcsolót (S4) az áramkörhöz a piros és fekete összekötő vezetékek segítségével. Tartsa a vibrációs kapcsolót a kezében; a zene nem játszani. Most mozgassa a kezét, és a zene megszólal röviden. Ha folyamatosan rázni fogja a kapcsolót, a zene játszani fog. Kapcsolja be a kar kapcsolót (S1), és a zene játszani fog. Változtassa meg a zenét úgy, hogy megrázza a vibrációs kapcsolót.

### **Projektszám 688 Vibrációs érzékelő**

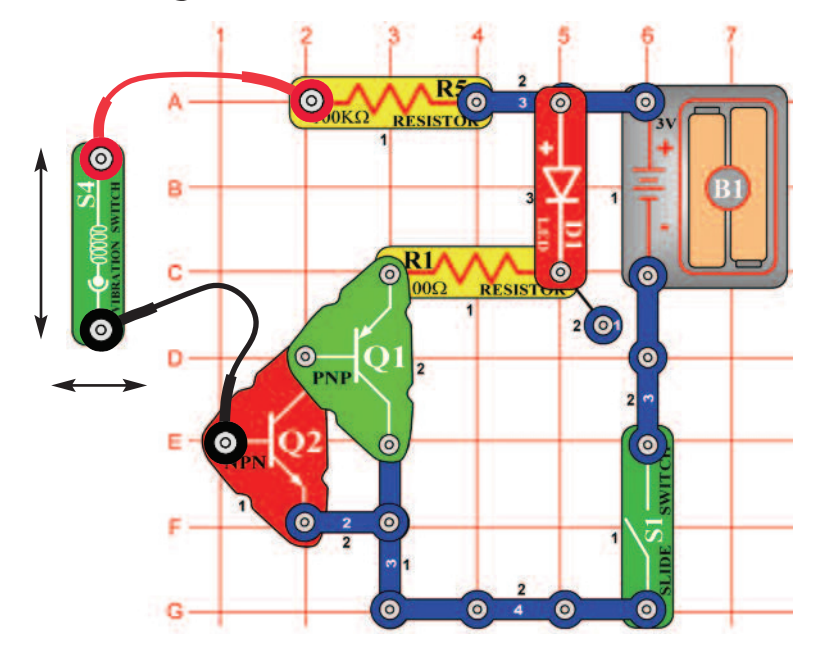

*Cél: Megmutatni a függőleges és vízszintes irány hatását.* 

Csatlakoztassa a vibrációs kapcsolót (S4) az áramkörbe a piros és fekete összekötő vezetékek segítségével. Helyezze a kapcsolót vízszintesen az asztalra. Gyorsan csúsztassa a kapcsolót balról jobbra, és figyelje meg, hogy nem világít a LED dióda (D1). Ennek oka, hogy nincs elegendő energia a rúgó mozgatására, ami bekapcsolná a kapcsolót. Most mozgassa a kapcsolót fel és le és figyelje meg, hogy a LED dióda gyengén világít. Ahhoz, hogy a rugó elmozduljon előre és vissza, kevesebb energia kell. A LED diódát (D1) helyettesítheti mérőeszközzel (M2), helyezze a "+" jellel az R5 felé és állítsa be a mérőt alacsony tartományra = LOW (vagy 10 mA). A mérő mutatója jobban kihajlik, ha mozgatni fogja a vibrációs kapcsolót fel és le.

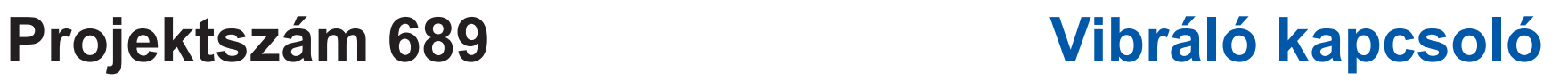

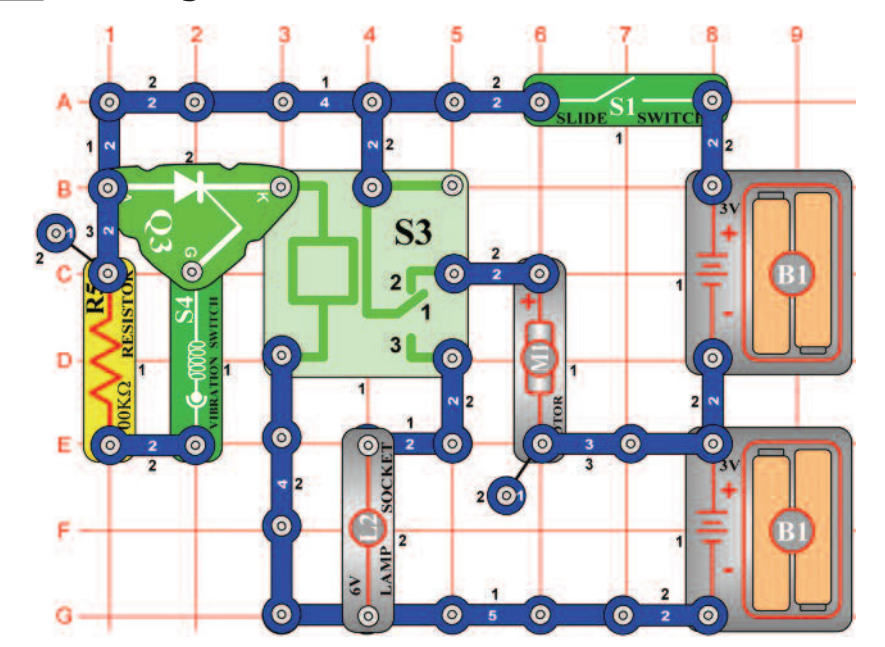

### **Projektszám 690 Vibráló riasztó**

*Cél: Összeállítani egy áramkört, amely bekapcsolja a vibráló kapcsolót.* 

Kapcsolja be a kar kapcsolót (S1), és rázza meg az áramkört vagy üssön az asztalra, megszólal az ébresztő hangja. Próbáljon meg ütögetni az asztalt folyamatos ritmsuba és figyelje, hogy sikerül e folyamatosan szólnia az ébresztőnek. A vibráló kapcsoló (S4) elindítsa az SCR-t (Q3), amely összeköti a relé tekercseket (S3) az elemmel (B1). A motor (M1) kikapcsol és az izzó (L2) világít. Az izzó addig fog világítani, amíg a kar kapcsoló (S1) ki van kapcsolva.

> Figyelmeztetés: Mozgó alkatrészek. Működés közben, ne érintse meg a propellert vagy a motrot. **!**

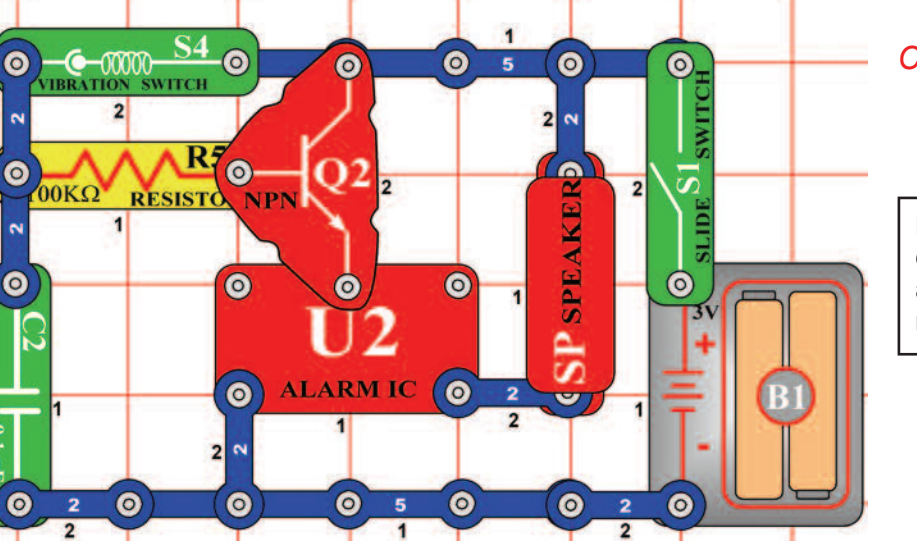

*Cél: Elindítani az ébresztőt rezgés által.* 

Kapcsolja be a kar kapcsolót és a motor forogni kezd. Ha a motor elegendő rezgést termel a kapcsoló elindítja az SCR-t; kikapcsolja a motort és kivilágít az izzó. Ha a motor továbbra is forogni fog, bökje meg az asztalt és indítsa így el a vibraciós kapcsolót.

B

c

D

### **Projektszám 691 Vibrációs űrcsata**

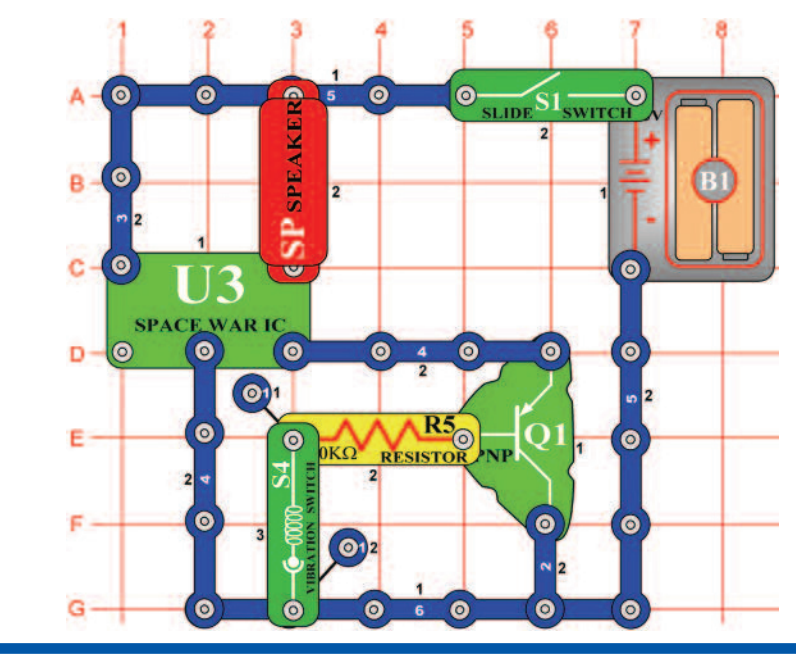

### **Projektszám 692 Vibrációs fény**

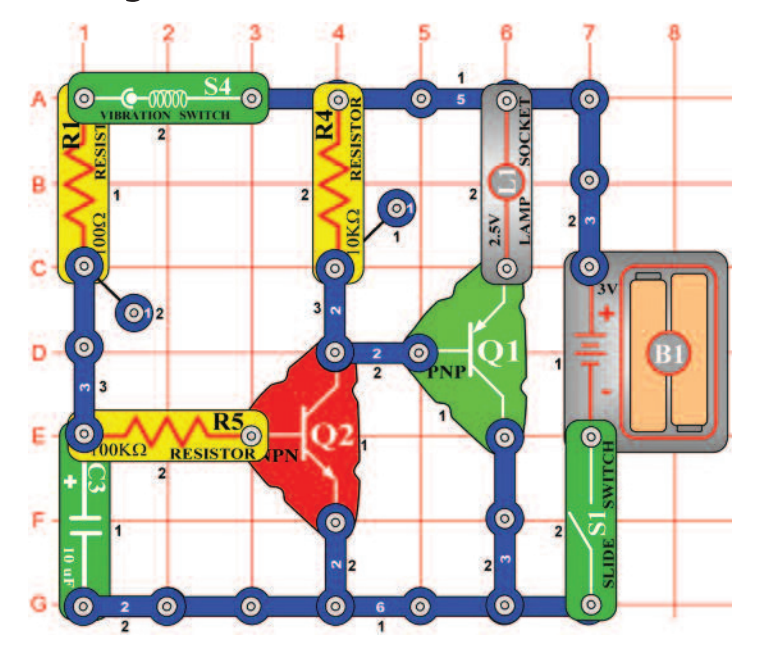

*Cél: Létrehozni hangot rezgés által.* 

Kapcsolja be a kar kapcsolót (S1) rázza meg az áramkört v üssön az asztalra, különböző hangokat fog hallani. Próbálja meg ütögetni az asztalt szabályos ritmusba és figyelje, hogy sikerül e folyamatosan szólnia a hangnak. Ha a vibrációs kapcsoló (S4) rázkódik, az áramkör lejátszik egyet a nyolc dallamból.

*Cél: Összeállitani egy izzót, amely egy pillanatig lesz bekapcsolva.* 

Kapcsolja be a kar kapcsolót (S1) és rázza mega z alap álátétet vagy üssön az asztalra. Az izzó (L1) a rezgés hatására kivilágít és néhány másodpercig bekapcsolva marad.

## Rada stavebnic Boffin

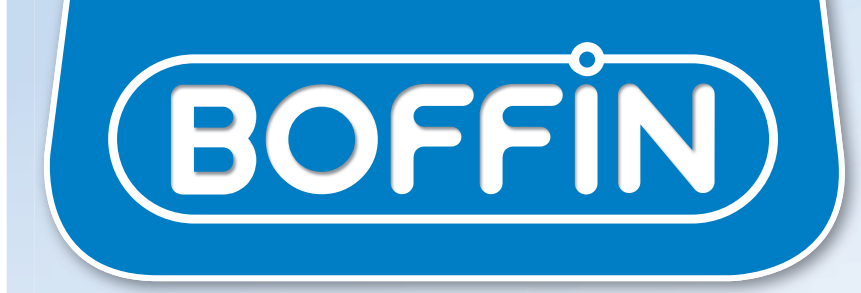

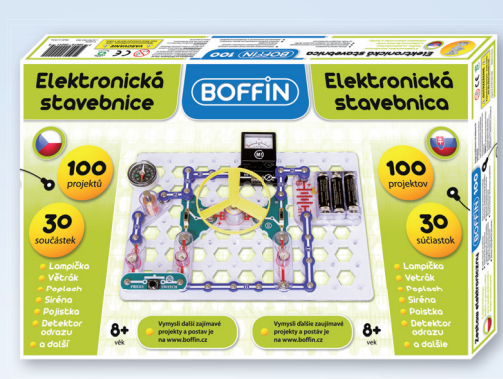

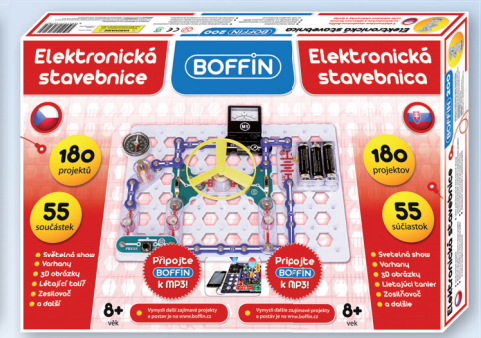

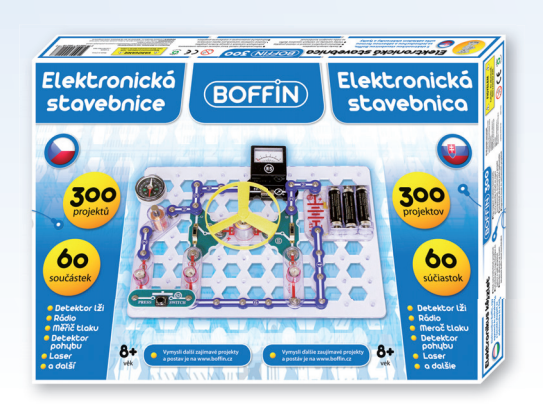

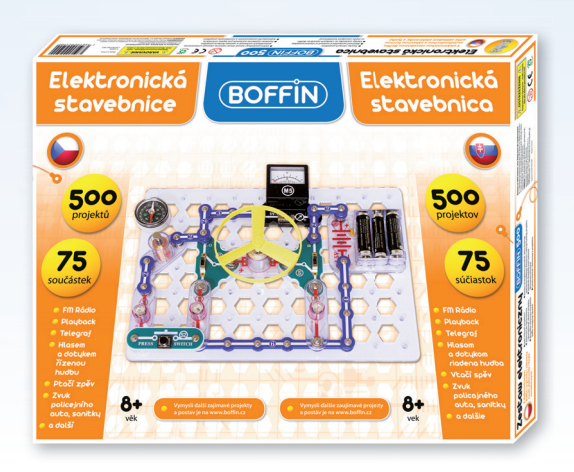

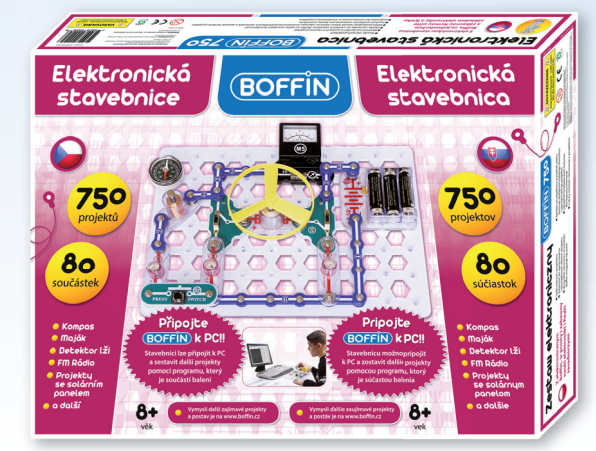

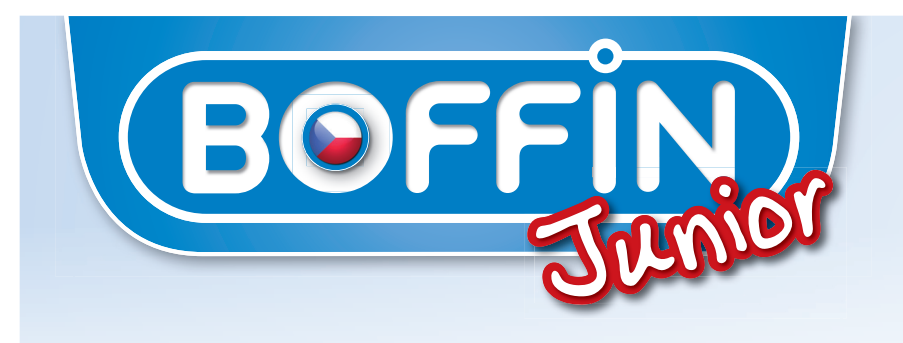

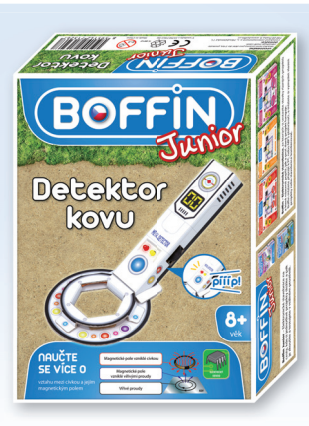

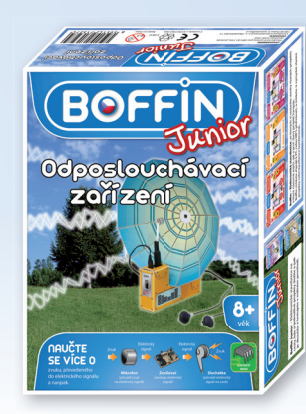

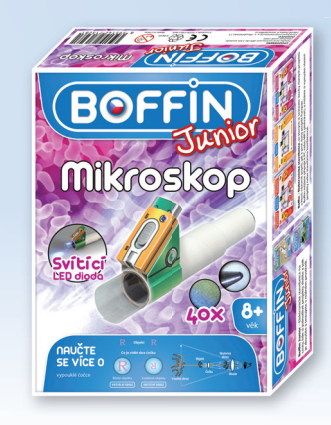

ConQuest entertainment a. s. Kolbenova 961, 198 00 Praha 9hu.cqe.cz